# **DAKTOP-V** общественно-политическая газета обзоры **НОВОСТИ** аналитика

## Среда, 31 января 2024 года № 18 I Московская область

# ГОРОДСКОЙ ОКРУГ ВОСКРЕСЕНСК МОСКОВСКОЙ ОБЛАСТИ

**ГЛАВА** имым<br>городского округа Воскресенск<br>ПОСТАНОВЛЕНИЕ 26.01.2024 № 03-ПГ

О проведении общественных обсуждений по проекту внесения изменений<br>в генеральный план городского округа Воскресенск Московской области<br>применительно к населенному пункту с. Ашитково

В соответствии с Градостроительным кодексом Российской Федерации, Федеральным законом<br>от 06.10.2003 №131-ФЗ «Об общих принципах организации местного самоуправления в Россий-<br>ской Федерации», Законом Московской области от государственными полномочиями московской области, Положением об организации и проведении общественных обсуждений по<br>вопросам градостроительной деятельности в городском округе Воскресенск Московской области,<br>утвержденным

#### ПОСТАНОВЛЯЮ:

- 1. Назначить проведение общественных обсуждений по проекту внесения изменений в гене-<br>ральный план городского округа Воскресенск Московской области применительно к населенному

ралынын план тордостого округа воскресенск московской осласти применительно к населенному<br>пункту с. Ашитково.<br>2. Участниками общественных обсуждений являются граждане,постоянно проживающие на тер-- или полношении которой подготовлен проект внесения изменений в генеральный план город-<br>ского округа Воскресенск Московской области применительно к населенному пункту с. Ашитково.<br>3. Определить органом, уполномоченным на

3. Определить органом, уполномоченным на проведение общественных обсуждений, Админи-<br>страции городского округа Воскресенск Московской области в лице управления архитектуры и<br>rpaдостроительства Администрации городского окр

- - г. Воскресенск, с. Ашитково, ул. Юбилейная, д. 10;<br>- г. Воскресенск, с. Ашитково, ул. Юбилейная, д. 10;<br>Часы работы экспозиции проекта по адресу: г. Воскресенск, с. Ашитково, ул. Юбилейная, д. 10, с<br>09:00 по 16:00(пер

5.3. Организовать прием и учет поступивших предложений и замечаний по проекту, рассматри-<br>ваемому на общественных обсуждениях:

ваемому на оощественных оосуждениях в дополномоченный орган;<br>- в письменной форме при личном обращении в уполномоченного органа;<br>- посредством почтового отправления в адрес уполномоченного органа;<br>- посредством официально

рассмотрению на осщественных обсуждений;<br>5.4. Обеспечить подготовку протокола и заключения о результатах общественных обсуждений в лериодическом печат-<br>ном издании «Фактор-инфо» и разместить на официальном сайте городског

- Московской области https://vos-mo.ru/ в сети «Интернет».<br>6. Опубликовать настоящее постановление в периодическом печатном издании «Фактор-инфо»<br>6. Опубликовать настоящее постановление в периодическом печатном издании «Ф 7. Контроль за исполнением настоящего постановления возложить на заместителя Главы городского округа Воскресенск Илюшина О.В

Глава городского округа Воскресенск А.В. Малкин

Администрация<br>городского округа Воскресенск<br>\_ Московской области IT O C T A H O B J E H N E<br>24.01.2024 № 250

О внесении изменений в муниципальную программу<br>• «Развитие инженерной инфраструктуры, энергоэффективности<br>• городского округа Воскресенск Московской области от 07.12.2022 № 6429<br>• (с изменениям от 03.02.2023 № 4954, от

Руководствуясь Порядком разработки и реализации муниципальных программ городского<br>-округа Воскресенск Московской области, утвержденным постановлением Администрации город ского округа Воскресенск Московской области от 22.11.2022 № 6092 (с изменением от 20.01.2023)<br>2023 № 219,от 07.04.2023 № 1835,от 23.06.2023 № 3381,от 21.08.2023 № 4689,от 10.01.2024 № 11),в связи с изменением объемов финансирования мероприятий и показателей реализации муниципальной программы

#### ПОСТАНОВЛЯЮ:

1. Внести в муниципальную программу «Развитие инженерной инфраструктуры, энергоэффек-<br>тивности и отрасли обращения с отходами», утвержденную постановлением Администрации<br>городского округа Воскресенск Московской области от 15.11.2023 № 6758, от 20.11.2023 № 6849, от 28.11.2023 № 7000, от 26.12.2023 № 7568) следующие изменения:

дующие изменения.<br>1.1. Раздел 1 «Паспорт муниципальной программы «Развитие инженерной инфраструктуры,<br>энергоэффективности и отрасли обращения с отходами» изложить в редакции согласно прило-<br>жению 1 к настоящему постановле

1.2. Разлел 8 «Метолика опрелеле . 1.2. газдел о «мнетодика определения результатов» выполнения мероприятии муниции.<br>Прасламы «Развитие инженерной инфраструктуры, энергоэффективности и отрасли обращения<br>С отходами» изложить в редакции согласно приложению

.... подраздел этнеречены мероприятии подпрограммы и мертения сегде раздели этность и постановлению;<br>грамма l«Чистая вода» изложить в редакции согласно приложению 3 к настоящему постановлению;<br>1.4. Подраздел 9.2 «Адресный

подпрограммы к «истам вода» муниципальном проправительное поддела 9 «Подпрограмма I «Чистая<br>Вода» изложить в редакции согласно приложению 4 к настоящему постановлению;

1.5. Подраздел 9.5 «Адресный перечень объектов муниципальной собственности городского округа Воскресенск Московской области финансирование которых предусмотрено мероприятием «Капитальный ремонт, приобретение, монтаж (демонтаж) и ввод в эксплуатацию шахтных колодцев» подпрограммы l«Чистая вода» муниципальной программы «Развитие инженерной инфраколодиных подпрограммы культал водах муниципальной программы «газытие инженерной инфра-<br>структуры, энергоэффективности и отрасли обращения с отходами» раздела 9 «Подпрограмма<br>«Чистая вода» изложить в редакции согласно при

1.6. Полразлел 10.1 «Перечень мероприятий подпрограммы II «Системы водоотведения» раздела 10 «Подпрограмма II «Системы водоотведения» изложить в редакции согласно приложению 6 к настоящему постановлению;

1.7. Подраздел 10.2 «Адресный перечень объектов строительства (реконструкции) муниципаль-<br>ной собственности городского округа Воскресенск Московской области, финансирование которых<br>предусмотрено мероприятием 02.01 «Строит

предупаетельство перепредавительно подпрограммы II «Системы водо-<br>отведения» муниципальной программы «Развитие инженерной инфраструктуры, энергоэффектив-<br>ности и отрасли обращения с отходами» раздела 10 «Подпрограмма II «

изложить в редакции согласно приложению 8 к настоящему постановлению;<br>1.9. Подраздел 11.1 «Перечень мероприятий подпрограммы III «Объекты теплоснабжения, инже-<br>нерные коммуникации» раздела 11 «Подпрограмма III «Объекты те

нерные коммуникации» раздела 11 «Подпрограмма III «Объекты теплоснабжения, инженерные ком-<br>муникации» изложить в редакции согласно приложению 9 к настоящему постановлению;<br>1.10. Подраздел 11.2 «Адресный перечень капитальн

нию 10 к настоящему постановлению;<br>1.11. Подраздел 11.4 «Перечень приобретаемых услуг, работ, материалов за счет всех источни-<br>ков финансирования, финансирование которых предусмотрено мероприятием 05.01. «Утверждение схем теплоснабжения городских округов (актуализированных схем теплоснабжения городских округов)» основного мероприятия 05 «Мониторинг разработки и утверждения схем водоснабжения и водоотведения, теплоснабжения, а такж и инфраструктуры городских округов» подпрограммы III «Объекты теплоснабжения, инженерные<br>коммуникации» муниципальной программы «Развитие инженерной инфраструктуры, энергоэффек-<br>тивности и отрасли обращения с отходами» раз жения, инженерные коммуникации» изложить в редакции согласно приложению 11 к настоящему

жения, инженерные коммуникации ислостноми подпрограммы V «Энергосбережение и повыше-<br>постановлению; подраздел 13.1 «Перечень мероприятий подпрограммы V «Энергосбережение и повыше-<br>ние энергетической эффективности» раздела

постановлению,<br>1.13. Подраздел 14.1 «Перечень мероприятий подпрограммы VI«Развитие газификации, топлив-<br>нозаправочного комплекса и электроэнергетики» раздела 14 «Подпрограмма VI «Развитие гази-<br>фикации, топливнозаправочно

фикации, топливнозаправочного комплекса и электроэнергетики» изложить в редакции согласно<br>приложению 13 к настоящему постановлению;<br>1.14. Подраздел 14.2 «Адресный перечень объектов строительства (реконструкции) муници-<br>па

имого приложению так славления постановление в периодическом печатном издании «Фактор - инфо»<br>разместить на официальном сайте городского округа Воскресенск.<br>3. Контроль за исполнением настоящего постановления возложить на ского округа Воскресенск Черняева А.А.

#### Глава городского округа Воскресенск А.В. Малкин

Приложения к настоящему постановлению размещены на официальном сайте городского округа<br>Воскресенск (www.vos-mo.ru) в разделе «Администрация» в подразделе «Постановления администрации»

# Администрация<br>городского округа Воскресенск<br>Московской области<br>ПОСТАНОВЛЕНИЕ<br>24.01.2024 № 251

# О внесении изменений в административный регламент предоставления<br>муниципальной услуги по созданию семейного (родового) захоронения,<br>утвержденный постановлением Администрации городского округа Воскресенск<br>Московской облас

В соответствии с Порядком разработки и утверждения административных регламентов предоставления муниципальных услуг Администрации городского округа Воскресенск Московской области, утвержденным постановлением Администрации ехой области от 27.06.2022 № 3144 и учитывая распоряжение Главного управления региональной<br>безопасности Московской области от 27.11.2023 № 55-РГУ «О внесении изменений в типовой<br>Административный регламент предоставления м дового) захоронения»,

#### ПОСТАНОВЛЯЮ:

ПОСТАНОВЛЯЮ:<br>
1. Внести в административный регламент предоставления муниципальной услуги по созданию<br>
семейного (родового) захоронения, утвержденный постановлением Администрации городского<br>
округа Воскресенск Московской о

щей редакции:

«4.2. Уполномоченным органом местного самоуправления муниципального образования Московской области в сфере погребения и похоронного дела является муниципальное казенное учре-<br>ждение городского округа Воскресенск Московс уполномоченного органа в сфере погребения и похоронного дела на территории городского окруиполного на подредения и подорогать и дела на территории тородского округа.<br>Га Воскресенск Московской области «Ритуал».»;<br>кресенск Московской области «Ритуал».»;<br>1.2.2. В подразделе 5 «Результат (предварительный результат

ислы.<br>1.2.2.1. Подпункт 5.1.1 пункта 5.1 изложить в следующей редакции:<br>5.1.1. Предварительное решение оформляется в соответствии с приложением 1 к настоящему»

о приложением такистративному регламенту.<br>Административному регламенту.<br>К предварительному решению прилагается квитанция для внесения платы за предоставление места для создания семейного (родового) захоронения

ливста для создания семейного (родового) захоронения платы за предоставление места для<br>- В предварительном решении указывается срок внесения платы за предоставление места для<br>- создания семейного (родового) захоронения,ко

е области с представительного регламента.»;<br>1.2.2.2. В подпункте 5.5.2 пункта 5.5 слова «подписывается ЭПЦ» заменить словами «подписывается ЭЦП»;

1.2.3. В подразделе 6 «Срок предоставления муниципальной услуги»: 1.2.3.1. В пункте 6.1 слова «не более 8 рабочих дней» заменить словами «не более 5 рабочих

дней»;<br>1.2.3.2. Пункт 6.2 изложить в следующей редакции:

г. должны отношения предлагает с последните с последнить словами «8 рабочих дней»;<br>1.2.3.4. В пункте 6.6 слова «11 рабочих дней» заменить словами «8 рабочих дней»;<br>1.2.4. В подразделе 8 «Исчерпывающий перечень документов,

лии актами Российской Федерации, нормативными правовыми актами Московской области.<br>для предоставления муниципальной услуги, которые заявитель (представитель заявителя) вправе<br>представить по собственной инициативе, так как представляет по основного взаимодействия:»;<br>Ственного информационного взаимодействия:»;<br>1.2.4.2. Пункт 8.4 дополнить подпунктом 8.4.1 следующего содержания:<br>«8.4.1. Документ (сведения), подтверждающий факт внесения платы

«олеть доставление места для создания семейного (родового) захоронения.»;<br>1.2.5. В подразделе 10 «Исчерпывающий перечень оснований для приостановления предоставления муниципальной услуги или отказа в предоставлении муниципальной услуги»:<br>1.2.5.1. Пункты 10.4 и 10.5 изложить в следующей редакции:<br>«10.4. Заявитель (представитель заявителя) вправе отозвать заявление

- по принятия предварительного решения на основании заявления, написанного в свободной<br>форме, направив его по адресу электронной почты, или обратившись в МКУ лично.»;<br>10.5. Заявитель (представитель заявителя) вправе отозв

после принятия предварительного решения и до внесения платы за предоставление места за<br>создание семейного (родового) захоронения и до внесения платы за предоставление места за<br>форме, направив его по адресу электронной поч

нистративному регламенту.»;<br>1.2.6. Абзац второй пункта 11.5 подраздела 11 «Размер платы, взимаемой с заявителя<br>при предоставлении муниципальной услуги и способы ее взимания» изложить в следующей ре-

дакции: «Заявитель вправе по собственной инициативе направить в МКУ сведения подтверждающие»

«завитель вираве по сооставлению инициаливе направить в мку сведения, подтверждающие<br>внесение платы за предоставление места для семейного (родового) захоронения или прикрепить<br>электронный образ документа в личном кабинет

1.3. В разделе III «Состав, последовательность и сроки выполнения административных проце-

дур»:<br>1.3.1. Пункт 17.1 подраздела 17 «Перечень вариантов предоставления муниципальной услуги»

1.3.1. Пункт 17.1 подраздела 17 «Перечень вариантов предоставления муниципальной услуги»<br>дополнить подпунктом 17.1.1.31. Исерлывающий перечень документов, необходимых для предоставления муници-<br>пальной услуги, которые за

19.1.3. Межведомственное информационное взаимодействие.».<br>19.1.3. Межведомственное информационное взаимодействие.».<br>1.4. Приложение 1 к Административному регламенту изложить в редакции согласно приложе-<br>нию 1 к настоящему 1. Б. Приложение 2 к Административному регламенту изложить в редакции согласно приложение 2 к Административному регламенту изложить в редакции согласно приложению?<br>1.6. Приложение 3 к Административному регламенту изложить .... приложение о к даминистративному регламенту изложить в редакции согласно приложению 3 к настоящему постановлению;<br>1.7. Приложение 4 к Административному регламенту изложить в редакции согласно приложению 4 к настоящем

иль - п.е. согласные 6 к Административному регламенту изложить в редакции согласно приложе-<br>нию 5 к настоящему постановлению;

1.9. Приложение 7 к Административному регламенту изложить в редакции согласно приложе-

нию 7 к настоящему постановлению:

1.11. Приложение 9 к Административному регламенту изложить в редакции согласно приложе-<br>нию 8 к настоящему постановлению;

1.12. Приложение 11 к Административному регламенту изложить в редакции согласно приложе-

- подавление на официальном сайте городского округа Воскресенск Московской области.<br>3. Контроль за исполнением настоящего постановления возложить на заместителя главы город-<br>ского округа Воскресенск Московской области Усо

Глава городского округа Воскресенск А.В. Малкин

Приложение 1 гирилжение<br>городского округа Воскресенск<br>Московской области от 24.01.2024 № 251

Приложение 1 к Административному регламенту

Форма

Кому:

(фамилия, имя, отчество (последнее - при наличии) заявителя, обратившегося за пре доставлением муниципальной услуги, адрес места жительства (адрес места пребыва-<br>ния), адрес электронной почты (если имеется)

Предварительное решение<br>о предоставлении места для создания семейного (родового) захоронения

1. Принять предварительное решение о предоставлении (указывается ФИО (последнее - при наличии) лица, в отношении которого принято предвари-<br>тельное решение) места для создания семейного (родового) захоронения, расположенного на кладбище (наименование кладбища, его место нахождение (адрес) идентификационный номер семейного (родового) захоронения \_\_\_\_\_<br>ина\_\_\_\_\_\_\_,ширина\_\_\_\_\_\_\_,размер семейного (родового) захоронения\_ длина (кв. метров) (указывается ФИО (последнее - при наличии) лица, в отношении которого принято предварительное решение) по последности тельное принятия которого принято предвари-<br>необходимо произвести оплату за предоставление места для создания семейного (родового) захоронения в соответствии частью 9 статьи 13 Закона Московской области № 115/2007-03 «О погребении и похоронном деле в Московской области», в размере (указывается сумма платежа прописью) в срок (квитанция для оплаты прилагается) Основание: заявление (указать ФИО (последнее - при наличии) заявителя) регистрационный номер OT (ФИО (последнее - при наличии) должност-(должность) чого лица уполномо-ченного органа местносто<br>самоуправления муниципального обра-зования Электронная подпись должностного лица упол Московской области в сфере погребения и по-

номоченного органа местного самоуправления помоченного образования Московской обла-<br>иуниципального образования Московской обла-<br>сти в сфере погребения и похоронного дела) хоронного дела)

 $20$  $\Gamma$ 

Приложение 2 к постановлению Алминистрации к поставлению даннию прации<br>Породского округа Воскресенск<br>От 24.01.2024 № 251

Приложение 2 к Алминистративному регламенту

Форма

(фамилия, имя, отчество (последнее - при<br>наличии) заявителя, обратившегося за препоставлением муниципальной услуги, адрес<br>места жительства (адрес места пребыва-<br>ния), адрес электронной почты (если имеется)

Решение о предоставлении места для создания семейного (родового) захоронения

1. Предоставить место для создания семейного (родового) захоронения, расположенное на кладбише

(наименование кладбища, его место нахождения (адрес)<br>\_\_, номер ряда \_\_\_\_\_, номер места \_\_\_\_\_\_\_, длина \_\_\_\_\_\_, L -*∴*долил<br>\_,длина номер сектора \_,номер ряда . ширина , pas мер семейного (родового) захоронения  $(KB.$  Metpob). 

е<br>(указать ФИО (последнее - при наличии) заявителя) регистрационный номер

Электронная подпись должностного лица упол-

чию иноследнее при палитии должности.<br>Самоуправления муниципального органа местного<br>самоуправления муниципального обра-зования Московской области в сфере погребения и похоронного дела)

20

 $\Gamma$ .

Приложение 3

г, постановлению Администрации<br>городского округа Воскресенск<br>Московской области от 24.01.2024 № 251

Приложение 3 к Административному регламенту

Форма

Кому:

(фамилия, имя, отчество (последнее - при наличии) заявителя, обратившегося за пре-<br>доставлением муниципальной услуги, адрес места жительства (адрес места пребыва-<br>ния), адрес электронной почты (если име-<br>ется)

Решение об отказе в предоставлении места для создания семейного (родового)

В соответствии с постановлением Правительства Московской области от 17.10.2016 № 740/36<br>«Об утверждении Порядка предоставления гражданам мест для создания семейных (родовых) за-<br>хориений и Методики расчета платы за предос кресенск «Ритуал» рассмотрело заявление о предоставлении места для создания семейного (ро-<br>дового) захоронения № \_\_\_\_\_\_\_\_\_\_\_ от \_\_\_\_\_\_\_(указать регистрационный номер и дату заявления)<br>(далее соответственно – муниципальна

ставлении муниципальной услуги по следующему (им) основанию (ям):<br>Ставлении муниципальной услуги по следующему (им) основанию (ям):<br>Ранее заявителю предоставлено место для создания (семейного) родового захоронения • Наличие в представленных документах неполной, искаженной или недостоверной информа-

ими;<br>• Нарушение срока внесения платы за предоставление места для создания (семейного) родово-<br>го захоронения, установленные места для для создания (семейного) родово-<br>го захоронения, установленного и унатом 6.4 администр

Разъяснение причины принятия решения об отказе в предоставлении муниципальной услуги:

Дополнительно информируем

(указывается информация, необходимая для устранения причин, послуживших основанием для отказа в предоставлении муниципальной услуги, а также иная дополнительная информация при наличии)

Электронная подпись должностного лица уполисливания подписа должностного подавления<br>номоченного органа местного самоуправления<br>муниципального образования Московской обла сти в сфере погребения и похоронного дела)

(ФИО (последнее - при наличии) должност-<br>ного лица уполномо-ченного органа местного самоуправления муниципального обра-зования одно управлении муниципального сора воздания<br>Московской области в сфере погребения и по-

20

Приложение 4 к постановлению Администрации<br>городского округа Воскресенск Московской области от 24.01.2024 № 251

Приложение 4

к Административному регламенту

Форма Удостоверение о захоронении №

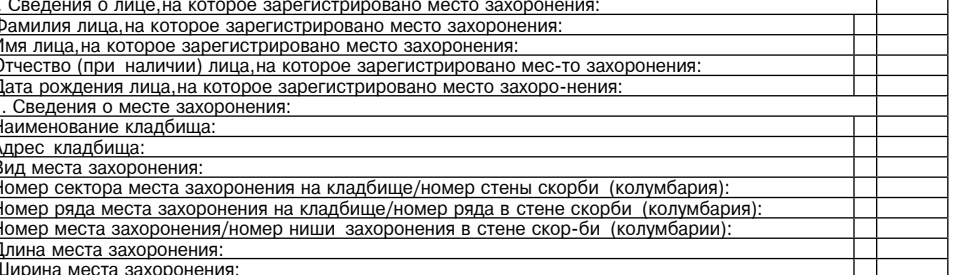

(должность)

номоченного органа местного самоуправления<br>муниципального образования Московской обла-<br>сти в сфере погребения и похоронного дела)

(указать ФИО (последнее - при наличии) лица, которому выдается удостоверение о захоронении) (ФИО (последнее - при наличии) должност-

# (должность)

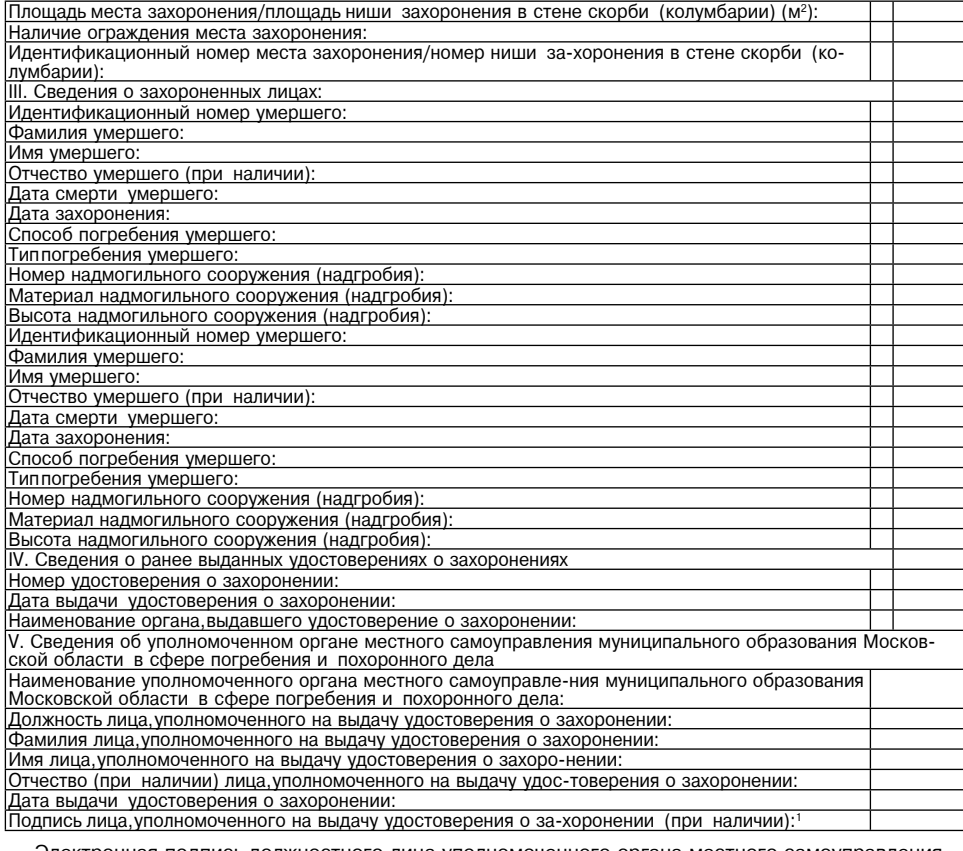

Электронная подпись должностного лица уполномоченного органа местного самоуправления<br>муниципального образования Московской области в сфере погребения и похоронного дела

Приложение 5<br>к постановлению Администрации городского округа Воскресенск

Московской области<br>от 24.01.2024 № 251

Приложение 6 к Административному регламенту

**Форма** 

\_\_\_\_\_\_\_\_\_\_\_\_\_\_\_\_\_\_\_\_\_\_\_\_\_\_\_\_\_\_\_\_\_\_\_\_\_\_\_\_\_\_\_\_\_\_\_\_\_\_\_\_\_\_\_\_\_\_\_\_\_\_\_\_\_\_\_\_\_\_\_\_\_\_\_\_\_\_\_\_\_\_\_\_\_\_ (…=,ме…%"=…,е 3C%л…%м%че……%г% %!г=…= ме"2…%г% "=м%3C!="ле…, м3…,ц,C=ль…%г% %K!=ƒ%"=…, Московской области в сфере погребения и похоронного дела)

, )<br>фамилия, имя, отчество (последнее – при наличии) заявителя, адрес места жительства (адрес)<br>места пребывания), адрес электронной почты (если имеется), контактный телефон) \_\_\_\_\_\_\_\_\_\_\_\_\_\_\_\_\_\_\_\_\_\_\_\_\_\_\_\_\_\_\_\_\_\_\_\_\_\_\_\_\_\_\_\_\_\_\_\_\_\_\_\_\_\_\_\_\_\_\_\_\_\_\_\_\_\_\_\_\_\_\_\_\_\_\_\_\_\_\_\_\_\_\_\_\_\_\_\_\_\_\_\_\_\_

\_\_\_\_\_\_\_\_\_\_\_\_\_\_\_\_\_\_\_\_\_\_\_\_\_\_\_\_\_\_\_\_\_\_\_\_\_\_\_\_\_\_\_\_\_\_\_\_\_\_\_\_\_\_\_\_\_\_\_\_\_\_\_\_\_\_\_\_\_\_\_\_\_\_\_\_\_\_\_\_\_\_\_\_\_\_\_\_\_\_\_\_\_\_\_\_\_\_ (!е\*",ƒ,2/ д%\*3ме…2=,3д%"2%"е! ю?ег% л,ч…%"2ь ƒ= ",2ел )

\_\_\_\_\_\_\_\_\_\_\_\_\_\_\_\_\_\_\_\_\_\_\_\_\_\_\_\_\_\_\_\_\_\_\_\_\_\_\_\_\_\_\_\_\_\_\_\_\_\_\_\_\_\_\_\_\_\_\_\_\_\_\_\_\_\_\_\_\_\_\_\_\_\_\_\_\_\_\_\_\_\_\_\_\_\_\_\_\_\_\_\_\_\_\_ (!е\*",ƒ,2/ д%\*3ме…2=, C%д2"е!›д=ю?ег% C%л…%м%ч, C!ед"2=",2ел ƒ= ",2ел , " "л3ч=е,е"л, заявление подается представителем заявителя)

Заявление о предоставлении места для создания семейного (родового) захоронения

Прошу предоставить место для создания семейного (родового) захоронения, расположенное на<br>,

\*л=дK,?е \_\_\_\_\_\_\_\_\_\_\_\_\_\_\_\_\_\_\_\_\_\_\_\_\_\_\_\_\_\_\_\_\_\_\_\_\_\_\_\_\_\_\_\_\_\_\_\_\_\_\_\_\_\_\_\_\_\_\_\_\_\_\_\_\_\_\_\_\_\_\_\_\_\_\_\_\_\_\_\_\_\_\_\_\_\_\_, (…=,ме…%"=…,е \*л=дK,?=,ег% ме"2% …=.%›де…,е (=д!е")

идентификационный номер места семейного (родового) захоронения<br>змер (площадь) \_\_\_\_\_ (кв. метров),ширина \_\_\_\_\_,длина \_\_\_\_\_ и выдать удостоверение о семейразмер (площадь) \_\_\_\_\_ (кв. метров),ширина \_\_\_\_\_,длина \_\_\_\_\_ и выдать удостоверение о семей-<br>ном (родовом) захоронении.

Прилагаю документы:

1. \_\_\_\_\_\_\_\_\_\_\_\_\_\_\_\_\_\_\_\_\_\_\_\_\_\_\_\_\_\_\_\_\_\_\_\_\_\_\_\_\_\_\_\_\_\_\_\_\_\_\_\_\_\_\_\_\_\_\_\_\_\_\_\_\_\_\_\_\_\_\_\_\_\_\_\_\_\_\_\_\_\_\_\_\_\_\_\_\_\_\_\_ 2. \_\_\_\_\_\_\_\_\_\_\_\_\_\_\_\_\_\_\_\_\_\_\_\_\_\_\_\_\_\_\_\_\_\_\_\_\_\_\_\_\_\_\_\_\_\_\_\_\_\_\_\_\_\_\_\_\_\_\_\_\_\_\_\_\_\_\_\_\_\_\_\_\_\_\_\_\_\_\_\_\_\_\_\_\_\_\_\_\_\_\_\_ 3. \_\_\_\_\_\_\_\_\_\_\_\_\_\_\_\_\_\_\_\_\_\_\_\_\_\_\_\_\_\_\_\_\_\_\_\_\_\_\_\_\_\_\_\_\_\_\_\_\_\_\_\_\_\_\_\_\_\_\_\_\_\_\_\_\_\_\_\_\_\_\_\_\_\_\_\_\_\_\_\_\_\_\_\_\_\_\_\_\_\_\_\_

\_\_\_\_\_\_\_\_\_\_\_\_\_\_\_\_\_\_\_\_\_\_\_\_\_\_\_\_\_ \_\_\_\_\_\_\_\_\_\_\_\_\_\_\_\_\_\_\_\_\_\_\_\_\_\_\_\_\_\_ (подпись заявителя) и подпись заявителя) (дата)

Приложение 6<br>к постановлению Администрации

городского округа Воскресенск Московской области<br>от 24.01.2024 № 251

Приложение 7 к Административному регламенту

Описание документов, необходимых для предоставления муниципальной услуги

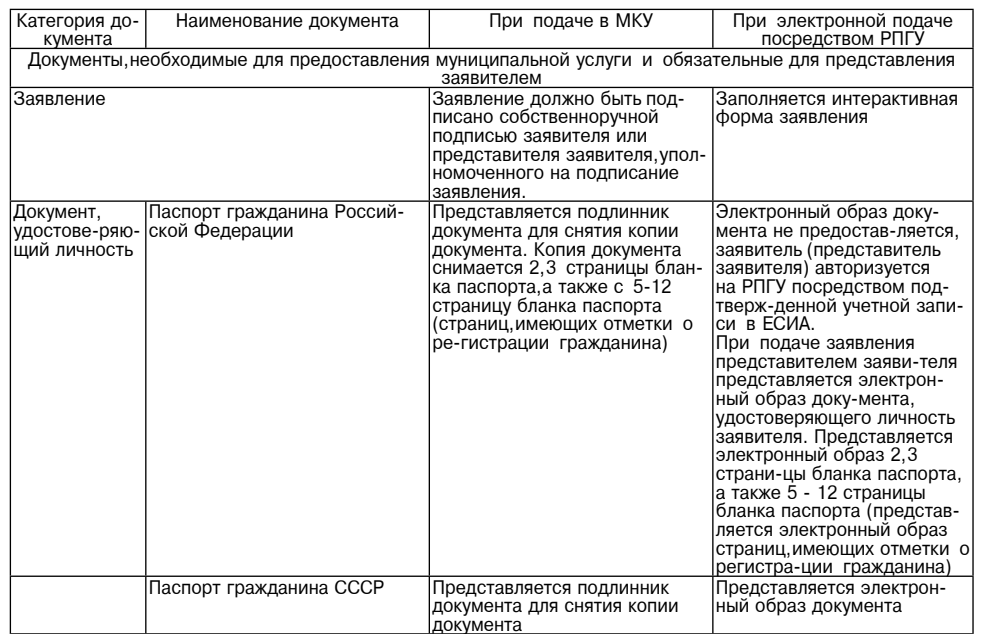

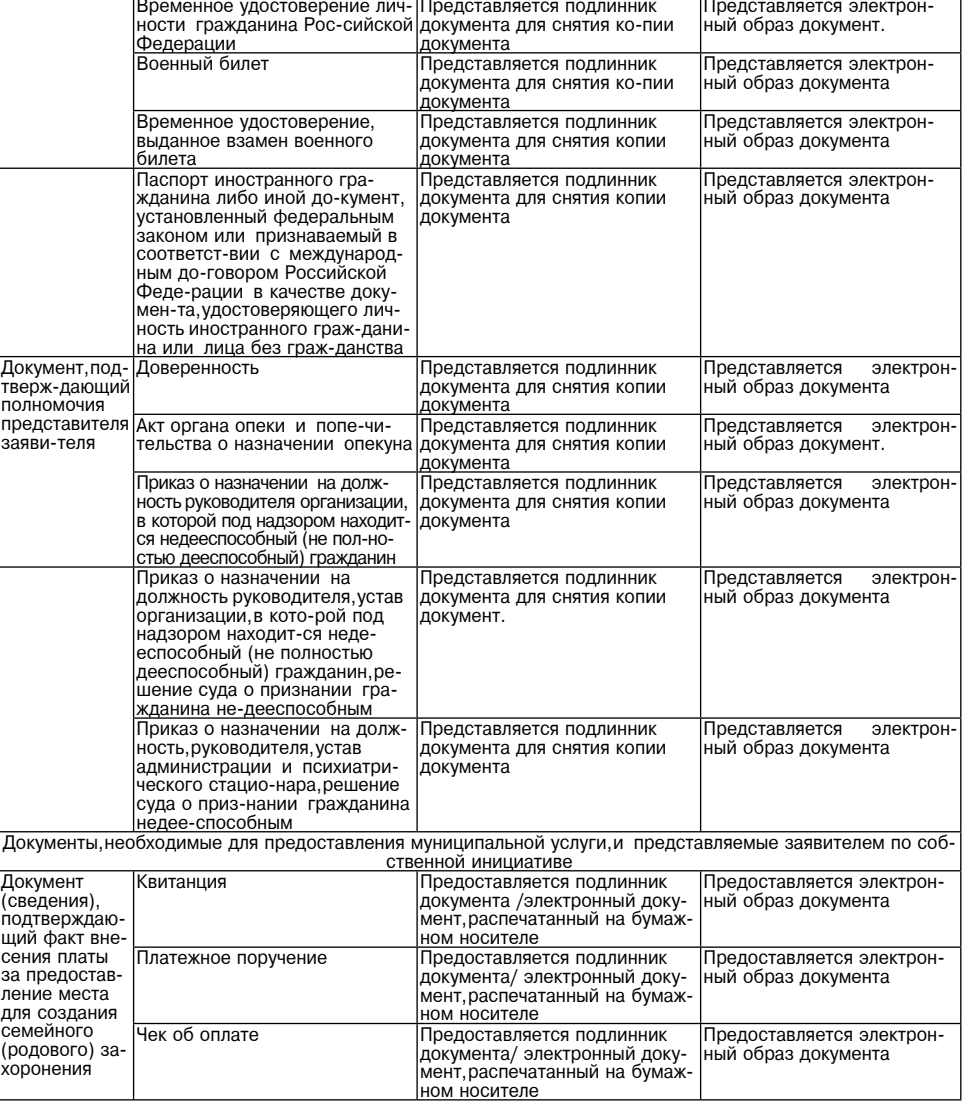

Приложение 7 \* к постановлению Администрации городского округа Воскресенск Московской области<br>от 24.01.2024 № 251

Приложение 8

к Административному регламенту

Форма Кому:

\_\_\_\_\_\_\_\_\_\_\_\_\_\_\_\_\_\_\_\_\_\_\_\_\_\_\_\_\_\_\_\_\_\_\_\_\_\_\_\_\_\_ (-=м,л, , ,м , %2че"2"% (C%"лед…ее \$ C!, наличии) заявителя, адрес места житель-"пали им, зальниели, дрес места линель" электронной почты (если имеется)

\_\_\_\_\_\_\_\_\_\_\_\_\_\_\_\_\_\_\_\_\_\_\_\_\_\_\_\_\_\_\_\_\_\_\_\_\_\_\_\_\_ \_\_\_\_\_\_\_\_\_\_\_\_\_\_\_\_\_\_\_\_\_\_\_\_\_\_\_\_\_\_\_\_\_\_\_\_\_\_\_\_\_

Решение об отказе в приеме документов, необходимых для предоставления муниципальной услуги по созданию семейного (родового) захоронения

В соответствии с постановлением Правительства Московской области от 17.10.2016 № 740/36 «Об утверждении Порядка предоставления гражданам мест для создания семейного (родового)<br>захоронения и Методики расчета платы за предоставление места для создания семейного (родового) захоронения»,административным регламентом (указать наименование и состав реквизитов<br>административного регламента, на основании которого принято данное решение) в приеме за-<br>явления о предоставлении места для созда ветственно - заявление, муниципальная услуга) и документов, необходимых для предоставления<br>муниципальной услуги,Вам отказано по следующему(им) основанию(ям):<br>Обращение за предоставлением муниципальной услуги,которая MKУ г

не предоставляется:

Представлен неполный комплект документов, необходимых для предоставления муниципальной услуги;

Документы, необходимые для предоставления муниципальной услуги, утратили силу, отменены<br>или являются недействительными на момент обращения с заявлением; Несоответствие категории заявителя кругу лиц, указанных в пункте 2.2 административного ре-

гламента;<br>Документы содержат подчистки,а также исправления текста,не заверенные в порядке,установленном законодательством Российской Федерации,законодательством Московской области;<br>Документы содержат повреждения, наличие которых не позволяет в полном объеме использо-

вать информацию и сведения содержащиеся в документах для предоставления муниципальной услуги:

Некорректное заполнение обязательных полей в заявлении,в том числе в форме интерактивно-<br>го заявления на РПГУ;

Предоставление электронных образов документов посредством РПГУ,не позволяющих в полном<br>объеме прочитать текст документа и/или распознать реквизиты документа;<br>Заявление подано лицом,не имеющим полномочий представлять инте

Поступление заявления аналогичного ранее зарегистрированному заявлению, срок предостав-<br>ления муниципальной услуги по которому не истек на момент поступления такого заявления p=ƒA "…е…,е C!,ч,…(/) C!,… 2, !еше…, %K %2\*=ƒе " C!,еме д%\*3ме…2%", …е%K.%д,м/. дл C!ед%"2="ле…, м3…,ц,C=ль…%L 3"л3г,: \_\_\_\_\_\_\_\_\_\_\_\_\_\_\_\_\_\_\_\_\_\_\_\_\_\_\_\_\_\_\_\_\_\_\_\_\_\_\_\_\_\_\_\_\_\_\_\_\_\_ \_\_\_\_\_\_\_\_\_\_\_\_\_\_\_\_\_\_\_\_\_\_\_\_\_\_\_\_\_\_\_\_\_\_\_\_\_\_\_\_\_\_\_\_\_\_\_\_\_\_\_\_\_\_\_\_\_\_\_\_\_\_\_\_\_\_\_\_\_\_\_\_\_\_\_\_\_\_\_\_\_\_\_\_\_\_\_\_\_\_\_\_\_\_\_

Дополнительно информируем: \_\_\_\_\_\_\_\_\_\_\_\_\_\_\_\_\_\_\_\_\_\_\_\_\_\_\_\_\_\_\_\_\_\_\_\_\_\_\_\_\_\_\_\_\_\_\_\_\_\_\_\_\_\_\_\_\_\_\_\_\_\_\_\_\_\_\_\_\_\_\_\_\_\_\_\_\_\_\_\_\_\_\_\_\_\_\_\_\_\_\_\_\_\_

.

\_\_\_\_\_\_\_\_\_\_\_\_\_\_\_\_\_\_\_\_\_\_\_\_\_\_\_\_\_\_\_\_\_\_\_\_\_\_\_\_\_\_\_\_\_\_\_\_\_\_\_\_\_\_\_\_\_\_\_\_\_\_\_\_\_\_\_\_\_\_\_\_\_\_\_\_\_\_\_\_\_\_\_\_\_\_\_\_\_\_\_\_\_\_\_\_\_ (3\*=ƒ/"=е2" ,…-%!м=ц, , …е%K.%д,м= дл 3"2!=…е…, C!,ч,…, C%"л3›,"ш,. %"…%"=…,ем дл отказа в приеме документов,необходимых для предоставления муниципальной услуги,а также<br>иная дополни-тельная информация при наличии)

> Приложение 8  $k$  постановлению Администрации городского округа Воскресенск<br>Московской области ot 24.01.2024 No 251

Приложение 9 к Административному регламенту

Форма

Решение об аннулировании предварительного решения о предоставлении места<br>для создания семейного (родового) захоронения

(наименование уполномоченного органа местного самоуправления муниципального образования<br>Московской области в сфере погребения и похоронного дела)<br>по результатам рассмотрения заявления № \_\_\_\_\_\_\_\_\_\_\_\_\_\_\_\_\_\_\_\_\_\_\_\_\_\_\_\_\_\_\_\_\_\_ (должность) (ФИО (последнее - при наличии) должностного лица уполномо-ченного органа местного<br>самоуправления муниципального обра-зования<br>Московской области в сфере погребения и по-Электронная подпись должностного лица упол-<br>номоченного органа местного самоуправления помотопить от средните московской обла-<br>сти в сфере погребения и похоронного дела) хоронного дела) 20 г. Приложение 9 к постановлению Администрации постановлению ждининотрации<br>городского округа Воскресенск<br>Московской области от 24.01.2024 № 251 Приложение 11 к Административному регламенту Описание административных действий (процедур) в зависимости от варианта предоставления муниципальной услуги . Вариант предоставления муниципальной услуги в соответствии с подпунктом 17.1.1 пункта 17.1 Административного регламента 1. Прием х для предоставления муниципальной услуги ния и докуме Место выполне **Наименова-**Срок выполнени Критерии Требования к порядку выполнения административных процедур ния алминистрание алмини алминистративпринятия (лействий) ..... ----..........<br>ивного действ стративног<sup>о</sup> ного действия решения действия (процедуры) (процедуры) (процедуры РПГУ/РГИС/МКУ Трием и 1 рабочий лень Соответст-Основанием для начала административного действия (процедуры) .<br>Jones -------<br>ие преднительной для начала для начального деньшика. рительная став-ленны аявления. .<br>Заявление оформляется в соответствии, с. Приложением 6 к Алми **IDOREDKA** заявителем .............<br>пред-стаистративному рег-ламенту. итетративному рет имменту.<br>К заявлению прилагаются документы, ука-занные в пункте 8.1 Аддоку-ментов ителем еобхолимы заявителя) иинистративного регламента. ...............<br>для предо-документы, указан-ные в подпункте 8.4.1 пункта 8.4 Админист-раставления документов луници-пал необхоли гивного регламента. ...............<br>мых для ..................................<br>Заявление может быть подано заявителем (представителем заяв ,<br>эй услуги, в том числе предогеля) следующими способами:<br>· посредством РПГУ; на прелмет .<br>ставления В МКУ лично. иуниципал аличия - ь мку лично.<br>При подаче заявления посредством РПГУ заявитель (представиэсно-ваний ной услуги, ля отказа требования гель заявителя) авто-ризуется на РПГУ посредством подтвержприеме .<br>аконоданной учетной записи в ЕСИА. При авторизации посредством подтверж-денной учетной записи документов тельства ЕСИД заявление считается поллисанным простой электронн-ой еобхолимы **Россий-ской** тия предоподписью заявителя (представителя зая-вителя, уполномоч едерации **тавления** в том числе на подписание заявления). луни-шипал Алминистителейний и получительно и получительной и политики.<br>ивает соот-ветствие личности заявителя (представи-теля . . .<br>ратив-ного ой услуги, эегист-рация эгламента заявителя) документам, удостоверяю-щим личность, проверяет доаявления ументы полт-вержлающие полномочия прелставителя заявителя ли приня<sup>.</sup> гие решения мет наличия основа-ний для отказа в приеме документов,необ-хо лючи на поставления муниципаль-ной услуги, предусмотрен-<br>Ных пунктом 9.1 Административного регламента. об отказе в приеме док<mark>у</mark> При наличии таких оснований, должност-ное лицо, работник МКУ, іентов, необ олимых лля формирует реше-ние об отказе в приеме локументов необ-холиредоставл или предоставления муниципаль-ной услуги, по форме соглас ия мунино Приложе-нию 8 к Административному регламенту. ипальной Указанное решение полписывается усилен-ной квалифицированпоставление при содерживании и делати на политических содерживаниях.<br>Пой электронной под-писью уполномоченного должностного ли-ца .<br>слуги МКУ и направляется заявителю (пред-ставителю заявителя) в лич телю заяви-теля) в срок не позднее 30 минут с момента получени толь сылаг, толлу в трек по посудается с в линиру.<br>От него документов. (в случае подачи заявления лично в МКУ).<br>В случае если такие основания отсутству-ют,должностное лицо, в влучая, вып. часто высоканил втоутого, встроителе .<br>Результатом алминистративного лействия (процелуры) является г өзулы атом административного деиствия тпроцедурел является<br>регистрация заявле-ния или направление (выдача) заявителю<br>(представителю заявителя) решения об от-казе в приеме докуме .<br>гов. необхолимых лля прелоставления муниципальной услу-ги езультат административного действия фиксируется на РПГУ,в ргис 2. Предварительное решение о предоставлении муниципальной услуги Требования к порядку выполнения административных процедур Место выполне Наименова-Срок выполнени Критерии ния алминистра ние алмини алминистративпринятия (действий) вного действи стративного ного действия решени (процедуры) действия (процедуры) процедуры |мку/ргис/рпгу —<br>Принятие Не позлнее 1 Соответст-.<br>Основанием для начала алминистративного действия (процедуры) ословалием для патала административного действия процедурея<br>является регистрация заявления и приложенных к нему докумен-<br>тов. Должностное лицо,работник МКУ формирует квитанцию с предвари абочего дня, сле ие предтельного ре дующего за днем став-ленны: .<br>⊔ения ∩ пре , .<br>пегистрации заявителем .<br>«Казанием размера платы за предоставление места для созда-ни указатием размера платы за предоставление места для созда-пил<br>семейного (родового) захоронения,на основании Методики рас-<br>чета платы,уста-новленной Правительством Московской области. .<br>доставлени пред-стамуниципаль ителем .<br>Полжностное лицо работник МКУ форми-рует в РГИС прелвариной услуги заявителя) должностное лицо, насо ним мих чорнит-рует в гтто предварительное решение о предоставлении места для создания семей-<br>тельное решение о предоставлении места для создания семей-<br>ного (родового) захоронения по форме со-гласн до-кументс эобходи иых лля дминистративно-му регламенту. динистранных игроположениях.<br>Спредварительному решению прилагается квитанция для вне предостав эния платы за предо-ставление места для создания семейного ения муиципальн ролового) захоронения и указывается срок внесения платы за предоставление места для создания семейного (родового) захорс слуги, тре ния который не может превышать срок указанный в пункте 6.4 ованиям аконола-Административного регламента. дыли потративного регламента.<br>В случае подачи заявления посредством РПГУ предварительное ель-ства<sup>. . .</sup> ие подписы-вается ЭЦП уполномо полжностно-го пица МКУ и направляется заявителю (прелставителю заявителя) в Фелера-шии в том числе чный каби-нет на РПГУ не позднее 1 рабочего дня,следующего за днем регистрации заявле-ния Административного В случае полачи заявления лично в МКУ прелварительное рение подписывается ЭЦП уполномоченного должностного лица гламента МКУ и выдается заявителю (представителю заявителя) в виде до-кумента. Должностное лицо, работник МКУ допол-нительно направляет прелварительное ре-шение заявителю (прелставителю заявите-ля на адрес электронной почты, указанный в заявлении, в личный кабинет заявителя (представителя заявителя) на ЕПГУпри на-личии Результатом алминистративного лействия (процелуры) является направление заяви-телю (представителю заявителя) предваригельного решения

.<br>Результат алминистративного лействия (процелуры) фиксируется

а РПГУ,РГИС

3. Межведомственное информационное взаимодействие

В вязи с отзывом заявителем заявления (по инициативе заявителя) о предоставлении места для создания семейного (родового) захоронения принято решение:<br>для создания семейного (родового) захоронения принято решение:<br>аннулировать предварительное решение о предоставлении места для создания семейного (родового) з

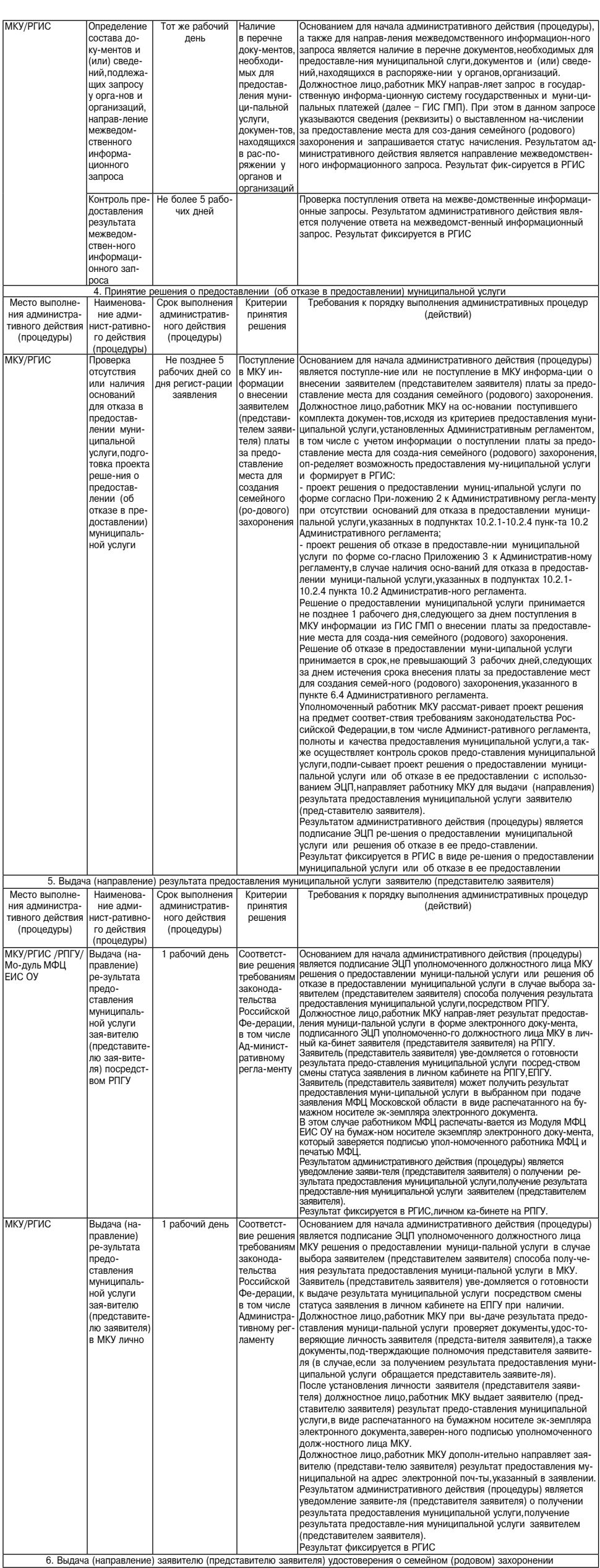

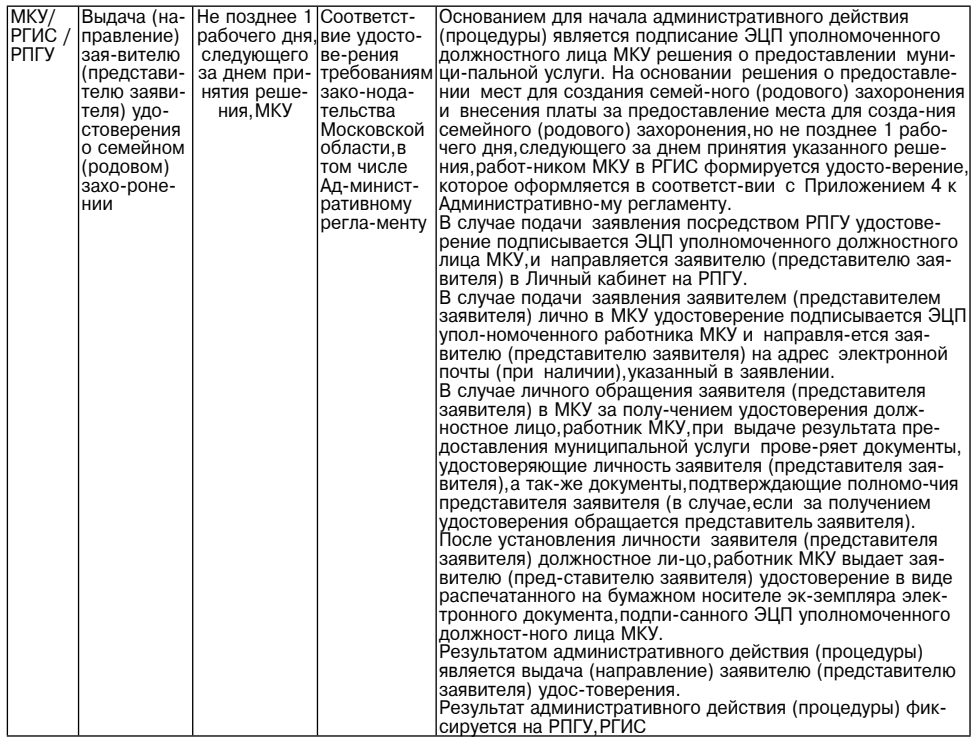

<sup>т</sup> В случае отсутствия возможности подписания удостоверения о захоронении электронной подписью должностного лица уполномоченного органа местного самоуправления муниципального<br>образования Московской области в сфере погребения и похоронного дела

> **Администрация** городского округа Воскресенск<br>Московской области **ПОСТАНОВЛЕНИЕ** 26.01.2024 № 295

#### Об утверждении административного регламента предоставления муниципальной услуги «Направление уведомления о планируемом сносе объекта капитального строительства и уведомления о завершении сноса объекта капитального строительства»

В соответствии с Федеральным законом от 27.07.2010 №210-ФЗ «Об организации представления государственных и муниципальных услуг», постановлением Администрации городского округа Воскресенск Московской области от 27.06.2022 №3144 «Об утверждении Порядка разработки и утверждения административных регламентов предоставления муниципальных услуг Администра-<br>ции городского округа Воскресенск Московской области», учитывая письмо Главного управления государственного строительного надзора Московской области от 23.11.2023 № 07Исх-11390/07-03.

#### ПОСТАНОВЛЯЮ:

1. Утвердить административный регламент предоставления муниципальной услуги «Направление уведомления о планируемом сносе объекта капитального строительства и уведомления о завершении сноса объекта капитального строительства». (Приложение.)

2. Признать утратившим силу постановление Администрации городского округа Воскресенск от 29.03.2023 № 1585 «Об утверждении административного регламента предоставления муниципаль ной услуги «Направление уведомления о планируемом сносе объекта капитального строительства и уведомления о завершении сноса объекта капитального строительства»».

...<br>3. Опубликовать настоящее постановление в периодическом печатном издании «Фактор-инфо»<br>19. и разместить на официальном сайте городского округа Воскресенск Московской области. 4. Контроль за исполнением настоящего постановления возложить на заместителя Главы городского округа Воскресенск Илюшина О.В.

### Глава городского округа Воскресенск А.В. Малкин

**УТВЕРЖЛЕН** 

постановлением

Администрации городского округа Воскресенск Московской области от 26.01.2024 № 295

Административный регламент предоставления муниципальной услуги «Направление уведомления о планируемом сносе объекта капитального строительства<br>и уведомления о завершении сноса объекта капитального строительства».

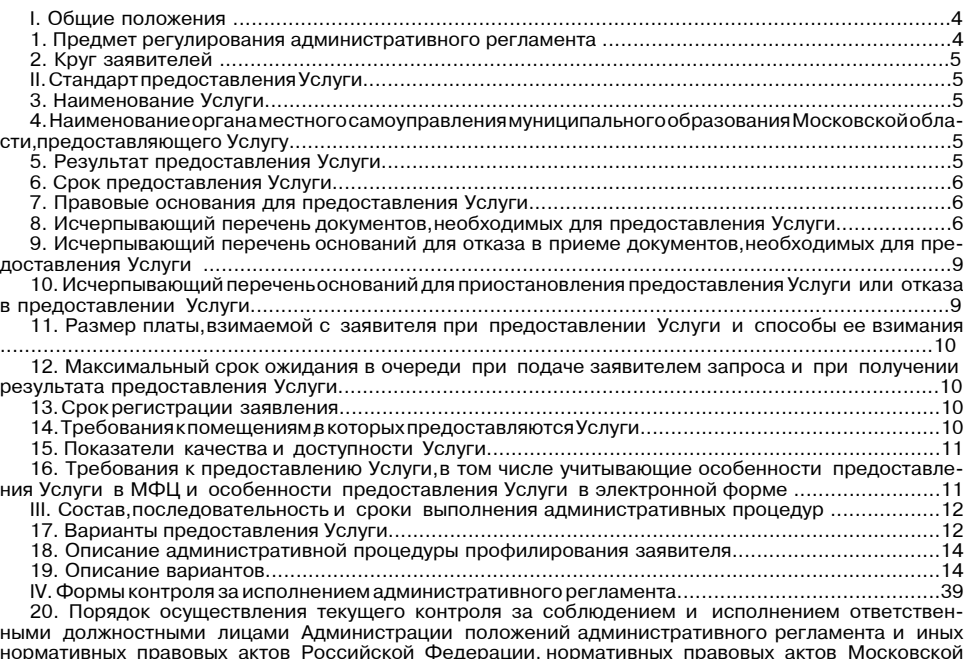

области, устанавливающих требования к предоставлению Услуги, а также принятием ими реше ний 41

21. Порядок и периодичность осуществления плановых и внеплановых проверок полноты и качества предоставления Услуги,в том числе порядок и формы контроля за полнотой и качеством предоставления Услуги..

..49 Приложение 5 Форма решения об отказе в приеме документов, необходимых для предоставления муниципальной услуги... .54 Приложение 6 Переченьобщих признаков по которым объединяются категории заявителей а также комбинации признаков заявителей каждая из которых соответствует одному варианту предоставления

### муниципальной услуги.. **І.** Общие положения

1. Предмет регулирования административного регламента

1.1. Настоящий административный регламент регулирует отношения, возникающие в связи с предоставлением муниципальной услуги «Направление уведомления о планируемом сносе объекпредоставления принимального услуги подделять в стандительности от наших деловека капитального строи-<br>Та капитального строительства и уведомления о завершении сноса объекта капитального строи-<br>тельства» (далее - Услуга) А (далее - Администрация).

1.2. Настоящий административный регламент устанавливает порядок предоставления муници-идинию продавления административных процедур в многофункциональных центрах предоставления государ-<br>ственных и муниципальных услуг (далее - МФЦ) в Московской области и в электронной форме, о порядок обжалования решений и действии тративного регламента и досудебный (внесудебный)<br>порядок обжалования решений и действий (бездействия) Администрации, МФЦ, а также их должпостных лиц, муниципальных служащих, работников.<br>Ностных лиц, муниципальных служащих, работников.<br>1.3. Перечень принятых сокращений:

1.3.1. ИС (ведомственная информационная система) - региональная географическая информационная система для обеспечения деятельности центральных исполнительных органов госу-<br>дарственной власти Московской области государственных органов Московской области органов местного самоуправления муниципальных образований Московской области;

1.3.2. ЕПГУ - федеральная государственная информационная система «Единый портал го-судар-

1.3.3. РПГУ - государственная информационная система Московской области «Портал государ-

по адресу: www.uslugi.mosreg.ru; (1) и по адресу: www.uslugi.mosreg.ru; (1) и по адресу: www.uslugi.mosreg.ru; ему земельном участке или на земельном участке иного правообладателя снос объектов капи-<br>тального строительства, отвечающее требованиям пункта 16 статьи 1 Градостроительного кодекса

Российской Фелерации: 1.3.5. ИСОГД - государственная информационная система обеспечения градостроительной деятельности Московской области:

1.3.6. Личный кабинет - сервис РПГУ, ЕПГУ, позволяющий заявителю получать информацию о исловенно и современно и посредством РПГУ, ЕПГУ, ЕПГУ, ЕПГУ, ЕПГУ, ЕЛЕ инсервательно подавительно соде обработки запросов, поданных посредством РПГУ, ЕПГУ, ЕПГУ, ЕПГУ, ЕПГУ, ЕПГУ, ЕПГУ, ЕПГУ, ЕПГУ, ЕПГУ, ЕПГУ, ЕПГУ, ЕПГУ,

лекса Российской Федерации;<br>декса Российской Федерации;<br>1.3.9. Учредитель МФЦ - орган местного самоуправления муниципального образования Москов-

Услуги (далее - запрос) и результат предоставления Услуги.

#### 2. Круг заявителей

2.1. Услуга предоставляется физическим лицам - гражданам Российской Федерации, физическим лицам - иностранным гражданам, физическим лицам - лицам без гражданства, юридическим лицам либо их уполномоченным представителям, обратившимся в Администрацию с запросом (дазаявитель). лее

2.2. Услуга предоставляется категории заявителя в соответствии с вариантом предоставления Услуги, соответствующим признакам заявителя, определенным в результате анкетирования, проводимого Администрацией (далее соответственно - вариант, профилирование), а также результата, за предоставлением которого обратился заявитель.

II. Стандарт предоставления Услуги

3. Наименование Услуги

3.1. Услуга «Направление уведомления о планируемом сносе объекта капитального строительства и уведомления о завершении сноса объекта капитального строительства»

. Наименование органа местного самоуправления городского округа Воскресенск Московской области, предоставляющего Услугу

4.1. Органом местного самоуправления городского округа Воскресенск Московской области, от-<br>ветственным за предоставление Услуги, является Администрация городского округа Воскре-сенск Московской области

4.2. Непосредственное предоставление Услуги осуществляет структурное подразделение Ад-- инистрации - управление архитектуры и градоставление эсли запрос подается и инистрации - управление архитектуры и градосторительства. В случае, если запрос подается<br>в МФЦ, решение об отказе в приеме запроса и документов для предоставления Услуги, принимается МФЦ в порядке, установленном административным регламентом

5. Результат предоставления Услуги

5.1. Результат прелоставления Услуги:

5.1.1. Решение о предоставлении Услуги:

5.1.1.1. В случае если, целью обращения заявителя является «Увеломление о планируемом сносе объекта капитального строительства» решение о предоставлении Услуги оформляется в виде: - документа «Решение о предоставлении муниципальной услуги» который оформляется в сооттвии с Приложением 1 к настоящему административному регламенту;

5.1.1.2. В случае если целью обращения заявителя является «Увеломление о завершении сноса объекта капитального строительства» решение о предоставлении Услуги оформляется в виде:

- локумента «Решение о прелоставлении, муниципальной услуги» который оформляется в соотс Приложением 1 к настоящему административному регламенту; 5.1.2. Решение об отказе в предоставлении Услуги в виде документа, который оформляется в

соответствии с Приложением 2 к административному регламенту. 5.2. Факт получения заявителем результата предоставления Услуги фиксируется в РПГУ, Модуле МФЦ ЕИС ОУ, ЕПГУ, ВИС.

5.3. Способы получения результата предоставления Услуги определяются для каждого вари-анта предоставления Услуги и приведены в их описании, которое содержится в разделе Шадминистративного регламента:

5.3.1. В МФЦ в виде распечатанного на бумажном носителе экземпляра электронного докуиента. В любом МФЦ в пределах территории Московской области заявителю обеспечена возможность с делу и пределах территории Московской области заявителю обеспечена возможность получения результата предоставления Услуги в ви экземпляра электронного документа подписанного усиленной квалифицированной электронной подписыо уполномоченного должностного лица Ведомства. В этом случае работником МФЦ распечатывается из Модуля МФЦ ЕИС ОУ на бумажном носителе экземпляр электронного документа, который заверяется подписью уполномоченного работника МФЦ и печатью МФЦ;

 $.55$ 

5.3.2. В форме электронного документа на адрес электронной почты, указанный в запросе. оставления Услуги (независимо от принятого решения) направляется в день его<br>подписания заявители (независимо от принятого решения) направляется в день его<br>подписания заявителю в Личный кабинет на РПГУ в форме электронного усиленной квалифицированной электронной подписью уполномоченного должностного лица Адмиист-рации. Дополнительно заявителю обеспечена возможность получения результата предостав-<br>ления Услуги в любом МФЦ в предоставна бумажном носителе экземпляра электронного локумента:

5.3.3. В виде электронного документа в Личный кабинет на РПГУ.

- Результат предоставления Услуги (независимо от принятого решения) направляется в день его<br>подписания заявителю в Личный кабинет на РПГУ в виде электронного документа, подписан-ного усиленной квалифицированной электронной подписью уполномоченного должностного лица Администрации: 5.3.4. В виде распечатанного бумажного документа по адресу для направления результата, ука

занного в запросе: 5.3.5. В Администрации на бумажном носителе, по электронной почте либо почтовым от-прав-

лением в зависимости от способа обращения за предоставлением Услуги. 5.4. Администрация обеспечивает размещение сведений о предоставлении Услуги в ИСОГД и уведомляет о таком размещении Главгосстройнадзор Московской области в день направления

6. Срок предоставления Услуги

ре-зультата заявителю.

6.1 CDOK препоставления Услуги, определяется для каждого варианта и приведен в их опи-сании, которое содержится в разделе Шадминистративного регламента.

7. Правовые основания для предоставления Услуги

7.1. Перечень нормативных правовых актов Российской Федерации нормативных правовых актов Московской области регулирующих предоставление Услуги информация о порядке досу-дебного (внесудебного) обжалования решений и действий (бездействия) Администрации, МФЦ, а также их должностных лиц, государственных служащих, работников размещены на официальном сайте породского округа Воскресенск Московской области https://vos-mo.ru/, а также на РПГУ. Перечены<br>нормативных правовых актов Российской Федерации, нормативных правовых актов Московской области дополнительно приведен в Приложении 3 к административному регламенту.

8. Исчерпывающий перечень документов, необходимых для предоставления Услуги

8.1. Исчерпывающий перечень документов, необходимых в соответствии с нормативными правовыми актами Российской Фелерации нормативными правовыми актами Московской области для предоставления Услуги, которые заявитель должен предоставить самостоятельно:

8.1. Вне зависимости от варианта:

в. н. н. экономических становительства в приложении 4 к административному регламенту, оситить сапроставительно поступили и собретить с принятие и деть подавления по собретить сапроставительства строительства и жилищно-коммунально-<br>Го хозяйства России от 24.01.2019 № 34/пр «Об утверждении форм уведомлений сносе объекта капитального строительства и уведомления о завершении сноса объекта капитального строительства».

При подаче запроса:

1) почтовым отправлением он должен быть подписан собственноручной подписью заявителя или представителя заявителя, уполномоченного на его подписание, заверен печатью (при наличии)

2) лично в Администрацию он должен быть подписан собственноручной подписью заявителя или представителя заявителя, уполномоченного на его подписание, заверен печатью (при наличии);

3) по электронной почте направляется его электронный образ;

4) посредством РПГУ заполняется его интерактивная форма;

5) лично в МФЦ он должен быть подписан собственноручной подписью заявителя или пред-ставителя заявителя, уполномоченного на его подписание, заверен печатью (при наличии); 8.1.1.2. Документ, удостоверяющий личность заявителя. Документами, удостоверяющими лич-

ность, являются:

1) паспорт гражданина Российской Федерации;

2) паспорт гражданина СССР; 3) временное удостоверение личности гражданина Российской Федерации;

военный билет;

5) паспорт иностранного гражданина либо иной документ, установленный федеральным за-коном или признаваемый в соответствии с международным договором Российской Федерации в качестве документа, удостоверяющего личность иностранного гражданина, лица без гражданства. При подаче запроса:

2) лично в Администрацию предоставляется оригинал документа удостоверяющего личность для сканирования должностным лицом, государственным служащим, работником Администрации и направления в ВИС;

3) по электронной почте предоставляется электронный образ документа, удостоверяющего личность:

документ, удостоверяющий личность, посредством РПГУ не предоставляется. Заявитель авто-<br>ризуется на РПГУ посредством подтвержденной учетной записи в федеральной государствен-ной информационной системе «Единая система идентификации и аутентификации в инфраст-руктуре,<br>обеспечивающей информационно-технологическое взаимодействие информационных сис-тем, используемых для предоставления государственных и муниципальных услуг в электронной форме» (далее - ECИA):

ли пости, для скали регистрация должностным лицом, работником МФЦ и направления в ВИС;<br>ВАНИЯ ДОЛЖНОСТНЫМ ЛИЦОМ, работником МФЦ и направления в ВИС;<br>8.1.1.3. Документ, удостоверяющий личность представителя заявителя (в слу

представителя заявителя).

Документами, удостоверяющими личность, являются: 1) паспорт гражданина Российской Федерации;<br>2) паспорт гражданина Российской Федерации;

3) временное удостоверение личности гражданина Российской Федерации;

4) военный билет: 5) паспорт иностранного гражданина либо иной документ, установленный федеральным за-коном или признаваемый в соответствии с международным договором Российской Федерации в качестве документа, удостоверяющего личность иностранного гражданина, лица без гражданства. При подаче запроса:

1) почтовым отправлением предоставляется заверенная в установленном законодательством о социали порядке копия документа, удостоверяющего личность;<br>Российской Федерации порядке копия документа, удостоверяющего личность;<br>2) лично в Администрацию предоставляется оригинал документа, удостоверяющего личность,

для сканирования должностным лицом, государственным служащим, работником Администрации и направления в ВИС: 3) по электронной почте предоставляется электронный образ документа, удостоверяющего лич

ность: 4) документ, удостоверяющий личность, посредством РПГУ не предоставляется. Представитель

авторизуется на РПГУ посредством подтвержденной учетной записи в ЕСИА;<br>5) лично в МФЦ предоставляется оригинал документа, удостоверяющего личность, для сканиро-

вания должностным лицом, работником МФЦ и направления в ВИС; 8.1.1.4. Документ, подтверждающий полномочия представителя заявителя (в случае обраще-ния представителя заявителя).

Локументами полтвержлающими полномочия прелставителя заявителя являются:

1) доверенность;

2) иные документы подтверждающие полномочия представителя заявителя в соответствии с законодательством Российской Федерации (протокол (выписка из протокола) общего собрания акционеров об избрании директора (генерального директора) акционерного общества, выписка из<br>протокола общего собрания участников общества с ограниченной ответственностью об избрании единоличного исполнительного органа общества (генерального директора президента и других), приказ о назначении руководителя юридического лица, договор с коммерческим представителем, содержащий указание на его полномочия решение о назначении или об избрании либо приказ о назначении физического лица на должность в соответствии с которым такое физическое лицо об-ладает правом действовать от имени юридического лица без доверенности).

При подаче запроса: 1) почтовым отправлением предоставляется заверенная в установленном законодательством Российской Федерации порядке копия документа, подтверждающего полномочия представителя заявителя:

2) лично в Администрацию предоставляется оригинал документа, подтверждающего полно-мо-- или по ставителя заявителя, для снятия с него копии, которая заверяется подписыю должност-ного<br>лица, государственного служащего, работника Администрации (печатью Администрации);

3) по электронной почте предоставляется электронный образ документа (или электронный документ), подтверждающего полномочия представителя заявителя: посредством РПГУ предоставляется электронный образ документа (или электронный документ), подтверждающий полномочия представителя заявителя:

-4) лично в МФЦ предоставляется оригинал документа, подтверждающего полномочия пред-ставителя заявителя для сканирования должностным лицом, работником МФЦ и направления в ВИС; 8.1.2. В зависимости от варианта приведен в его описании, которое содержится в разделе III административного регламента.

8.2. Исчерпывающий перечень документов, необходимых в соответствии с нормативными пралия предоставления Российской Федерации, нормативными правовыми актами Московской области.<br>для предоставления Услуги, которые заявитель вправе представить по собственной инициативе, так как они подлежат представлению в рамках межведомственного информационного взаимодействия

необходимых для предоставления Услуги

...<br>8.2.1. Вне зависимости от варианта:<br>8.2.1.1. Сведения из Единого государственного реестра недвижимости (далее - ЕГРН) об объос. н. н. сведения из сдинать с при наличию с рессира педвидального строительства, в отношении которого подан запрос (при наличии сведений о за-регистрированных правах в ЕГРН): выписка из ЕГРН об основных характеристиках стри-рованных правах на объект недвижимости. При подаче запроса:

.<br>1) почтовым отправлением предоставляется заверенная в установленном законодательством Российской Федерации порядке копия документа;

2) лично в Администрацию предоставляется оригинал документа для сканирования должност-

кумент); 4) посредством РПГУ предоставляется электронный образ документа (или электронный до-

кумент); .<br>5) лично в МФЦ предоставляется оригинал документа для сканирования должностным лицом, работником МФЦ и направления в ВИС;

8.2.2. В зависимости от варианта приведен в его описании, которое содержится в разделе III административного регламента.

8.3. Способы и требования к представлению документов (категорий документов) необходи-мых для предоставления Услуги, определяются для каждого варианта и приведены в их описании, которое содержится в разделе Шадминистративного регламента.

9. Исчерпывающий перечень оснований для отказа в приеме документов,

9.1. Исчерпывающий перечень оснований для отказа в приеме документов, необходимых для предоставления Услуги:

9.1.1. Представление электронных образов документов посредством РПГУ не позволяет в полном объеме прочитать текст документа и (или) распознать реквизиты документа;<br>9.1.2. Наличие противоречий между сведениями, указанными в запросе, и сведениями, указан-

ными в приложенных к нему документах, в том числе, сведениями, указанными в запросе и текстовыми, графическими материалами, представленными в составе одного запроса;

9.1.4. Документы содержат подчистки и исправления текста, не заверенные в порядке, уста-<br>новленном законодательством Российской Федерации;

подписания заполнение обязательных полей в форме запроса, в том числе интерак-тив-<br>ного запроса на РПГУ (отсутствие заполнения, недостоверное, неполное либо неправильное, несо-

ответствующее требованиям, установленным административным регламентом);<br>03. Ответствующее требованиям, установленным административным регламентом);<br>9.1.6. Документы, необходимые для предоставления Услуги, утратили силу, о ются недействительными на момент обращения с запросом;

9.1.7. Обращение за предоставлением иной услуги:

.8. Запрос подан лицом, не имеющим полномочий представлять интересы заявителя;

9.1.9. Документы содержат повреждения, наличие которых не позволяет в полном объеме использовать информацию и сведения, содержащиеся в документах для предоставления Услуги;

9.1.10. Поступление запроса, аналогичного ранее зарегистрированному запросу, срок предоставления Услуги по которому не истек на момент поступления такого запроса; 9.1.11. Заявителем представлен неполный комплект документов, необходимых для предо-став-

ления Услуги.

.........<br>9.2. Решение об отказе в приеме документов, необходимых для предоставления Услуги, офор-<br>мляется в соответствии с Приложением 5 к административному регламенту и предоставляется ли по точения с состоит с составляется и с составленном в разделе Шадминистративного регламента.<br>(направляется) заявителю в порядке, установленном в разделе Шадминистративного регламента.<br>9.3. Принятие решения об отказе в не препятствует повторному обращению заявителя в Администрацию за предостав-лением Услуги.

10. Исчерпывающий перечень оснований для приостановления предоставления Услуги

или отказа в предоставлении Услуги

10.1. Основания для приостановления предоставления Услуги отсутствуют.

10.2. Исчерпывающий перечень оснований для отказа в предоставлении Услуги:

10.2.1. Вне зависимости от варианта:

10.2.1.1. Несоответствие документов, указанных в подразделе 8 административного регламента, по форме или содержанию требованиям законодательства Российской Федерации;<br>10.2.1.2. Несоответствие информации, которая содержится в документах, представленных зая-

вителем, сведениям, полученным в результате межведомственного информационного взаимодей-СТВИЯ; 10.2.1.3. Несоответствие категории заявителя кругу лиц, указанных в подразделе 2 административного регламента;

10.2.1.4. Отзыв запроса по инициативе заявителя;

10.2.1.5. Запрос содержит сведения об объекте, который не является объектом капитального строительства;

10.2.2. В зависимости от варианта приведен в его описании, которое содержится в разделе III административного регламента.

10.3. Заявитель вправе отказаться от получения Услуги на основании заявления написанного в свободной форме, направив его по адресу электронной почты, посредством РПГУ или обративи составляет и принятие с не поступившего заявления об отказе от предоставления<br>Шись в Администрацию лично. На основании поступившего заявления об отказе от предоставления<br>Услуги уполномоченным должностным лицом Администр лендоставлении Услуги. Факт отказа заявителя от предоставления Услуги с приложением заявле-<br>ния и решения об отказе в предоставлении Услуги фиксируется в ВИС. Отказ от предоставления тил и решения со отказе в предоставлении отлуги фиксируется в Администрацию за предоставлением<br>Услуги не препятствует повторному обращению заявителя в Администрацию за предоставлением<br>Услуги. Заявитель вправе повторно обр оснований, указанных в пункте 10.2 административного регламента.

11. Размер платы, взимаемой с заявителя при предоставлении Услуги и способы ее взимания

11.1. Услуга предоставляется бесплатно.

12. Максимальный срок ожидания в очереди при подаче заявителем запроса

и при получении результата предоставления Услуги

12.1. Максимальный срок ожидания в очереди при подаче заявителем запроса и при получении результата предоставления Услуги не должен превышать 11 минут.

13. Срок регистрации запроса

- 13.1. Срок регистрации запроса в Администрации в случае, если он подан:
- 13.1.1. Почтовым отправлением не позднее следующего рабочего дня после его поступления;<br>13.1.2. Лично в Администрацию в день обращения;
- 
- тоги для по в жденной почте не позднее следующего рабочего дня после его поступления;<br>13.1.3. По электронной почте не позднее следующего рабочего дня после его поступления;

сле 16:00 рабочего дня либо в нерабочий день - на следующий рабочий день;<br>13.1.5. Через МФЦ - не позднее следующего рабочего дня после его передачи из МФЦ (в случае передачи запроса за пределами рабочего времени МФЦ).

14. Требования к помещениям, в которых предоставляются Услуги

14.1. Помещения, в которых предоставляются Услуга, зал ожидания, места для заполнения за-тановленным постановлением Правительства Российской Федерации от 22.12.2012 № 1376 «Об акановления по становления представил состоит состоит с собора представили по становления и представил организации деятельности многофункциональных центров предоставления<br>Го-сударственных и муниципальных услуг» (далее — п дерации № 1376) а также требованиям к обеспечению доступности указанных объектов для инвалидов и маломобильных группнаселения, установленным Федеральным законом от 24.11.1995 № тальной защите инвалидов в Российской Федерации»,Законом Московской области<br>181-ФЗ «О социальной защите инвалидов в Российской Федерации»,Законом Московской области<br>№ 121/2009-ОЗ «Об обеспечении беспрепятственного доступ населения к объектам социальной, транспортной и инженерной инфраструктур в Московской области».

15. Показатели качества и доступности Услуги

15.1 Показателями качества и поступности Услуги являются:

15.1.1. Доступность электронных форм документов, необходимых для предоставления Услу-ги; 15.1.2. Возможность подачи запроса и документов, необходимых для предоставления Услу-ги,

в электронной форме; 15.1.3. Своевременное предоставление Услуги (отсутствие нарушений сроков предоставле-ния Услуги):

.,..,,,<br>15.1.4. Предоставление Услуги в соответствии с вариантом;

15.1.5. Удобство информирования заявителя о ходе предоставления Услуги, а также получе-ния результата предоставления Услуги; 15.1.6. Соблюдение установленного времени ожидания в очереди при приеме запроса и при

получении результата предоставления Услуги; 15.1.7. Отсутствие обоснованных жалоб со стороны заявителей по результатам предоставления Услуги.

## 16. Требования к предоставлению Услуги, в том числе учитывающие особенности<br>предоставления Услуги в МФЦ и особенности предоставления Услуги в электронной форме

16.1. Услуги, которые являются необходимыми и обязательными для предоставления Услуги, отсутствуют.<br>16.2. Информационные системы, используемые для предоставления Услуги:

16.2.1. PNFY;<br>16.2.2. BNC;

16.2.3. Модуль МФЦ ЕИС ОУ.

16.3. Особенности предоставления Услуги в МФЦ.

Подача запросов, документов, необходимых для получения Услуги, а также получение ре-зуль татов предоставления Услуги в виде распечатанного на бумажном носителе экземпляра электронного документа осуществляется в любом МФЦ в пределах территории Московской области по выбору заявителя независимо от его места жительства или места пребывания либо места нахожде-ния (для юридических лиц).

тредоставление бесплатного доступа к РПГУ для подачи запросов, документов, необходимых<br>для получения Услуги в электронной форме, а также для получения результата предоставления дии получае в деловя треть на бумажном носителе экземпляра электронного документа осу-<br>- ие-луги в виде распечатанного на бумажном носителе экземпляра электронного документа осу-<br>щест-вляется в любом МФЦ в пределах террит независимо от его места жительства или места пребывания либо места нахождения (для юридических лин)

Предоставление Услуги в МФЦ осуществляется в соответствии Федеральным законом от ословими стредительно и странизации предоставления государственных и муниципальных услуг»<br>27.07.2010 № 210-ФЗ «Об организации предоставления государственных и муниципальных услуг»<br>(далее — Федеральный закон № 210-ФЗ), по дет 1376, а также в соответствии с соглашением о взаимодействии, которое заключается между<br>Министерством и Государственным казенным учреждением Московской области «Московский областной многофункциональный центр предоставления государственных и муниципальных услуг» в порядке установленном законодательством Российской Федерации.

Информирование и консультирование заявителей о порядке предоставления Услуги, ходе рас смотрения запросов а также по иным вопросам связанным с предоставлением Услуги в МФЦ

осуществляются бесплатно.

удеречень МФЦ Московской области размещен на РПГУ.<br>В МФЦ исключается взаимодействие заявителя с должностными лицами Администрации.<br>При предоставлении доступа к РПГУ работникам МФЦ запрещается требовать от заявителя предоставления документов, информации и осуществления действий, предусмотренных частью 3

предоставления документов, информации и осуществления деиствии, предусмотренных частью э<br>статьи 16 Федерального закона № 210- ФЗ.<br>16.4. Особенности предоставления Услуги в электронной форме:<br>16.4.1. При подаче запроса пос из документов, необходимых для предоставления Услуги;

по 16.4.2. Информирование заявителей о ходе рассмотрения запросов и готовности результата<br>предоставления Услуги осуществляется бесплатно посредством Личного кабинета на РПГУ, серви-са РПГУ «Узнать статус заявления», информирование и консультирование заявителей так же осу-ществляется по бесплатному единому номеру телефона Электронной приёмной Московской об-ласти +7 (800) 550-50-30;

16.4.3. Требования к форматам запросов и иных документов, представляемых в форме элект-<br>ронных документов, необходимых для предоставления государственных услуг на территории Московской области, утверждены постановлением Правительства Московской области от 31.10.2018 №<br>792/37 «Об утверждении требований к форматам заявлений и иных документов, представляемых с форме электронных документов, необходимых для предоставления государственных и му-ници-<br>пальных услуг на территории Московской области».

III. Состав, последовательность и сроки выполнения административных процедур

#### 17. Варианты предоставления Услуги

17.1. Перечень вариантов:

17.1.1. Вариант 1.

стройщики, технические заказчики), обратившиеся в целях направления уведомления о плани-руе

мом сносе объекта капитального строительства, включая их уполномоченных представителей; 17.1.2. Вариант 2. Уведомление о планируемом сносе объекта капитального строительства.

Категория заявителя - физические лица - иностранные граждане: заявители (застройщики, тех-- какого-рольдики), обратившиеся в целях направления уведомления о планируемом сносе объек-<br>та капитального строительства, включая их уполномоченных представителей;

17.1.3. Вариант 3. 

Категория заявителя - физические лица - лица без гражданства: заявители (застройщики, тех нические заказчики), обратившиеся в целях направления уведомления о планируемом сносе объек-

та капитального строительства, включая их уполномоченных представителей,

17.1.4. Вариант 4. 

ительства, включая их уполномоченных представителей

17.1.5. Вариант 5.

17.1.8. Вариант 8.

Уведомление о завершении сноса объекта капитального строительства. - категория заявителя - физические лица - граждане Российской Федерации: заявители (за-<br>стройщики, технические заказчики), обратившиеся в целях направления уведомления о завер-шении сноса объекта капитального строительства, включая их уполномоченных представителей;

17.1.6. Вариант 6. Уведомление о завершении сноса объекта капитального строительства

Категория заявителя - физические лица - иностранные граждане: заявители (застройщики, тех-

нические заказчики), обратившиеся в целях направления уведомления о завершении сноса объекта капитального строительства, включая их уполномоченных представителей; 17.1.7. Вариант 7.

Увеломление о завершении, сноса объекта капитального строительства.

Категория заявителя - физические лица - лица без гражданства: заявители (застройщики, технические заказчики), обратившиеся в целях направления уведомления о завершении сноса объекта капитального строительства включая их уполномоченных представителей:

кумент); Уведомление о завершении сноса объекта капитального строительства.

Категория заявителя - юридические лица: заявители (застройщики, технические заказчи-ки), катетории залыгистии поридительно приделительно састроицики, технические заказ-и-кит<br>обратившиеся в целях направления уведомления о завершении сноса объекта капитального стро-<br>ительства,включая их уполномоченных представи

17.2. Порядок исправления допущенных опечаток и ошибок в выданных в результате пре-доставления Услуги документах:<br>17.2.1. Заявитель при обнаружении допущенных опечаток и ошибок в выданных в резуль-тате

предоставления Услуги документах обращается в Администрацию посредством почтового отправления, электронной почты, личного обращения в Администрацию с заявлением о необхо-димости исправления опечаток и ошибок, составленным в свободной форме, в котором содержит-ся указание на их описание.

Администрация регистрирует указанное заявление в срок. не позднее следующего рабочего дня со дня его поступления, рассматривает вопрос о необходимости внесения изменений в выдан-ные

со для его поступления, рассматривает вопроста внесения изменении в выдан-ные<br>в результате предоставления Услуги документах.<br>Администрация обеспечивает устранение допущенных опечаток и ошибок в выданных в резуль-<br>тате пре лиоо результат предоставления в српу и при личном обращении в Администрацию, по электронной<br>почте, почтовым отправлением в срок, не превышающий 3 рабочих дня со дня регистрации заявле-<br>ния о необходимости исправления опеч

Администрация в случае отсутствия оснований для удовлетворения заявления о необходимости исправления опечаток и ошибок направляет заявителю мотивированное уведомление об отказе<br>в удовлетворении данного заявления посредством при личном обращении в Администрацию, по электронной почте почтовым отправлением в зависимости от способа обращения заявителя за исправлением допущенных опечаток и ошибок в срок, не превышающий 1 рабочий день со дня DeructDauwu Takoro заявления.

17.2.2. Администрация при обнаружении допущенных опечаток и ошибок в выданных в ре-цию, по электронной почте, почтовым отправлением в срок, не превышающий 3 рабочих дня со дня обнаружения таких опечаток и ошибок.

17.3. Выдача дубликата не предусмотрена

18. Описание административной процедуры профилирования заявителя

18.1. Вариант определяется путем профилирования заявителя в соответствии с Приложением

6 к административному регламенту.<br>18.2. Профилирование заявителя осуществляется посредством РПГУ, опроса в Администра-ции, МФЦ (в зависимости от способов подачи запроса установленных административным регла-мен-TOM)

.......<br>18.3. По результатам профилирования заявителя определяется полный перечень комбинаций<br>признаков в соответствии с административным регламентом, каждая из которых соответствует одному варианту.

#### 19. Описание вариантов

19.1. Для вариантов 1,2,3 пункта 17.1 административного регламента:

19.1.1. Результатом предоставления Услуги является:<br>- документ «Решение о предоставлении муниципальной услуги», который оформляется в соответствии с Приложением 1 к настоящему административному регламенту;<br>- решение об отказе в предоставлении Услуги в виде документа, который оформляется в соот-

ветствии с Приложением 2 к административному регламенту;<br>19.1.2. Срок предоставления Услуги составляет 4 рабочих дня со дня регистрации запроса в

Администрации. 

ик дней со дня регистрации запроса, с учетом срока его регистрации, указанного в пункте 13.1<br>Настоящего административного регламента, в том числе в случае, если запрос подан заявителем посредством почтового отправления, по электронной почте, лично в Администрацию, РПГУ, МФЦ;<br>посредством почтового отправления, по электронной почте, лично в Администрацию, РПГУ, МФЦ;<br>19.1.3. Исчерпывающий перечень документ

заявитель должен представить самостоятельно в дополнение к документам, указанным в пункте 8.1 административного регламента: 19.1.3.1. Согласие всех правообладателей объекта капитального строительства на снос (в слу-

чае, если у заявленного в запросе объекта капитального строительства более одного правообладателя): удостоверенное в установленном законодательством Российской Федерации порядке согласие всех правообладателей объекта капитального строительства на снос.

При подаче запроса:

почтовым отправлением предоставляется заверенная в установленном законодательством Российской Федерации порядке копия документа; - по электронной почте предоставляется электронный образ документа (или электронный до-

кумент);

............<br>- лично в МФЦ предоставляется оригинал документа, для сканирования должностным лицом,<br>работником МФЦ и направления в ВИС; - лично в Администрацию предоставляется оригинал документа для сканирования должностным

лицом, государственным служащим, работником Администрации и направления в ВИС;<br>- посредством РПГУ предоставляется электронный образ документа (или электронный доку мент):

...,,<br>19.1.3.2. Результаты и материалы обследования объекта капитального строительства (не требуется в отношении объектов, указанных в пунктах 1-3 части 17 статьи 51 Градостроительного кодекса Российской Федерации).

При подаче запроса: лично в МФЦ предоставляется оригинал документа, для сканирования должностным лицом, работником МФЦ и направления в ВИС;<br>- посредством РПГУ предоставляется электронный образ документа (или электронный доку-

мент);<br>по электронной почте предоставляется электронный образ документа (или электронный до-<br>- по электронной почте предоставляется электронный образ документа (или электронный до-

- лично в Администрацию предоставляется оригинал документа для сканирования должностным лицом, государственным служащим, работником Администрации и направления в ВИС; почтовым отправлением предоставляется заверенная в установленном законодательством Российской Федерации порядке копия документа;

19.1.3.3. Проект организации работ по сносу объекта капитального строительства (не требуется в отношении объектов, указанных в пунктах 1-3 части 17 статьи 51 Градостроительного кодекса Российской Федерации). При подаче запроса:

- лично в МФЦ предоставляется оригинал документа, для сканирования должностным лицом, работником МФЦ и направления в ВИС;

- посредством РПГУ предоставляется электронный образ документа (или электронный документ); - по электронной почте предоставляется электронный образ документа (или электронный до-

кумент); - лично в Администрацию предоставляется оригинал документа для сканирования должностным

лицом, государственным служащим, работником Администрации и направления в ВИС почтовым отправлением предоставляется заверенная в установленном законодательством Российской Федерации порядке копия документа:

19.1.3.4. Правоустанавливающие (правоудостоверяющие) документы на объекты недвижимого имущества (в случае отсутствия сведений о правах в ЕГРН): договор дарения. При подаче запроса:

посредством РПГУ предоставляется электронный образ документа (или электронный документ); по электронной почте предоставляется электронный образ документа (или электронный до-

кумент): - лично в Администрацию предоставляется оригинал документа для сканирования должностным

лицом, государственным служащим, работником Администрации и направления в ВИС;

- почтовым отправлением предоставляется заверенная в установленном законодательством Российской Федерации порядке копия документа:

19.1.3.5. Правоустанавливающие (правоудостоверяющие) документы на объекты недвижимого имущества (в случае отсутствия сведений о правах в ЕГРН): договор купли-продажи. При подаче запроса

лично в МФЦ предоставляется оригинал документа, для сканирования должностным лицом, работником МФЦ и направления в ВИС; - по электронной почте предоставляется электронный образ документа (или электронный до-

мент):

кумент);

почтовым отправлением предоставляется заверенная в установленном законодательством Российской Федерации порядке копия документа; мент);

- лично в Администрацию предоставляется оригинал документа для сканирования должностным

лично в МФЦ предоставляется оригинал документа, для сканирования должностным лицом,

посредством РПГУ предоставляется электронный образ документа (или электронный доку-

- по электронной почте предоставляется электронный образ документа (или электронный до-

- лично в Администрацию предоставляется оригинал документа для сканирования должностным

- почтовым отправлением предоставляется заверенная в установленном законодательством

19.1.3.7. Правоустанавливающие (правоудостоверяющие) документы на объекты недвижимого

.<br>- посредством РПГУ предоставляется электронный образ документа (или электронный доку-

имущества (в случае отсутствия сведений о правах в ЕГРН): свидетельство о праве на наследство.

лицом, государственным служащим, работником Администрации и направления в ВИС

лицом, посударственным служащим, работником Администрации и направления в ВИС;<br>лицом, государственным служащим, работником Администрации и направления в ВИС;<br>19.1.3.6. Правоустанавливающие (правоудостоверяющие) документы

имущества (в случае отсутствия сведений о правах в ЕГРН): решение суда

Указанное решение подписывается усиленной квалифицированной электронной подписью и заверяется печать полица Администрации, подписыв уполномоченного работника МФЦ.<br>и заверяется печатью МФЦ и не позднее первого рабочего дня, следующего за днем поступления запроса, направляется заявителю в Личный кабинет на РПГУ/ по электронной почте/почтовым отправлением/ выдается заявителю (представителю заявителя) лично в Администрации. МФЦ в срок не позднее 30 минут с момента получения от него запроса и прилагаемых к нему документов в зависимости от способа полачи заявителем запроса

ваничности от спосоота подачи записным запроса.<br>В случае, если такие основания отсутствуют, должностное лицо, муниципальный служащий, ра-<br>ботник Администрации, работник МФЦ регистрируют запрос.<br>Результатом административно

правление (выдача) заявителю (представителю заявителя) решения об отказе в приеме документов, необходимых для предоставления Услуги;

19.1.8.2. Межведомственное информационное взаимодействие: 1) определение состава документов и (или) сведений, подлежащих запросу у органов и организаций, направление межведомственного информационного запроса.

- Основанием для начала административного действия (процедуры), а также для направления межведомственного информационного запроса является наличие в перечне документов, необходимых для предоставления Услуги, документов и (или) сведений, находящихся в распоряжении у органов, организаций.

Местом выполнения алминистративного лействия (процедуры) является Алминистрация ВИС.

Срок выполнения административного действия (процедуры) 1 (один) рабочий день Критерием принятия решения является наличие в перечне документов, необходимых для предоставления Услуги, документов, находящихся в распоряжении у органов и организаций.

Межведомственные информационные запросы направляются в:

Управление Федеральной службы государственной регистрации, кадастра и картографии по Московской области для получения сведений об основных характеристиках и зарегистрированных правах на объект капитального строительства, в отношении которого подан запрос и на земель-<br>ный участок, на котором расположен объект капитального строительства, в отношении которого подан запрос и на земельподан запрос. При этом в данном запросе указываются кадастровый (условный) номер, адрес<br>(местоположение) и наименование объекта.

Администрация организует между входящими в ее состав структурными подразделениями обмен сведениями необходимыми для предоставления Услуги и находящимися в ее распоряжении,<br>в том числе в электронной форме. При этом в рамках такого обмена направляются следующие свеления:

- о принятии Администрацией решения о сносе объекта капитального строительства; - решение суда о сносе объекта капитального строительства (в случае обращения заявителей,

осуществляющих работы по сносу объекта капитального строительства по решению суда). Результатом административного действия является направление межведомственного информационного запроса.

Результат фиксируется в электронной форме в системе межведомственного электронного вза имодействия;

2) контроль предоставления результата межведомственного информационного запроса Основанием для начала административного действия (процедуры) является проверка поступления ответа на межведомственные информационные запросы.

Местом выполнения административного действия (процедуры) является Администрация. ВИС. Срок выполнения административного действия (процедуры) 3 (три) рабочих дня. Критерием принятия решения является поступление ответа на межведомственный запрос

Результатом административного действия является получение ответа на межведомственный информационный запрос.

.<br>Результат фиксируется в электронной форме в системе межведомственного электронного взаимодействия;

19.1.8.3. Принятие решения о предоставлении (об отказе в предоставлении) Услуги: истории с решения от проверка отсутствия или наличия оснований для отказа в предоставлении Услуги.<br>Проверка отсутствия или наличия оснований для отказа в предоставлении Услуги, подготовка

проснованием для начала административного действия (процедуры) является получение полно-<br>го комплекта документов, необходимого для предоставления Услуги, включая получение ответа на межведомственный информационный запрос.

Местом выполнения административного действия (процедуры) является Администрация, ВИС.

Срок выполнения административного действия (процедуры) 1 (один) рабочий день Критерием принятия решения является отсутствие или наличие основания лля отказа в предоставлении Услуги в соответствии с законодательством Российской Федерации, в том числе

алминистративным регламентом. Должностное лицо, муниципальный служащий, работник Администрации на основании собранного комплекта документов исходя из критериев предоставления Услуги установленных админи-

стративным регламентом, определяет возможность предоставления Услуги и формирует в ВИС проект решения о предоставлении Услуги по форме согласно Приложению 1 к административному регламенту или об отказе в ее предоставлении по форме согласно Приложению 2 к административному регламенту.<br>Тивному регламенту.<br>Результатом административного действия является установление наличия или отсутствия осно-

ваний для отказа в предоставлении Услуги, принятие решения о предоставлении Услуги или об отказе в ее предоставлении.

Результат фиксируется в виде проекта решения о предоставлении Услуги или об отказе в ее предоставлении в ВИС;

2) рассмотрение проекта решения о предоставлении (об отказе в предоставлении) Услуги.

Основанием для начала административного действия (процедуры) является наличие проекта<br>решения о предоставлении Услуги или об отказе в ее предоставлении. Местом выполнения административного действия (процедуры) является Администрация, ВИС.

Срок выполнения административного действия (процедуры) в день подготовки проекта реше-<br>ния о предоставлении (об отказе в предоставлении) Услуги.

Критерием принятия решения является соответствие проекта решения требованиям законодательства Российской Федерации в том числе административному регламенту.

- Улолномоченное должностное лицо Администрации рассматривает проект решения на предмет<br>Соответствия требованиям законодательства Российской Федерации, в том числе административному регламенту, полноты и качества предоставления Услуги, а также осуществляет контроль сроков предоставления Услуги, подписывает проект решения о предоставлении Услуги или об отказе<br>в ее предоставлении с использованием усиленной квалифицированной электронной подписи и направляет должностному лицу, муниципальному служащему, работнику Администрации для выдачи (направления) результата предоставления Услуги заявителю.

<u>Решение о препоставлении (об отказе в прелоставлении) Услуги, принимается в срок не более</u> 4 (четырех) рабочих дней со дня поступления в Администрацию запроса.

. Результатом административного действия является утверждение и подписание, в том числе усиленной административного действия является утверждение и подписание, в том числе отказ в ее предоставлении.

Результат фиксируется в ВИС в виде решения о предоставлении Услуги или об отказе в ее предоставлении: 19.1.8.4. Предоставление результата предоставления Услуги:

1) выдача (направление) результата предоставления Услуги заявителю (представителю заяви-

теля) посредством РПГУ. Основанием для начала административного действия (процедуры) является подписание должностным лицом, муниципальным служащим, работником Администрации решения о предоставле-

нии Услуги. Местом выполнения административного действия (процедуры) является Администрация, Модуль МФЦ ЕИС ОУ, РПГУ, ВИС.

Критерием принятия решения является соответствие решения требованиям законодательства

Российской Федерации, в том числе административному регламенту. Должностное лицо, муниципальный служащий, работник Администрации направляет результат предоставления Услуги в форме электронного документа подписанного усиленной квалифицированной электронной подписью уполномоченного должностного лица Администрации, в личный

кабинет на РПГУ. Заявитель (представитель заявителя) уведомляется о получении результата предоставления

Услуги в личном кабинете на РПГУ. явитель (представитель заявителя) может получить результат предоставления Услуги в любом МФЦ Московской области в виде распечатанного на бумажном носителе экземпляра электронного документа.

В этом случае работником МФЦ распечатывается из Модуля МФЦ ЕИС ОУ на бумажном носителе экземпляр электронного документа который заверяется подписью уполномоченного работника МФН и печатью МФН.

Результатом административного действия является уведомление заявителя (представителя за-- совменительно получении результата предоставления Услуги, получение результата предоставления<br>Услуги, америка предоставления Услуги, получение результата предоставления<br>Услуги заявителем (представителем заявителя).

мент): .........<br>- лично в Администрацию предоставляется оригинал документа для сканирования должностным<br>лицом,государственным служащим,работником Администрации и направления в ВИС; - лично в МФЦ предоставляется оригинал документа, для сканирования должностным лицом,

работником МФЦ и направления в ВИС; по электронной почте предоставляется электронный образ документа (или электронный до-

кумент);

- почтовым отправлением предоставляется заверенная в установленном законодательством

Российской Федерации порядке копия документа; . соллахот - одругла, предоставления Услуги, которые<br>19.1.4. Исчерпывающий перечень документов, необходимых для предоставления Услуги, которые<br>заявитель вправе представить по собственной инициативе, так как они подлежат п

рамках межведомственного информационного взаимодействия в дополнение к документам, указанным в пункте 8.2 административного регламента:

19.1.4.1. Решение органа местного самоуправления о сносе объекта капитального строительства.

при подаче запроса:

При подаче запроса:

При подаче запроса:

работником МФЦ и направления в ВИС:

Российской Федерации порядке копия документа;

- лично в Администрацию предоставляется оригинал документа для сканирования должностным лицом, государственным служащим, работником Администрации и направления в ВИС - посредством РПГУ предоставляется электронный образ документа (или электронный доку-

мент); почтовым отправлением предоставляется заверенная в установленном законодательством -

Российской Федерации порядке копия документа; - по электронной почте предоставляется электронный образ документа (или электронный до-

кумент); .....,,<br>- лично в МФЦ предоставляется оригинал документа, для сканирования должностным лицом, работником МФЦ и направления в ВИС;

19.1.4.2. Решение суда о сносе объекта капитального строительства.

При полаче запроса:

почтовым отправлением предоставляется заверенная в установленном законодательством Российской Федерации порядке копия документа;

- лично в Администрацию предоставляется оригинал документа для сканирования должностным лицом, государственным служащим, работником Администрации и направления в ВИС; - по электронной почте предоставляется электронный образ документа (или электронный до-

кумент); посредством РПГУ предоставляется электронный образ документа (или электронный доку

мент); .........<br>- лично в МФЦ предоставляется оригинал документа, для сканирования должностным лицом,<br>работником МФЦ и направления в ВИС;

19.1.5. Исчерпывающий перечень оснований для отказа в приеме документов для предостав ления Услуги в дополнение к основаниям, указанным в пункте 9.1 административного регламента, отсутствует

утетвует,<br>19.1.6. Исчерпывающий перечень оснований для отказа в предоставлении Услуги в дополнение

прием запроса и документов и (или) информации, необходимых для предоставления Услуги;

- межведомственное информационное взаимодействие;

принятие решения о предоставлении (об отказе в предоставлении) Услуги;

предоставление результата предоставления Услуги: 19.1.8. Состав административных процедур (действий) предоставления Услуги в соответствии с данным вариантом:

19.1.8.1. Прием запроса и документов и (или) информации,необходимых

для предоставления Услуги. 1) прием и предварительная проверка запроса и документов и (или) информации, необходимых для предоставления Услуги, в том числе на предмет наличия основания для отказа в приеме

документов, необходимых для предоставления Услуги, регистрация запроса или принятие решения об отказе в приеме локументов необходимых для предоставления Услуги. основанием для начала административного действия (процедуры) является поступление от за-

явителя (представителя заявителя) запроса. Местом выполнения административного действия (процедуры) является Администрация, МФЦ, PITY.BUC.

Срок выполнения административного действия (процедуры) не позднее следующего дня со дня поступления в Администрацию запроса.<br>Критерием принятия решения является соответствие представленных заявителем запроса и

- критерия и (или) информации, необходимых для предоставления Услуги, требованиям законода-<br>документов и (или) информации, необходимых для предоставления Услуги, требованиям законода-<br>тельства Российской Федерации, в том

- катого прилагаются документы, указанные в пункте 8.1 административного регламента. За-<br>прос оформляется в соответствии с Приложением 4 к административному регламенту.

Запрос может быть подан заявителем (представителем заявителя) следующими способами: - посредством РПГУ: - в любой МФЦ в пределах территории Московской области по выбору заявителя независимо

от его места жительства или места пребывания (для физических лиц) либо места нахождения (для юридических лиц):

в Администрацию лично, по электронной почте, почтовым отправлением

ли подаче запроса посредством РПГУ заявитель авторизуется на РПГУ посредством подтвер-<br>жденной учетной записи в ЕСИА. При авторизации посредством подтвержденной учетной записи ЕСИА запрос считается подписанным простой электронной подписью заявителя (представителя заявителя, уполномоченного на подписание запроса).

При подаче запроса посредством МФЦ работник МФЦ устанавливает соответствие личности заявителя (представителя заявителя) документам, удостоверяющим личность, проверяет документы, подтверждающие полномочия представителя заявителя.

Работник МФЦ также может установить личность заявителя (представитель заявителя).провести его идентификацию, аутентификацию с использованием ЕСИА или иных государственных инфор мационных систем, если такие государственные информационные системы в установленном Пра-<br>вительством Российской Федерации порядке обеспечивают взаимодействие с ЕСИА, при условии совпаления свелений о физическом лице в указанных системах в елиной системе илентификации и аутентификации и единой информационной системе персональных данных.

При полаче запроса лично в Алминистрацию должностное лицо муниципальный служащий работник Администрации устанавливает соответствие личности заявителя (представителя заявителя) документам удостоверяющим личность проверяет документы подтверждающие полномочия представителя заявителя.

При подаче запроса посредством почтового отправления должностное лицо, муниципальный служащий работник Администрации проверяет запрос на наличие в нем реквизитов документа, удостоверяющего личность.

При подаче запроса посредством почтового отправления должностное лицо муниципальный служащий, работник Администрации проверяет запрос на наличие в нем реквизитов документа, удостоверяющего личность.

Должностное лицо,муниципальный служащий,работник Администрации, МФЦ проверяют запрос на предмет наличия оснований для отказа в приеме документов, необходимых для предоставления Услуги, предусмотренных подразделом 9 административного регламента.

При наличии таких оснований должностное лицо, муниципальный служащий, работник Админи страции, МФЦ формирует решение об отказе в приеме документов, необходимых для предоставлестрадиции на форме согласно Приложению 5 к административному регламенту.

Результат фиксируется в ВИС, на РПГУ, Модуле МФЦ ЕИС ОУ (при получении результата прео ставления Услуги в МФЦ);<br>доставления Услуги в МФЦ);<br>2) выдача (направление) результата предоставления Услуги заявителю (представителю заяви-

2) выдата (направление) результата представлений толуги - записание (представители заяви-<br>теля) в МФЦ,в Администрации лично,по электронной почте,почтовым отправлением для начала административного действия (процедуры) явля

- отношения с должных детей и должных с должных с должных с должных с должных должных должных должных постивии детей. нии Услуги. Местом выполнения административного действия (процедуры) является Администрация, Модуль

МФЦ ЕИС ОУ.ВИС. Срок выполнения административного действия (процедуры) в день принятия решения о предо-

ставлении (об отказе в предоставлении) Услуги.<br>Критерием принятия решения является соответствие решения требованиям законодательства Российской Федерации, в том числе административному регламенту.

В МФЦ: 1) должностное лицо муниципальный служащий работник Администрации направляет результат

предоставления Услуги в форме электронного документа подписанного усиленной квал **фидиро** ванной электронной подписью уполномоченного должностного лица Администрации, в МФЦ;<br>2) заявитель (представитель заявителя) уведомляется по электронной почте о готовности к вы даче результата Услуги в МФЦ, выбранном заявителем (представителем заявителя) при заполне-

 $3a\pi$ poca): нии то при после при примерения и при примерения и при примерения и собрания и при примерения и подателя и страния<br>Стоверяющие личность заявителя (представителя заявителя), а также документы, подтверждающие полномочия представителя заявителя (в случае если за получением результата предоставления

Услуги обращается представитель заявителя). логи сосреднения представителя (представителя заявителя),провести<br>Работник МФЦ также может установить личность заявителя (представителя заявителя),провести<br>его идентификацию,аутентификацию с использованием ЕСИА или иных г окационных систем, если такие государственные информационные системы в установленном Пра-<br>вительством Российской Федерации порядке обеспечивают взаимодействие с ЕСИА, при условии совпадения сведений о физическом лице в указанных системах, в единой системе идентификации<br>и аутентификации и единой информационной системе персональных данных;

4) после установления личности заявителя (представителя заявителя) работник МФЦ выдает заявителю (представителю заявителя) результат предоставления Услуги.

Результатом административного действия является уведомление заявителя (представителя заявителя) о получении результата предоставления Услуги, получение результата предоставления Услуги заявителем.

Результат фиксируется в ВИС, Модуле МФЦ ЕИС ОУ.

В Администрации: ) заявитель (представитель заявителя) уведомляется по электронной почте о готовности к выдаче результата в Администрации либо о направлении результата Услуги почтовым отправлением (в случае подачи заявителем запроса почтовым отправлением):

2) должностное лицо, муниципальный служащий, работник Администрации при выдаче резуль тата предоставления Услуги проверяет документы, удостоверяющие личность заявителя (предста-<br>вителя заявителя), а также документы, подтверждающие полномочия представителя заявителя (в случае, если за получением результата предоставления Услуги обращается представитель заявителя):

4) должностное лицо муниципальный служащий работник Алминистрации формирует расписку о выдаче результата предоставления Услуги, распечатывает ее в 1 экземпляре, подписывает и передает ее на подпись заявителю (представителю заявителя) (данный экземпляр расписки хранится в Администрации).

Либо должностное лицо муниципальный служащий работник Алминистрации направляет заявителю (представителю заявителя) результат предоставления Услуги почтовым отправлением, по электронной почте (в зависимости от способа подачи заявителем запроса).

Результатом административного действия является уведомление заявителя о получении результата предоставления Услуги получение результата предоставления Услуги заявителем (пред-

ставителя заявителя). Результат фиксируется в ВИС.

. се*јн*ека: фиксирустен в Егтет.<br>19.2. Для варианта 4 пункта 17.1 административного регламента:

того. По серпатно с путеше от предоставления услуги является:<br>19.2.1. Результатом предоставления Услуги является:<br>- документ «Решение о предоставлении муниципальной услуги», который оформляется в соотествии с Приложением 1 к настоящему административному регламенту;<br>ветствии с Приложением 1 к настоящему административному регламенту;<br>решение об отказе в предоставлении Услуги в виде документа, который оформляется в соот-

ветствии с Приложением 2 к административному регламенту;<br>19.2.2. Срок предоставления Услуги составляет 4 рабочих дня со дня регистрации запроса в

Администрации. Максимальный срок предоставления муниципальной услуги не превышает 4 (четырёх) рабо-

чих дней со дня регистрации запроса, с учетом срока его регистрации, указанного в пункте 13.1 настоящего Административного регламента, в том числе в случае если запрос подан заявителем<br>посредством почтового отправления, по электронной почте, лично в Администрацию, РПГУ, МФЦ;

19.2.3. Исчерпывающий перечень документов, необходимых для предоставления Услуги, которые заявитель должен представить самостоятельно в дополнение к документам, указанным в пункте 8.1 административного регламента:

19.2.3.1. Нотариально удостоверенный перевод на русский язык документов о государственно регистрации юридического лица в соответствии с законодательством иностранного государства. При подаче запроса:

- лично в Администрацию предоставляется оригинал документа для сканирования должностным лицом, государственным служащим, работником Администрации и направления в ВИС - посредством РПГУ предоставляется электронный образ документа (или электронный доку-

- почтовым отправлением предоставляется заверенная в установленном законодательством Российской Федерации порядке копия документа;

- по электронной почте предоставляется электронный образ документа (или электронный документ);

- лично в МФЦ предоставляется оригинал документа, для сканирования должностным лицом, работником МФЦ и направления в ВИС;

19.1.3.2. Согласие всех правообладателей объекта капитального строительства на снос (в случае если у заявленного в запросе объекта капитального строительства более одного правооблалателя): удостоверенное в установленном законодательством Российской Федерации порядке со-<br>гласие всех правообладателей объекта капитального строительства на снос.

При подаче запроса: почтовым отправлением предоставляется заверенная в установленном законодательством

- по электронной порядке копия документа;<br>Российской Федерации порядке копия документа;<br>- по электронной почте предоставляется электронный образ документа (или электронный документ);

......<br>- лично в МФЦ предоставляется оригинал документа, для сканирования должностным лицом, работником МФЦ и направления в ВИС;

- лично в Администрацию предоставляется оригинал документа для сканирования должностным лицом, государственным служащим, работником Администрации и направления в ВИС - посредством РПГУ предоставляется электронный образ документа (или электронный доку-

19.2.3.3. Результаты и материалы обследования объекта капитального строительства (не тре-

буется в отношении объектов, указанных в пунктах 1-3 части 17 статьи 51 Градостроительного кодекса Российской Федерации).

При подаче запроса:

- лично в МФЦ предоставляется оригинал документа, для сканирования должностным лицом, ботником МФЦ и направления в ВИС; - посредством РПГУ предоставляется электронный образ документа (или электронный доку-

мент); - по электронной почте предоставляется электронный образ документа (или электронный до-

кумент); - лично в Алминистрацию предоставляется оригинал документа для сканирования должностным лицом, государственным служащим, работником Администрации и направления в ВИС

почтовым отправлением предоставляется заверенная в установленном законодательством Российской Федерации порядке копия документа;

- солложить и служдения и служдения делутием с строительства (не требуется<br>В отношении объекта райот по сносу объекта капитального строительства (не требуется<br>В отношении объектов, указанных в пунктах 1-3 части 17 статьи Российской Федерации)

При подаче запроса: лично в МФЦ предоставляется оригинал документа, для сканирования должностным лицом, работником МФЦ и направления в ВИС;

посредством РПГУ предоставляется электронный образ документа (или электронный документ):

- по электронной почте предоставляется электронный образ документа (или электронный документ);

- лично в Администрацию предоставляется оригинал документа для сканирования должностным лицом, государственным служащим, работником Администрации и направления в ВИС ословенно отправление от предоставляется заверенная в установленном законодательством.<br>- почтовым отправлением предоставляется заверенная в установленном законодательством Российской Федерации порядке копия документа;

19.2.3.5. Правоустанавливающие (правоудостоверяющие) документы на объекты недвижимого имущества (в случае отсутствия сведений о правах в ЕГРН): договор дарения. При полаче запроса:

лично в МФЦ предоставляется оригинал документа, для сканирования должностным лицом, работником МФЦ и направления в ВИС:

посредством РПГУ предоставляется электронный образ документа (или электронный документ);<br>- по электронной почте предоставляется электронный образ документа (или электронный до-

кумент); - лично в Администрацию предоставляется оригинал документа для сканирования должностным

лицом государственным служащим работником Алминистрации и направления в ВИС почтовым отправлением предоставляется заверенная в установленном законодательством Российской Фелерации порядке копия документа;

19.2.3.6. Правоустанавливающие (правоудостоверяющие) документы на объекты недвижимого имущества (в случае отсутствия сведений о правах в Едином государственном реестре недвижимости (далее - ЕГРН)): договор купли-продажи.

 $\lim_{x \to 0} \lim_{n \to \infty} \lim_{x \to 0} \lim_{n \to \infty}$ лично в МФЦ предоставляется оригинал документа, для сканирования должностным лицом, работником МФЦ и направления в ВИС;

- по электронной почте предоставляется электронный образ документа (или электронный документ);

- почтовым отправлением предоставляется заверенная в установленном законодательством - Российской Федерации порядке копия документа;<br>- посредством тредительством редеством РПГУ предоставляется электронный образ документа (или электронный документ);

- лично в Администрацию предоставляется оригинал документа для сканирования должностным лицом, государственным служащим, работником Администрации и направления в ВИС;<br>19.2.3.7. Правоустанавливающие (правоудостоверяющие) документы на объекты недвижимого

имущества (в случае отсутствия сведений о правах в ЕГРН): решение суда. При подаче запроса:

лично в МФЦ предоставляется оригинал документа, для сканирования должностным лицом, работником МФЦ и направления в ВИС; - посредством РПГУ предоставляется электронный образ документа (или электронный доку-

мент);<br>- по электронной почте предоставляется электронный образ документа (или электронный до-

кумент): - лично в Администрацию предоставляется оригинал документа для сканирования должностным лицом государственным служащим работником Администрации и направления в ВИС почтовым отправлением предоставляется заверенная в установленном законодательством

Российской Федерации порядке копия документа: 19.2.3.8. Правоустанавливающие (правоудостоверяющие) документы на объекты недвижимого имущества (в случае отсутствия сведений о правах в ЕГРН): свидетельство о праве на наследство. При подаче запроса

посредством РПГУ предоставляется электронный образ документа (или электронный документ);

- лично в Алминистрацию предоставляется оригинал документа для сканирования должностным , лично в администрацию предоставляется оригинал документа для сканирования должностным.<br>лицом,государственным служащим,работником Администрации и направления в ВИС;<br>иние в МФЦ предоставляется оригинал документа, для скан работником МФЦ и направления в ВИС;

- по электронной почте предоставляется электронный образ документа (или электронный документ);

- почтовым отправлением предоставляется заверенная в установленном законодательством Российской Федерации порядке копия документа; . согласное согласное представление и согласное предоставления Услуги, которые<br>заявитель вправе представить по собственной инициативе, так как они подлежат представлению в

рамках межведомственного информационного взаимодействия в дополнение к документам, указанным в пункте 8.2 административного регламента:

19.2.4.1. Решение органа местного самоуправления о сносе объекта капитального строительства.

При полаче запроса:

- лично в Администрацию предоставляется оригинал документа для сканирования должностным лицом, посударственным служащим, работником Администрации и направления в ВИС;<br>лицом, посударственным служащим, работником Администрации и направления в ВИС;<br>посредством РПГУ предоставляется электронный образ документа (и мент);

- почтовым отправлением предоставляется заверенная в установленном законодательством Российской Федерации порядке копия документа;

- по электронной почте предоставляется электронный образ документа (или электронный документ); .....,,<br>- лично в МФЦ предоставляется оригинал документа, для сканирования должностным лицом,

работником МФЦ и направления в ВИС; 19.2.4.2. Разрешение на перемешение отходов строительства сноса зданий и сооружений в том числе грунтов,выданное Министерством экологии <sup>'</sup>и природопользования Московской области, в случае сноса зданий и сооружений, в результате которого образуется более 50 м3 отходов сноса (далее - разрешение на перемещение ОССиГ).

При подаче запроса:

почтовым отправлением предоставляется заверенная в установленном законодательством - Российской Федерации порядке копия документа;<br>- по электронной почте предоставляется электронный образ документа (или электронный до-

кумент); - лично в МФЦ предоставляется оригинал документа, для сканирования должностным лицом,

работником МФЦ и направления в ВИС;<br>- поставления в ВИС;<br>- лично в Администрацию предоставляется оригинал документа для сканирования должностным лицом, государственным служащим, работником Администрации и направления в ВИС; - посредством РПГУ предоставляется электронный образ документа (или электронный доку-

мент):

...,<br>19.2.4.3. Выписка из Единого государственного реестра юридических лиц.

При подаче запроса: почтовым отправлением предоставляется заверенная в установленном законодательством - Российской Федерации порядке копия документа;<br>- Российской Федерации порядке копия документа;<br>- лично в Администрацию предоставляется оригинал документа для сканирования должностным

лицом, государственным служащим, работником Администрации и направления в ВИС - по электронной почте предоставляется электронный образ документа (или электронный до-

кумент) .....,,<br>- посредством РПГУ предоставляется электронный образ документа (или электронный доку-

мент); - лично в МФЦ предоставляется оригинал документа, для сканирования должностным лицом, работником МФЦ и направления в ВИС;

19.2.4.4. Решение суда о сносе объекта капитального строительства.

При подаче запроса: почтовым отправлением предоставляется заверенная в установленном законодательством Российской Федерации порядке копия документа;

- лично в Администрацию предоставляется оригинал документа для сканирования должностным<br>цом,государственным служащим,работником Администрации и направления в ВИС; - по электронной почте предоставляется электронный образ документа (или электронный до-

кумент): . . ...,<br>- посредством РПГУ предоставляется электронный образ документа (или электронный доку-

мент); лично в МФЦ предоставляется оригинал документа для сканирования должностным лицом. работником МФЦ и направления в ВИС;

19.2.5. Исчерпывающий перечень оснований отказа в приеме документов, необходимых для предоставления Услуги в дополнение к основаниям, указанным в пункте 9.1 административного регламента, отсутствует;

19.2.6. Исчерпывающий перечень оснований для отказа в предоставлении Услуги в дополнение основаниям, указанным в пункте 10.2.1 административного регламента, отсутствует;<br>к основаниям, указанным в пункте 10.2.1 административного регламента, отсутствует;<br>19.2.7. Перечень административных процедур (действий) пре

- прием запроса и документов и (или) информации, необходимых для предоставления Услуги; - межведомственное информационное взаимодействие;

- принятие решения о предоставлении (об отказе в предоставлении) Услуги;

принятие решения в предветавления увеликов в п

19.2.8. Состав административных процедур (действий) предоставления Услуги в соответствии с данным вариантом:

19.2.8.1. Прием запроса и документов и (или) информации, необходимых для предоставления

мых для предоставления Услуги в том числе на предмет наличия основания для отказа в приеме имых для продоставления Услуги, регистрация запроса или принятие решения<br>Об отказе в приеме документов, необходимых для предоставления Услуги, регистрация запроса или принятие решения

Основанием для начала административного действия (процедуры) является поступление от заявителя (представителя заявителя) запроса.

Местом выполнения административного действия (процедуры) является Администрация, МФЦ, РПГУ, ВИС. Срок выполнения административного действия (процедуры) не позднее следующего дня со дня

поступления в Администрацию запроса. - критерием гранити: решения является соответствие представленных заявителем запроса и<br>документов и (или) информации, необходимых для предоставления Услуги, требованиям законода-

тельства Российской Федерации, в том числе административному регламенту.<br>Тельства Российской Федерации, в том числе административному регламенту.<br>К запросу прилагаются документы, указанные в пункте 8.1 административного р прос оформляется в соответствии с Приложением 4 к административному регламенту

Запрос может быть подан заявителем (представителем заявителя) следующими способами

посредством РПГУ; - в любой МФЦ в пределах территории Московской области по выбору заявителя независимо от его места жительства или места пребывания (для физических лиц) либо места нахождения (для юридических лин):

в Администрацию лично, по электронной почте, почтовым отправлением

При подаче запроса посредством РПГУ заявитель авторизуется на РПГУ посредством подтвержденной учетной записи в ЕСИА. При авторизации посредством подтвержденной учетной записи делью и у стало считается подписанным простой электронной подписы заявителя (представителя<br>заявителя, уполномоченного на подписание запроса).

ликистии, уполновительно сили поддерживает соответствие личности<br>- При подаче запроса посредством МФЦ работник МФЦ устанавливает соответствие личности<br>заявителя (представителя заявителя) документам, удостоверяющим личност лодтверждающие полномочия представителя заявителя.<br>подтверждающие полномочия представителя заявителя.<br>Работник МФЦ также может установить личность заявителя (представитель заявителя),провести

его идентификацию,аутентификацию с использованием ЕСИА или иных государственных инфор мационных систем, если такие государственные информационные системы в установленном Правительством Российской Федерации порядке обеспечивают взаимодействие с ЕСИА,

при условии совпадения сведений о физическом лице в указанных системах, в единой систе-<br>ме идентификации и аутентификации и единой информационной системе персональных данных. При полаче запроса лично в Алминистрацию должностное лицо муниципальный служащий работник Администрации устанавливает соответствие личности заявителя (представителя заявителя) документам, удостоверяющим личность, проверяет документы, подтверждающие полномочия

представителя заявителя. При подаче запроса посредством почтового отправления должностное лицо, муниципальный служащий работник Администрации проверяет запрос на наличие в нем реквизитов документа,

удостоверяющего личность. При подаче запроса посредством почтового отправления должностное лицо, муниципальный

служащий, работник Администрации проверяет запрос на наличие в нем реквизитов документа, удостоверяющего личность.

Должностное лицо,муниципальный служащий,работник Администрации, МФЦ проверяют запрос на предмет наличия оснований для отказа в приеме документов, необходимых для предоставления<br>Услуги, предусмотренных подразделом 9 административного регламента.

При наличии таких оснований должностное лицо, муниципальный служащий, работник Администрации, МФЦ формирует решение об отказе в приеме документов, необходимых для предоставления Услуги, по форме согласно Приложению 5 административного регламента.<br>- Указанное решение подписывается усиленной квалифицированной электронной подписыо

и заверяется печатью МФЦ и не позднее первого рабочего дня, следующего за днем поступлению файлизми. Подписью уполномоченного работника МФЦ и статью МФЦ и не позднее первого рабочего дня, следующего за днем поступления и сложности по сложно в Личный кабинет на РПГУ/ по электронной почте/ почтовым от-<br>правлением/ выдается заявителю в Личный кабинет на РПГУ/ по электронной почте/ почтовым от-<br>правлением/ выдается заявителю (представителю не позднее 30 минут с момента получения от него запроса и прилагаемых к нему документов в зависимости от способа подачи заявителем запроса.

лависимости от спосоота подачи зажнителем запроса.<br>В случае, если такие основания отсутствуют, должностное лицо, муниципальный служащий, ра-<br>ботник Администрации, работник МФЦ регистрируют запрос.<br>Результатом администрати

правление (выдача) заявителю (представителю заявителя) решения об отказе в приеме документов, необходимых для предоставления Услуги;

19.2.8.2. Межведомственное информационное взаимодействие.

1) определение состава документов и (или) сведений, подлежащих запросу у органов и органилутироваление оставление и стандионного информационного запроса.<br>Заций, направление межведомственного информационного запроса.<br>Основанием для начала административного действия (процедуры), а также для направления

- состояние для предоставилось и совмощности с представили с представили с представили с представили с для пре<br>- межведомственного информационного запроса является наличие в перечне документов, необхо-<br>- димых для предост органов, организаций.

Местом выполнения административного действия (процедуры) является Администрация, ВИС. Срок выполнения административного действия (процедуры) 1 (один) рабочий день

Критерием принятия решения является наличие в перечне документов, необходимых для предоставления Услуги, документов, находящихся в распоряжении у органов и организаций.

Межведомственные информационные запросы направляются в:<br>- Управление Федеральной службы государственной регистрации, кадастра и картографии по Московской области для получения сведений об основных характеристиках и зарегистрированных правах на объект капитального строительства, в отношении которого подан запрос и на земельный участок, на котором расположен объект капитального строительства, в отношении которого<br>подан запрос. При этом в данном запросе указываются кадастровый (условный) номер, адрес (местоположение) и наименование объекта;

- Федеральную налоговую службу для получения сведений из ЕГРЮЛ о государственной ре-- частрации заявителя (при обращении заявителя, являющегося юридическим лицом). При этом<br>в данном запросе указываются полное наименование юридического лица государственный регистрационный номер записи о государственной регистрации юридического лица, идентификационный номер налогоплательщика, за исключением случая, если заявителем является иностранное юридическое лицо;

- Министерство экологии и природопользования Московской области о выдаче разрешения на (местоположении) объекта, сведения о заявителе (полное наименование юридического лица госуларственный регистрационный номер записи о государственной регистрации юридического лица,<br>идентификационный номер налогоплательщика).

идотинулкационный полкно- палотопиться.<br>- Администрация организует между входящими в ее состав структурными подразделениями об-<br>мен сведениями, необходимыми для предоставления Услуги и находящимися в ее распоряжении, в том числе в электронной форме. При этом в рамках такого обмена направляются следующие сведения:

- о принятии Администрацией решения о сносе объекта капитального строительства;

- решение суда о сносе объекта капитального строительства (в случае обращения заявителей, осуществляющих работы по сносу объекта капитального строительства по решению суда). Результатом алминистративного лействия является направление межвеломственного информа-

ционного запроса. Результат фиксируется в электронной форме в системе межведомственного электронного взаимодействия;

- 2) контроль предоставления результата межведомственного информационного запроса.<br>Основанием для начала административного действия (процедуры) является проверка поступле-

ния ответа на межведомственные информационные запросы. Местом выполнения административного действия (процедуры) является Администрация, ВИС. Срок выполнения административного действия (процедуры) 3 (три) рабочих дня.

Критерием принятия решения является поступление ответа на межведомственный запрос. Результатом административного действия является получение ответа на межведомственный информационный запрос.

Результат фиксируется в электронной форме в системе межведомственного электронного взаимодействия:

делетеля,<br>19.2.8.3.Принятие решения о предоставлении (об отказе в предоставлении) Услуги: 1) проверка отсутствия или наличия оснований для отказа в предоставлении Услуги, подготовка

проекта решения о предоставлении (об отказе в предоставлении) Услуги.

- Основанием для начала административного действия (процедуры) является получение полно-<br>го комплекта документов, необходимого для предоставления Услуги, включая получение ответа на межведомственный информационный запрос

Местом выполнения административного действия (процедуры) является Администрация, ВИС.<br>Срок выполнения административного действия (процедуры) 1 (один) рабочий день.

Критерием принятия решения является отсутствие или наличие основания для отказа в препритента и решении и решения в соответствии с законодательством Российской Федерации, в том числе

Должностное лицо, муниципальный служащий, работник Администрации на основании собрандолжно и составляет по применения и служащения услуги, установленных админипото компьють на домунентом, исходят из критериев предоставления Услугии обормирует в ВИС<br>Стративным регламентом, определяет возможность предоставления Услуги и формирует в ВИС<br>проект решения о предоставлении Услуги по фо регламенту или об отказе в ее предоставлении по форме согласно Приложению 2 к административному регламенту.

лену регландату.<br>Результатом административного действия является установление наличия или отсутствия оснований для отказа в предоставлении Услуги, принятие решения о предоставлении Услуги или об отказе в ее предоставлении.

Результат фиксируется в виде проекта решения о предоставлении Услуги или об отказе в ее предоставлении в ВИС;

одосталистии в село;<br>2) рассмотрение проекта решения о предоставлении (об отказе в предоставлении) Услуги.<br>Основанием для начала административного действия (процедуры) является наличие проекта решения о предоставлении Услуги или об отказе в ее предоставлении

Срок выполнения административного действия (процедуры) в день подготовки проекта решения о предоставлении (об отказе в предоставлении) Услуги.

Критерием принятия решения является соответствие проекта решения требованиям законодательства Российской Федерации, в том числе административному регламенту. Уполномоченное должностное лицо Администрации рассматривает проект решения на предмет

отность и полнялись и представил составились и представил при существия требованиям законодательства Российской Федерации, в том числе административному регламенту, полноты и качества предоставления Услуги, а также осуществляет контроль сро-<br>ков предоставления Услуги, подписывает проект решения о предоставлении Услуги или об отказе в ее предоставлении с использованием усиленной квалифицированной электронной подписи и<br>направляет должностному лицу, муниципальному служащему, работнику Администрации для выда-

ии (направления) результата предоставления Услуги заявителю.<br>- и и (направления) результата предоставления Услуги заявителю.<br>Решение о предоставлении (об отказе в предоставлении) Услуги принимается в срок не более четырех) рабочих дней со дня поступления в Администрацию запроса.<br>4 (четырех) рабочих дней со дня поступления в Администрацию запроса.<br>Результатом административного действия является утверждение и подписание, в том числе

усиленной квалифицированной электронной подписью, решения о предоставлении Услуги или отказ в ее предоставлении.

Результат фиксируется в ВИС в виде решения о предоставлении Услуги или об отказе в ее предоставлении;

сдослалосто.<br>19.2.8.4. Предоставление результата предоставления Услуги:<br>1) выдача (направление) результата предоставления Услуги заявителю (представителю заяви-

теля) посредством РПГУ. Местом выполнения административного действия (процедуры) является Администрация. Модуль МФЦ ЕИС ОУ, РПГУ, ВИС.

Срок выполнения административного действия (процедуры) в день принятия решения о предоставлении (об отказе в предоставлении) Услуги.

- критерием принятия решения является соответствие решения требованиям законодательства<br>Российской Федерации,в том числе административному регламенту.

. соснованием для начала административного действия (процедуры) является подписание долж-<br>- Основанием для начала административного действия (процедуры) является подписание должнии Услуги. 

предоставления Услуги в форме электронного документа, подписанного усиленной квалифицированной электронной подписью уполномоченного должностного лица Администрации, в личный кабинет на РПГУ

Заявитель (представитель заявителя) уведомляется о получении результата предоставления Услуги в личном кабинете на РПГУ. Заявитель (представитель заявителя) может получить результат предоставления Услуги в лю-

бом МФЦ Московской области в виде распечатанного на бумажном носителе экземпляра электронного документа.

В этом случае работником МФЦ распечатывается из Модуля МФЦ ЕИС ОУ на бумажном носителе экземпляр электронного документа который заверяется подписью уполномоченного работника МФЦ и печатью МФЦ.

. – .<br>• Результатом административного действия является уведомление заявителя (представителя за-- создавателя) о получении результата предоставления Услуги, получение результата предоставления<br>Услуги, получение результата предоставления Услуги, получение результата предоставления<br>Услуги заявителем (представителем за ления и составления и предлагает в ВИС, на РПГУ, Модуле МФЦ ЕИС ОУ (при получении результата пре-<br>доставления Услуги в МФЦ);

доставление), на подавление), результата предоставления Услуги заявителю (представителю заяви-<br>теля) в МФЦ, в Администрации лично, по электронной почте, почтовым отправлением.

Основанием для начала административного действия (процедуры) является подписание должностным лицом, муниципальным служащим, работником Администрации решения о предоставле-

нии Услуги. Местом выполнения административного действия (процедуры) является Администрация, Модуль МФЦ ЕИС ОУ, ВИС.

Срок выполнения административного действия (процедуры) в день принятия решения о предоставлении (об отказе в предоставлении) Услуги.

Критерием принятия решения является соответствие решения требованиям законодательства Российской Федерации, в том числе административному регламенту. В МФЦ:

1) должностное лицо,муниципальный служащий,работник Администрации направляет результат предоставления Услуги в форме электронного документа, подписанного усиленной квалифицированной электронной подписью уполномоченного документа, подписанного усиленной квалифицированной подписью уполномоченного должностного

2) заявитель (представитель заявителя) уведомляется по электронной почте о готовности к вы-<br>даче результата Услуги в МФЦ, выбранном заявителем (представителем заявителя) при заполнении запроса):

3) работник МФЦ при выдаче результата предоставления Услуги проверяет документы, удостоверяющие личность заявителя (представителя заявителя), а также документы, подтверждающие полномочия представителя (представителя заявителя), а также документы, подтверждающие Услуги обращается представитель заявителя).

Работник МФЦ также может установить личность заявителя (представителя заявителя), провести - со идентификацию, аутентификацию с использованием ЕСИА или иных государственных инфор-<br>мационных систем, если такие государственных систем, если такие государственных систем, если такие государственные информационные си имционных оконом, основники с обеспечивают взаимодействие с ЕСИА, при условии<br>совпадения сведений о физическом лице в указанных системах, в единой системе идентификации и аутентификации и единой информационной системе персональных; данных;<br>и аутентификации и единой информационной системе персональных данных;<br>4) после установления личности заявителя (представителя заявителя) работник МФЦ

о последнителю (представителю заявителя) результат предоставления Услуги. Самом соверки с содержавителю (представителя) результат предоставления Услуги.<br>Результатом административного действия является уведомление заявител

явителя) о получении результата предоставления Услуги, получение результата предоставления

1) заявитель (представитель заявителя) уведомляется по электронной почте о готовности

- к выдаче результата в Администрации либо о направлении результата Услуги почтовым от-<br>правлением (в случае подачи заявителем запроса почтовым отправлением);

2) должностное лицо, муниципальный служащий, работник Администрации при выдаче результата предоставления Услуги проверяет документы, удостоверяющие личность заявителя (представителя заявителя), а также документы, подтверждающие полномочия представителя заявителя (в<br>случае, если за получением результата предоставления Услуги обращается представитель заявителя)

3) после установления личности заявителя (представителя заявителя) должностное лицо Администрации вылает заявителю (представителю заявителя) результат предоставления Услуги:

4) должностное лицо, муниципальный служащий, работник Администрации формирует расписку O BHUJAHO DOSVILTATA DRODOCTARJAHO VCJIVEN DACHATHRAAT AA A 3K3eMUNGDA DOJJUČHRAAT N. DA редает ее на подпись заявителю (представителю заявителя) (данный экземпляр расписки хранится в Администрации):

5) либо должностное лицо, муниципальный служащий, работник Администрации направляет заявителю (представителю заявителя) результат предоставления Услуги почтовым отправлением, по электронной почте (в зависимости от способа подачи заявителем запроса);

6) результатом административного действия является уведомление заявителя о получении результата предоставления Услуги получение результата предоставления Услуги заявителем (пред-

ставителя заявителя).

ентеля валентеля, .<br>Результат фиксируется в ВИС.

госульна трикопрустол от слов.<br>19.3. Для вариантов 5,6,7 пункта 17.1 административного регламента:<br>19.3.1. Результатом предоставления Услуги является:

- документ «Решение о предоставлении муниципальной услуги», который оформляется в соот-<br>ветствии с Приложением 1 к настоящему административному регламенту;

Услуги заявителем. Результат фиксируется в ВИС, Модуле МФЦ ЕИС ОУ. В Администрации:

- решение об отказе в предоставлении Услуги в виде документа, который оформляется в соответствии с Приложением 2 к административному регламенту;<br>19.3.2. Срок предоставления Услуги составляет 4 рабочих дня со дня регистрации запроса в Администрации.

Максимальный срок предоставления муниципальной услуги не превышает 4 (четырёх) рабоикаливания по дня регистрации запроса, с учетом срока его регистрации, указанного в пункте 13.1<br>Настоящего административного регламента, в том числе в случае, если запрос подан заявителем

пастоящегом почтового отправления, по электронной почте, лично в Администрацию, РПГУ, МФЦ;<br>посредством почтового отправления, по электронной почте, лично в Администрацию, РПГУ, МФЦ;<br>19.3.3. Исчерпывающий перечень документ заявитель должен представить самостоятельно в дополнение к документам, указанным в пункте 8.1 административного регламента, отсутствует;

19.3.4. Исчерпывающий перечень документов необходимых для предоставления Услуги, которые заявитель вправе представить по собственной инициативе, так как они подлежат представлению в рамках межведомственного информационного взаимодействия в дополнение к документам, указан-

ным в пункте 8.2 алминистративного регламента отсутствует: 19.3.5. Исчерпывающий перечень оснований для отказа в приеме документов, необходимых для предоставления Услуги в дополнение к основаниям, указанным в пункте 9.1 административного регламента, отсутствует;

гламогла, отогруп, приняли перечень оснований для отказа в предоставлении. Услуги, в дополнение

основаниям, указанным в пункте 10.2.1 административного регламента, отсутствует;

19.3.7. Перечень административных процедур (действий) предоставления Услуги:<br>- прием запроса и документов и (или) информации, необходимых для предоставления Услуги;

- межвеломственное информационное взаимолействие:

принятие решения о предоставлении (об отказе в предоставлении) Услуги;

предоставление результата предоставления Услуги; 19.3.8. Состав административных процедур (действий) предоставления Услуги в соответствии

с данным вариантом: 19.3.8.1. Прием запроса и документов и (или) информации, необходимых для предоставления

Услуги. 1) прием и предварительная проверка запроса и документов и (или) информации, необходиими и предоставления Услуги, в том числе на предмет наличия основания для отказа в приеме.<br>Мых для предоставления Услуги, в том числе на предмет наличия основания для отказа в приеме<br>документов,необходимых для предоставле

документов, необходимых для предоставления Услуги.<br>Об отказе в приеме документов, необходимых для предоставления Услуги.<br>Основанием для начала административного действия (процедуры) является поступление от заявителя (представителя заявителя) запроса.

тнеля предотавлися залентеля, сапроса.<br>Местом выполнения административного действия (процедуры) является Администрация, МФЦ, PULLA BNC Срок выполнения административного действия (процедуры) не позднее следующего дня со дня

поступления в Администрацию запроса. Критерием принятия решения является соответствие представленных заявителем запроса и

документов и (или) информации, необходимых для предоставления Услуги, требованиям законодательства Российской Федерации в том числе административному регламенту.

К запросу прилагаются документы, указанные в пункте 8.1 административного регламента. Запрос оформляется в соответствии с Приложением 4 к административному регламенту Запрос может быть подан заявителем (представителем заявителя) следующими способами:

- посредством РПГУ: поородотос... . . . . . ,<br>· в любой МФЦ в пределах территории Московской области по выбору заявителя независимо

от его места жительства или места пребывания (для физических лиц) либо места нахождения (для юрилических лиц):

- в Алминистрацию лично. по электронной почте. почтовым отправлением

- в жденной учетной запроса посредством РПГУ заявитель авторизуется на РПГУ посредством подтвер-<br>- При подаче запроса посредством РПГУ заявитель авторизуется на РПГУ посредством подтвер-<br>жденной учетной записи в ЕСИА. При криплото только считается подписанным простой электронной подписью заявителя (представителя заявителя уполномоченного на подписание запроса).

при подаче запроса посредством МФЦ работник МФЦ устанавливает соответствие личности 

- Работник МФЦ также может установить личность заявителя (представителя заявителя),провести<br>его идентификацию, аутентификацию с использованием ЕСИА или иных государственных инфорего идентификационных систем, если такие государственные информационные системы в установленном Пра-<br>вительством Российской Федерации порядке обеспечивают взаимодействие с ЕСИА,при условии совпадения сведений о физическом лице в указанных системах, в единой системе идентификации<br>и аутентификации и единой информационной системе персональных данных.

при подаче запроса лично в Администрацию должностное лицо, муниципальный служащий, ра-<br>ботник Администрации устанавливает соответствие личности заявителя (представителя заявителя) документам, удостоверяющим личность, проверяет документы, подтверждающие полномочия представителя заявителя.

При подаче запроса посредством почтового отправления должностное лицо, муниципальный служащий работник Администрации проверяет запрос на наличие в нем реквизитов документа, удостоверяющего личность

При подаче запроса посредством почтового отправления должностное лицо муниципальный служащий работник Администрации проверяет запрос на наличие в нем реквизитов документа, удостоверяющего личность.

ли сострудать с положение сострудать с сострании для для дели дели.<br>Должностное лицо,муниципальный служащий,работник Администрации,МФЦ проверяют запрос на предмет наличия оснований для отказа в приеме документов, необходимых для предоставления<br>Услуги, предусмотренных подразделом 9 административного регламента.

При наличии таких оснований должностное лицо, муниципальный служащий, работник Администрации, МФЦ формирует решение об отказе в приеме документов, необходимых для предоставления Услуги, по форме согласно Приложению 4 к административному регламенту.

Указанное решение подписывается усиленной квалифицированной электронной уполномоченного должностного лица Администрации, подписью уполномоченного работника МФЦ инописанного должностного или датереториалистрации, подписан с поддержать заверять поступления<br>и заверяться печатью МФЦ и не позднее первого рабочего дня, следующего за днем поступления<br>запроса, направляется заявителю в Л правлением/ выдается заявителю (представителю заявителя) лично в Администрации, МФЦ в срок не позднее 30 минут с момента получения от него запроса и прилагаемых к нему документов в зависимости от способа подачи заявителем запроса.

В случае, если такие основания отсутствуют, должностное лицо, муниципальный служащий, работник Администрации, работник МФЦ регистрируют запрос.

Результатом административного действия (процедуры) является регистрация запроса или направление (выдача) заявителю (представителю заявителя) решения об отказе в приеме документов,<br>необходимых для предоставления Услуги;

19.3.8.2. Межведомственное информационное взаимодействие:

1) определение состава документов и (или) сведений, подлежащих запросу у органов и органи-" отределение состава документов и (или сведеннил, поднимали запросу у органов и органи-<br>заций, направление межведомственного информационного запроса.<br>Основанием для начала административного действия (процедуры), а также

ослованного информационного запроса является наличие в перечне документов, необхо-<br>межведомственного информационного запроса является наличие в перечне документов, необхо-<br>димых для предоставления Услуги, документов и (ил органов, организаций.

Местом выполнения административного действия (процедуры) является Администрация, ВИС.<br>Срок выполнения административного действия (процедуры) 1 (один) рабочий день.

Критерием принятия решения является наличие в перечне документов, необходимых для предо-<br>ставления Услуги, документов, находящихся в распоряжении у органов и организаций. Межведомственные информационные запросы направляются в:

Управление Федеральной службы государственной регистрации, кадастра и картографии по Московской области для получения сведений об основных характеристиках и зарегистрированных правах на объект капитального строительства, в отношении которого подан запрос и на земель-<br>правах на объект капитального строительства, в отношении которого подан запрос и на земельный участок на котором расположен объект капитального строительства в отношении которого подан запрос. При этом в данном запросе указываются кадастровый (условный) номер, адрес

(местоположение) и наименование объекта - Результатом алминистративного лействия является направление межвеломственного информа- $IUMOHHOCO 32000C2$ 

Результат фиксируется в электронной форме в системе межведомственного электронного вза имодействия;

2) контроль предоставления результата межведомственного информационного запроса

с основание для начала административного действия (процедуры) является проверка поступле-<br>Основание для начала административного действия (процедуры) является проверка поступле-<br>ния ответа на межведомственные информационн Местом выполнения административного действия (процедуры) является Администрация, ВИС.

Срок выполнения административного действия (процедуры) 3 (три) рабочих дня со дня направорок выполного информационного запроса.<br>Ления межведомственного информационного запроса.<br>Критерием принятия решения является наличие в перечне документов,необходимых для предо-

ставления Услуги, документов, находящихся в распоряжении у органов и организаций, поступление ответа на межведомственный запрос.

Результатом административного действия является получение ответа на межведомственный информационный запрос.

Результат фиксируется в электронной форме в системе межведомственного электронного взаимодействия

долотеля,<br>19.3.8.3. Принятие решения о предоставлении (об отказе в предоставлении) Услуги: но поверка отсутствия или наличия оснований для отказа в предоставлении Услуги.<br>Проверка отсутствия или наличия оснований для отказа в предоставлении Услуги, подготовка<br>проекта решения о предоставлении (об отказе в предос

проснованием для начала административного действия (процедуры) является получение полно-<br>го комплекта документов, необходимого для предоставления Услуги, включая получение ответа на

жведомственный информационный запрос. късдомотъстным информационным запрос.<br>Местом выполнения административного действия (процедуры) является Администрация, ВИС.

Срок выполнения административного действия (процедуры) 1 (один) рабочий день.

Критерием принятия решения является отсутствие или наличие основания для отказа в пре-

доставлении Услуги в соответствии с законодательством Российской Федерации в том

административным регламентом. Должностное лицо, муниципальный служащий, работник Администрации на основании собран-

ного комплекта документов, исходя из критериев предоставления Услуги, установленных админи-<br>стративным регламентом, определяет возможность предоставления Услуги и формирует в ВИС

отраживать религионного, отношения о собстания и собстания с проект решения о предоставлении Услуги по форме согласно Приложению 1 к административному регламенту или об отказе в ее предоставлении по форме согласно Приложе -<br>TIARHOMV DALTAMAHTV

........<br>Результатом административного действия является установление наличия или отсутствия оснований для отказа в предоставлении Услуги принятие решения о предоставлении Услуги или об

отказе в ее предоставлении. Результат фиксируется в виде проекта решения о предоставлении Услуги или об отказе в ее предоставлении в ВИС;

продолжное составления о предоставлении Услуги (об отказе в предоставлении) ру-<br>ководителем Администрации или лицом, уполномоченным на принятие решений.

основанием для начала административного действия (процедуры) является наличие проекта<br>решения о предоставлении Услуги или об отказе в ее предоставлении.

- институтуре на деминистративного действия (процедуры) является Администрация, РГИС.<br>Срок выполнения административного действия (процедуры) является Администрация, РГИС. чередоставлении (об отказе в предоставлении) Услуги.<br>Ния о предоставлении (об отказе в предоставлении) Услуги.<br>Критерием принятия решения является соответствие решения требованиям законодательства

- соссийской Федерации, в том числе административному регламенту.<br>Российской Федерации, в том числе административному регламенту.<br>Уполномоченное должностное лицо Администрации рассматривает проект решения на предмет

- соответствия требованиям законодательства Российской Федерации, в том числе административ-<br>ному регламенту, полноты и качества предоставления Услуги, а также осуществляет контроль сроков предоставления Услуги, подписывает проект решения о предоставлении Услуги или об отказе<br>в ее предоставлении с использованием усиленной квалифицированной электронной подписи и

направляет должностному лицу, муниципальному служащему, работнику Администрации для выдачи (направления) результата предоставления Услуги заявителю. Решение о предоставлении (об отказе в предоставлении) Услуги принимается в срок не более

4 рабочих дней со дня поступления в Администрацию запроса. Результатом административного действия является утверждение и подписание в том числе усиленной квалифицированной электронной подписью, решения о предоставлении Услуги или

отказ в ее предоставлении. Результат фиксируется в РГИС в виде решения о предоставлении Услуги или об отказе в ее предоставлении;

19.3.8.4. Предоставление результата предоставления Услуги: 1) выдача (направление) результата предоставления Услуги заявителю (представителю заяви-Teng) <u>посредством</u> PПГV

Основанием для начала административного действия (процедуры) является подписание должностным лицом, муниципальным служащим, работником Администрации решения о предоставлении Услуги.

Местом выполнения административного действия (процедуры) является Администрация. Модуль МФЦ ЕИС ОУ, РПГУ, ВИС.

- критерием принятия решения является соответствие решения требованиям законодательства<br>Российской Федерации, в том числе административному регламенту. - солленостное лицо, муниципальный служащий, работник Администрации направляет результат<br>предоставления Услуги в форме электронного документа, подписанного усиленной квалифицированной электронной подписью уполномоченного должностного лица Администрации, в личный кабинет на РПГУ.

касинов на сложности на сложность заявителя) уведомляется о получении результата предоставления<br>Услуги в личном кабинете на РПГУ.

Заявитель (представитель заявителя) может получить результат предоставления Услуги в любом МФЦ Московской области в виде распечатанного на бумажном носителе экземпляра электронного документа.

В этом случае работником МФЦ распечатывается из Модуля МФЦ ЕИС ОУ на бумажном носителе экземпляр электронного документа, который заверяется подписью уполномоченного работника<br>МФЦ и печатью МФЦ.

Результатом административного действия является уведомление заявителя (представителя заявителя) о получении результата предоставления Услуги, получение результата предоставления Услуги заявителем (представителем заявителя).

- Результат фиксируется в ВИС, на РПГУ, Модуле МФЦ ЕИС ОУ (при получении результата пре-<br>доставления Услуги в МФЦ);

2) выдача (направление) результата предоставления Услуги заявителю (представителю заяви-<br>пя) в МФЦ, в Администрации лично, по электронной почте, почтовым отправлением. теля)

Основанием для начала административного действия (процедуры) является подписание должностным лицом, муниципальным служащим, работником Администрации решения о предоставлении Услуги.

Местом выполнения административного действия (процедуры) является Администрация, Модуль МФЦ ЕИС ОУ ВИС. Срок выполнения административного действия (процедуры) в день принятия решения о предо-

ставлении (об отказе в предоставлении) Услуги.<br>Критерием принятия решения является соответствие решения требованиям законодательства

Российской Федерации, в том числе административному регламенту. В МФЦ:

...<br>1) должностное лицо,муниципальный служащий,работник Администрации направляет результат<br>-предоставления Услуги в форме электронного документа,подписанного усиленной квалифициро

представляет с должностного должностного или да Администрации, в МФЦ;<br>Ванной электронной подписыю уполномоченного должностного лица Администрации, в МФЦ;<br>2) заявитель (представитель заявителя) уведомляется по электронной даче результата Услуги в МФЦ, выбранном заявителем (представителем заявителя) при заполнении запроса);

нии запроса,<br>3) работник МФЦ при выдаче результата предоставления Услуги проверяет документы, удо-<br>стоверяющие личность заявителя (представителя заявителя),а также документы, подтверждающие полномочия представителя заявителя (в случае если за получением результата предоставления Услуги обращается представитель заявителя).

Pаботник MФЦ также может установить личность заявителя (представителя заявителя),провести его идентификацию, аутентификацию с использованием ЕСИА или иных государственных информационных систем, если такие государственные информационные системы в установленном Правительством Российской Фелерации. порядке обеспечивают взаимолействие с. ЕСИА при условии совпадения сведений о физическом лице в указанных системах, в единой системе идентификации и аутентификации и единой информационной системе персональных ланных:

-у отопусказы становления личности заявителя (представителя заявителя) работник МФЦ выдает заявителю (представителю заявителя) результат предоставления Услуги.<br>Результатом административного действия является уведомление заявителя (представителя за

явителя) о получении результата предоставления Услуги получение результата предоставления Услуги заявителем.

В Администрации:

о удиннить представитель заявителя) уведомляется по электронной почте о готовности к вы-<br>даче результата в Администрации либо о направлении результата Услуги почтовым отправлением (в случае подачи заявителем запроса почтовым отправлением);

2) должностное лицо, муниципальный служащий, работник Администрации при выдаче результата предоставления Услуги проверяет документы, удостоверяющие личность заявителя (представления Услуги проверяет документы, удостоверяющие личность заявителя (представителя), а также документы, подтверждающие полномочия случае если за получением результата предоставления Услуги обращается представитель заявителя):

3) после установления личности заявителя (представителя заявителя) должностное лицо Администрации выдает заявителю (представителю заявителя) результат предоставления Услуги;

4) должностное лицо, муниципальный служащий, работник Администрации формирует расписку о выдаче результати представления Услуги, кампендър в се в 1 экземпляре, подписывает и передает ее на подпись заявителю (представителю заявителя) (данный экземпляр расписки хранится в Администрации);

5) Либо должностное лицо, муниципальный служащий, работник Администрации направляет зао, но со должно с лица, предоставления Услуги, почтовым паравлением, по явителю (представителю заявителя) результат предоставления Услуги почтовым отправлением, по электронной почте (в зависимости от способа подачи заявит

Результатом административного действия является уведомление заявителя о получении результата предоставления Услуги получение результата предоставления Услуги заявителем (представителя заявителя).

Результат фиксируется в ВИС.

т служена трикопрустом в слог.<br>19.4. Для варианта 8 пункта 17.1 административного регламента:<br>19.4.1. Результатом предоставления Услуги является:

- документ «Решение о предоставлении муниципальной услуги», который оформляется в соот-

ветствии с Приложением 1 к настоящему административному регламенту;<br>- решение об отказе в предоставлении Услуги в виде документа, который оформляется в соответствии с Приложением 2 к административному регламенту;

19.4.2. Срок предоставления Услуги составляет 4 рабочих дня со дня регистрации запроса в Алминистрации.

"……..<br>Максимальный срок предоставления муниципальной услуги не превышает 4 (четырёх) рабо чих дней со дня регистрации запроса, с учетом срока его регистрации, указанного в пункте 13.1 настоящего административного регламента, в том числе в случае, если запрос подан заявителем

посредством почтового отправления, по электронной почте, лично в Администрацию, РПГУ, МФЦ; редетвем не невего отправления, не олектронной не не, ям не в даминистрацию, так в дить друг.<br>19.4.3. Исчерпывающий перечень документов, необходимых для предоставления Услуги, которь заявитель должен представить самостоятельно в дополнение к документам, указанным в пункте 8.1 административного регламента, отсутствует;

19.4.4. Исчерпывающий перечень локументов необходимых для предоставления Услуги которые о последование по собственной инициативе, так как они подлежат представлению в рамках межведомственного информационного взаимодействия в дополнение к документам, указанным в пункте 8.2 административного регламента:

19.4.4.1 Выписка из Единого государственного реестра юридических лиц.

При подаче запроса: почтовым отправлением предоставляется заверенная в установленном законодательством

Российской Федерации порядке копия документа; 

- по электронной почте предоставляется электронный образ документа (или электронный документ);

- посредством РПГУ предоставляется электронный образ документа (или электронный документ);

.........<br>- лично в МФЦ предоставляется оригинал документа, для сканирования должностным лицом,<br>работником МФЦ и направления в ВИС;

19.1.5. Исчерпывающий перечень оснований для отказа в приеме документов, необходимых для предоставления Услуги, в дополнение к основаниям, указанным в пункте 9.1 административного регламента, отсутствует;

19.4.6. Исчерпывающий перечень оснований для отказа в предоставлении Услуги в дополнение к основаниям, указанным в пункте 10.2.1 административного регламента, отсутствует;

19.4.7. Перечень административных процедур (действий) предоставления Услуги:

прием запроса и документов и (или) информации, необходимых для предоставления Услуги; - нежведомственное информационное взаимодействие;<br>- межведомственное информационное взаимодействие;<br>- принятие решения о предоставлении (об отказе в предоставлении) Услуги;

предоставление результата предоставления Услуги.

19.4.8. Состав административных процедур (действий) предоставления Услуги в соответствии  $C$  ланным вариантом $\ddot{C}$ 

.<br>19.4.8.1. Прием запроса и документов и (или) информации, необходимых для предоставления Услуги:

1) прием и предварительная проверка запроса и документов и (или) информации, необходи мых для предоставления Услуги в том числе на предмет наличия основания для отказа в приеме документов, необходимых для предоставления Услуги, регистрация запроса или принятие решения документов, необходимых для предоставления Услуги.<br>Об отказе в приеме документов, необходимых для предоставления Услуги.<br>Основанием для начала административного действия (процедуры) является поступление от за-

явителя (представителя заявителя) запроса. Местом выполнения административного действия (процедуры) является Администрация, МФЦ,

PULLANC. Срок выполнения административного действия (процедуры) не позднее следующего дня со дня

поступления в Администрацию запроса Критерием принятия решения является соответствие представленных заявителем запроса и . окументов и (или) информации, необходимых для предоставления Услуги, требованиям законода-<br>документов и (или) информации, необходимых для предоставления Услуги, требованиям законода-<br>тельства Российской Федерации, в том

к запросу прилагаются документы, указанные в пункте 8.1 административного регламента. За-<br>прос оформляется в соответствии с Приложением 4 к административному регламенту.

Запрос может быть подан заявителем (представителем заявителя) следующими способами: - посредством РПГУ;

в любой МФЦ в пределах территории Московской области по выбору заявителя независимо от его места жительства или места пребывания (для физических лиц) либо места нахождения (для юридических лиц);

- в Администрацию лично. по электронной почте. почтовым отправлением

При подаче запроса посредством РПГУ заявитель авторизуется на РПГУ посредством подтвержденной учетной записи в ЕСИА. При авторизации посредством подтвержденной учетной записи ЕСИА запрос считается подписанным простой электронной подписью заявителя (представителя заявителя уполномоченного на подписание запроса).

При подаче запроса посредством МФЦ работник МФЦ устанавливает соответствие личности заявителя (представителя заявителя) документам, удостоверяющим личность, проверяет документы, подтверждающие полномочия представителя заявителя заявителя заявителя заявителя заявителя заявителя заявителя.

дтверидающие полнение и продолжительно и полнения и представителя заявителя),провести<br>- Работник МФЦ также может установить личность заявителя (представителя заявителя),провести его идентификацию, аутентификацию с использованием ЕСИА или иных государственных информационных систем, если такие государственные информационные системы в установленном Правительством Российской Федерации порядке обеспечивают взаимодействие с ЕСИА, при условии

совпадения сведений о физическом лице в указанных системах, в единой системе идентификации и аутентификации и единой информационной системе персональных данных.

- При подаче запроса лично в Администрацию должностное лицо, муниципальный служащий, ра-<br>- ботник Администрации устанавливает соответствие личности заявителя (представителя заявителя) документам, удостоверяющим личность, проверяет документы, подтверждающие полномочия представителя заявителя.

При подаче запроса посредством почтового отправления должностное лицо, муниципальный служащий работник Администрации проверяет запрос на наличие в нем реквизитов документа, удостоверяющего личность.

При подаче запроса посредством почтового отправления должностное лицо муниципальный служащий, работник Администрации проверяет запрос на наличие в нем реквизитов документа, удостоверяющего личность.

Должностное лицо,муниципальный служащий,работник Администрации, МФЦ проверяют запрос на предмет наличия оснований для отказа в приеме документов, необходимых для предоставления

Услуги, предусмотренных подразделом 9 административного регламента. . При наличии таких оснований должностное лицо,муниципальный служащий,работник Админи<br>-страции,МФЦ формирует решение об отказе в приеме документов,необходимых для предоставле ния Услуги, по форме согласно Приложению 4 к административному регламенту.

Указанное решение подписывается усиленной квалифицированной электронной подпис уполномоченного должностного лица Администрации, подписью уполномоченного работника МФЦ и заверяется печатью МФЦ и не позднее первого рабочего дня, следующего за днем поступления<br>запроса, направляется заявителю в Личный кабинет на РПГУ/по электронной почте/почтовым от-<br>правлением/выдается заявителю в Личный не позднее 30 минут с момента получения от него запроса и прилагаемых к нему документов в зависимости от способа подачи заявителем запроса.

В случае, если такие основания отсутствуют, должностное лицо, муниципальный служащий, работник Администрации, работник МФЦ регистрируют запрос.

Результатом административного действия (процедуры) является регистрация запроса или направление (выдача) заявителю (представителю заявителя) решения об отказе в приеме документов, необходимых для предоставления Услуги;

19.4.8.2. Межведомственное информационное взаимодействие

1) определение состава документов и (или) сведений, подлежащих запросу у органов и организаций, направление межведомственного информационного запроса.

Основанием для начала административного действия (процедуры), а также для направления - состоительного информационного запроса является наличие в перечне документов, необходим - состоительного запроса является наличие в перечне документов, необходим димых для предоставления Услуги документов и (или) сведений находящихся в распоряжении у органов, организаций.

галов, он поляни.<br>Местом выполнения административного действия (процедуры) является Администрация,ВИС.<br>Срок выполнения административного действия (процедуры) 1 (один) рабочий день.

Критерием принятия решения является наличие в перечне документов, необходимых для предоставления Услуги, документов, находящихся в распоряжении у органов и организаций.

Межведомственные информационные запросы направляются в:

- ильно депредальной службы государственной регистрации, кадастра и картографии по<br>- Управление Федеральной службы государственной регистрации, кадастра и картографии по<br>Московской области для получения сведений об основн правах на объект капитального строительства, в отношении которого подан запрос и на земель-<br>ный участок, на котором расположен объект капитального строительства, в отношении которого подан запрос. При этом в данном запросе указываются кадастровый (условный) номер, адрес<br>(местоположение) и наименование объекта;

нистроилистии, и палинопование осложных сведений из ЕГРЮЛ о государственной ре-<br>- Федеральную налоговую службу для получения сведений из ЕГРЮЛ о государственной ре-<br>гистрации заявителя (при обращении заявителя, являющегос в данном запросе указываются полное наименование юридического лица государственный регистрационный номер записи о государственной регистрации юридического лица, идентификаци-<br>онный номер налогоплательщика, за исключением случая, если заявителем является иностранное юридическое лицо.

Результатом административного действия является направление межведомственного информационного запроса

Результат фиксируется в электронной форме в системе межведомственного электронного взаимолействия:

2) контроль предоставления результата межведомственного информационного запроса 2) которыми предсоставляют росультата можетельного действия (процедуры) является проверка поступления ответа на межведомственные информационные запросы.

Местом выполнения административного действия (процедуры) является Администрация ВИС. пособливания административного действия (процедуры) 3 (три) рабочих дня со дня направ-<br>Срок выполнения административного действия (процедуры) 3 (три) рабочих дня со дня направпения межвеломственного информационного запроса

ставления Услуги документов, находящихся в распоряжении у органов и организаций, поступление ответа на межведомственный запрос

Результатом административного действия является получение ответа на межведомственный информационный запрос. Результат фиксируется в электронной форме в системе межведомственного электронного вза-

имодействия; 19.4.8.3. Принятие решения о предоставлении (об отказе в предоставлении) Услуги:

1) проверка отсутствия или наличия оснований для отказа в предоставлении Услуги, подготовка 

ослованное данных деловительствования Услуги, включая получение ответа на межведомотвенным интереситетивно сигрова в составлении с детствия детейности с процедуры) является Администрация, ВИС.<br>Спроцедуры) является Администрация, ВИС.

Критерием принятия решения является отсутствие или наличие основания для отказа в предоставлении Услуги в соответствии с законодательством Российской Федерации, в том числе административным регламентом.

полжностное лицо, муниципальный служащий, работник Администрации на основании собранного комплекта документов исходя из критериев предоставления Услуги установленных административным регламентом, определяет возможность предоставления Услуги и формирует в ВИС проект решения о предоставлении Услуги по форме согласно Приложению 1 к административному регламенту или об отказе в ее предоставлении по форме согласно Приложению 2 к администрапивному регламенту.

ваний для отказа в предоставлении Услуги, принятие решения о предоставлении Услуги или об отказе в ее предоставлении.

Результат фиксируется в виде проекта решения о предоставлении Услуги или об отказе в ее предоставлении в ВИС: 2) рассмотрение проекта решения о предоставлении Услуги (об отказе в предоставлении) ру-

ководителем Администрации или лицом уполномоченным на принятие решений Основанием для начала административного действия (процедуры) является наличие проекта

решения о предоставлении Услуги или об отказе в ее предоставлении.<br>Местом выполнения административного действия (процедуры) является Администрация, РГИС. поставления административного действия (процедуры) в день подготовки проекта решения административного действия (процедуры) в день подготовки проекта решения о предоставлении (об отказе в предоставлении) Услуги.

о соглосоги - содержать составлять пользовать проект решения на предмет уполномоченное должностное лицо Администрации рассматривает проект решения на предмет<br>Соответствия требованиям законодательства Российской Федерации, соответствия тресованиям законодательства тоссииской чедерации, в том экспертитети при регламенту, полноты и качества предоставления Услуги, а также осуществляет контроль сро-<br>ному регламенту, полноты и качества предостав направляет должностному лицу, муниципальному служащему, работнику Администрации для выда-<br>направляет должностному лицу, муниципальному служащему, работнику Администрации для выдачи (направления) результата предоставления Услуги заявителю.

Решение о предоставлении (об отказе в предоставлении) Услуги принимается в срок не более 4 рабочих дней со дня поступления в Администрацию запроса.

Результатом административного действия является утверждение и подписание, в том числе усиленной квалифицированной электронной подписью, решения о предоставлении Услуги или отказ в ее предоставлении.

Результат фиксируется в РГИС в виде решения о предоставлении Услуги или об отказе в ее предоставлении: доотавленни,<br>19.4.8.4. Предоставление результата предоставления Услуги:

1) выдача (направление) результата предоставления Услуги заявителю (представителю заявителя) посредством РПГУ.

Основанием для начала административного действия (процедуры) является подписание должностным лицом, муниципальным служащим, работником Администрации решения о предоставлении Услуги.

Местом выполнения административного действия (процедуры) является Администрация, Модуль МФЦ ЕИС ОУ РПГУ ВИС.

Срок выполнения административного действия (процедуры) в день принятия решения о предоставлении (об отказе в предоставлении) Услуги.<br>Критерием принятия решения является соответствие решения требованиям законодательства

Российской Федерации, в том числе административному регламенту.

Должностное лицо, муниципальный служащий, работник Администрации направляет результат<br>-предоставления Услуги в форме электронного документа, подписанного усиленной квалифици рованной электронной подписью уполномоченного должностного лица Администрации, в личный кабинет на РПГУ.

Заявитель (представитель заявителя) уведомляется о получении результата предоставления Услуги в личном кабинете на РПГУ. Заявитель (представитель заявителя) может получить результат предоставления Услуги в лю-

бом МФЦ Московской области в виде распечатанного на бумажном носителе экземпляра электронного документа.

- В этом случае работником МФЦ распечатывает из Модуля МФЦ ЕИС ОУ на бумажном носитеэкземпляр электронного документа, который заверяется подписью уполномоченного работника МФЦ и печатью МФЦ.

Результатом административного действия является уведомление заявителя (представителя заявителя) о получении результата предоставления Услуги, получение результата предоставления<br>Услуги заявителем (представителем заявителя).

Результат фиксируется в ВИС, на РПГУ, Модуле МФЦ ЕИС ОУ (при получении результата предоставления Услуги в МФЦ);

доолшлюл этолуги - в ки-ду,<br>2) выдача (направление) результата предоставления Услуги заявителю (представителю заяви-<br>геля) в МФЦ,в Администрации лично,по электронной почте,почтовым отправлением. Основанием для начала административного действия (процедуры) является подписание долж-

ностным лицом, муниципальным служащим, работником Администрации решения о предоставлении Услуги. 

Срок выполнения административного действия (процедуры) в день принятия решения о предо-

ставлении (об отказе в предоставлении) Услуги. Критерием принятия решения является соответствие решения требованиям законодательства

Российской Федерации, в том числе административному регламенту В МФЦ: 1) должностное лицо,муниципальный служащий,работник Администрации направляет результат

предоставления Услуги в форме электронного документа, подписанного усиленной квалифицированной электронной подписью уполномоченного должностного лица Администрации, в МФЦ;

2) заявитель (представитель заявителя) уведомляется по электронной почте о готовности к выдаче результата Услуги в МФЦ выбранном заявителем (представителем заявителя) при заполнении запроса);

......<br>3) работник МФЦ при выдаче результата предоставления Услуги проверяет документы, удо-<br>стоверяющие личность заявителя (представителя заявителя),а также документы, подтверждающие

**ΦΑΚΤΟΡ** ИНФО

полномочия представителя заявителя (в случае если за получением результата предоставления полном и представления салыном (с случае, солно са полутенном результата предсетавления)<br>Услуги обращается представитель заявителя).<br>Работник МФЦ также может установить личность заявителя (представителя заявителя),про-

- и дентификацию, аутентификацию с использованием ЕСИА или иных государствен-<br>ных информационных систем, если такие государственные информационные системы в устаных информационных систем, если такие тосударственные информационные системы в уста-<br>НОВЛЕННОМ Правительством Российской Федерации порядке обеспечивают взаимодействие с<br>ЕСИА, при условии совпадения сведений о физическом л системе идентификации и аутентификации и единой информационной системе персональных данных:

4) после установления личности заявителя (представителя заявителя) работник МФЦ выдает заявителю (представителю заявителя) результат предоставления Услуги.<br>Результатом административного действия является уведомление заявителя (представителя за-

явителя) о получении результата предоставления Услуги, получение результата предоставления Услуги заявителем. .yrm зальнгелэ....<br>Результат фиксируется в ВИС,Модуле МФЦ ЕИС ОУ.

В Администрации:

1) заявитель (представитель заявителя) уведомляется по электронной почте о готовности к выдаче результата в Администрации либо о направлении результата Услуги почтовым отправлением (в случае подачи заявителем запроса почтовым отправлением);

должностное лицо, муниципальный служащий, работник Администрации при выдаче резуль-<br>тата предоставления Услуги проверяет документы, удостоверяющие личность заявителя (представителя заявителя) а также локументы полтверждающие полномочия представителя заявителя (в случае, если за получением результата предоставления Услуги обращается представитель заявил теля);

3) после установления личности заявителя (представителя заявителя) должностное лицо Адми истрации выдает заявителю (представителю заявителя) результат предоставления Услуги;<br>нистрации выдает заявителю (представителю заявителя) результат предоставления Услуги;<br>4) должностное лицо,муниципальный служащий,работни

о выдаче результата предоставления Услуги распечатывает ее в 1 экземпляре, подписывает и передает ее на подпись заявителю (представителю заявителя) (данный экземпляр расписки хранится

редает со на пединет<br>в Администрации);<br>5) либо должностное лицо,муниципальный служащий,работник Администрации направляет заяо лисо должно со представителю задвителя) результат предоставления Услуги почтовым отправлением,<br>по электронной почте (в зависимости от способа подачи заявителем запроса);<br>по электронной почте (в зависимости от способа по

по сложность на сегоднять составляется уведомление заявителя о получении ре-<br>- в) результатом административного действия является уведомление заявителя о получении ре-<br>- зультата предоставления Услуги, получение результат

ставителя заявителя). Результат фиксируется в ВИС.

IV. Формы контроля за исполнением административного регламента

20. Порядок осуществления текущего контроля за соблюдением и исполнением

ответственными должностными лицами Администрации положений

административного регламента и иных нормативных правовых актов Российской Федерации,<br>нормативных правовых актов Московской области, устанавливающих требования к предоставлению Услуги, а также принятием ими решений

20.1. Текущий контроль за соблюдением и исполнением ответственными должностными лицами Администрации положений административного регламента и иных нормативных правовых актов Российской Федерации, нормативных правовых актов Московской области, устанавливающих требования к предоставлению Услуги, а также принятием ими решений осуществляется в порядке, установленном организационно - распорядительным актом Администрации

20.2. Требованиями к порядку и формам текущего контроля за предоставлением Услуги явля-

#### 20.2.1. Независимость:

ются:

20.2.2 Тщательность. - 20.3. Независимость текущего контроля заключается в том,что должностное лицо Администра-<br>ции, уполномоченное на его осуществление, не находится в служебной зависимости от должностного лица Администрации, участвующего в предоставлении Услуги, в том числе не имеет близкого<br>родства или свойства (родители,супруги,дети,братья,сестры,а также братья,сестры,родители,дети супругов и супруги детей) с ним.

, ругости с упруги - догоги у - пиш.<br>20.4. Должностные лица Администрации,осуществляющие текущий контроль за предоставлением Услуги, обязаны принимать меры по предотвращению конфликта интересов при предоставлении Услуги.

......<br>20.5. Тщательность осуществления текущего контроля за предоставлением Услуги состоит в исполнении уполномоченными должностными лицами Администрации обязанностей, предусмотренных настоящим подразделом.

21. Порядок и периодичность осуществления плановых и внеплановых проверок

полноты и качества предоставления Услуги, в том числе порядок<br>и формы контроля за полнотой и качеством предоставления Услуги

21.1. Порядок и периодичность осуществления плановых и внеплановых проверок полноты и качества предоставления Услуги,в том числе порядок и формы контроля за полнотой и качеством<br>предоставления Услуги, устанавливаются организационно - распорядительным актом Администра-ЦИИ

21.2. При выявлении в ходе плановых и внеплановых проверок полноты и качества предоставления Услуги нарушений исполнения положений законодательства Российской Федерации, включая положения административного регламента, Администрацией принимаются меры по устранению таких нарушений в соответствии с законодательством Российской Федерации.

22. Ответственность должностных лиц Администрации за решения и действия (бездействие), принимаемые (осуществляемые) ими в ходе предоставления Услуги

22.1. Должностным лицом Администрации, ответственным за предоставление Услуги, а также за - соблюдение порядка предоставления Услуги, является руководитель структурного подразделения<br>Администрации, непосредственно предоставления Услуги, является руководитель структурного подразделения

е законных интересов заявителей, должностные лица Администрации несут ответственность в соот-<br>ветствии с законодательством Российской Федерации.

23. Положения, характеризующие требования к порядку и формам контроля за предоставлением Услуги, в том числе со стороны граждан, их объединений и организаций

23.1. Контроль за предоставлением Услуги осуществляется в порядке и формах, предусмотренными подразделами 20 - 22 административного регламента.

23.2. Контроль за порядком предоставления Услуги осуществляется в порядке, установленном распоряжением Министерства государственного управления, информационных технологий и связи<br>Московской области от 30.10.2018 № 10-121/РВ «Об утверждении Положения об осуществлении контроля за порядком предоставления государственных и муниципальных услуг на территории Московской области».

23.3. Граждане их объединения и организации для осуществления контроля за предоставлением Услуги с целью соблюдения порядка ее предоставления имеют право направлять в Миниоставляет в примерения с делати и примерения с примерения с стать с примерения с стать с стать с стать с стать<br>обращения о нарушениях должностными лицами Администрации порядка предоставления Услуги повлекших ее непредставление или предоставление с нарушением срока, установленного административным регламентом.

23.4. Граждане их объединения и организации для осуществления контроля за предоставлением Услуги имеют право направлять в Администрацию, МФЦ, Учредителю МФЦ индивидуальные и коллективные обращения с предложениями по совершенствованию порядка - предоставления Услуги, а также жалобы и заявления на действия (бездействие) должностных лиц Администрации, работников МФЦ и принятые ими решения, связанные с предоставлением Услуги.

23.5. Контроль за предоставлением Услуги, в том числе со стороны граждан, их объединений и организаций осуществляется посредством открытости деятельности Администрации а также - и предоставлении Услуги, получения полной, актуальной и достоверной информации о<br>порядке предоставлении Услуги, получения полной, актуальной и достоверной информации о процессе получения Услуги.

V. Досудебный (внесудебный) порядок обжалования решений и действий (бездействия) Администрации, МФЦ, а также их должностных лиц, государственных служащих и работников

24. Способы информирования заявителей о порядке досудебного (внесудебного) обжалования

24.1. Информирование заявителей о порядке досудебного (внесудебного) обжалования решений и действий (бездействия) Администрации, МФЦ, а также их должностных лиц, государственных служащих и работников осуществляется посредством размещения информации на стендах в местах предоставления государственных услуг, на официальном сайте городского округа Воскресенск Московской области, МФЦ, Учредителей МФЦ, РПГУ, а также в ходе консультирования заявителей, в том числе по телефону, электронной почте и при личном приеме.

#### 25. Формы и способы полачи заявителями жалобы

25.1. Досудебное (внесудебное) обжалование решений и действий (бездействия) Админис-<br>трации, МФЦ, а также их должностных лиц, государственных служащих и работников осуществляется с соблюдением требований, установленных Федеральным законом № 210-ФЗ, в порядке, установленном постановлением Правительства Московской области от 08.08.2013 Nº 601/33 «Об ,<br>утверждении Положения об особенностях подачи и рассмотрения жалоб на решения и действия (бездействие) исполнительных органов государственной власти Московской области, предоставляющих государственные услуги и их должностных лиц государственных гражданских служащих исполнительных органов государственной власти Московской области, а также многофункциональных центров предоставления государственных и муниципальных услуг Московской области и их работников».

имились и супливости в письменной форме на бумажном носителе (далее - в письменной форме)<br>или в электронной форме в Администрацию, МФЦ, Учредителю МФЦ.<br>25.3. Прием жалоб в письменной форме осуществляется Администрацией, М

заявитель подавал запрос на получение Услуги, нарушение порядка которой обжалуется, либо в месте, где заявителем получен результат предоставления указанной Услуги), Учредителем МФЦ (в месте его фактического нахождения), в том числе на личном приеме. Жалоба в письменной форме может быть также направлена по почте.

25.4. В электронной форме жалоба может быть подана заявителем посредством:

25.4.1. Официального сайта Правительства Московской области в сети Интернет;<br>25.4.1. Официального сайта Правительства Московской области в сети Интернет;<br>25.4.2. Официального сайта городского округа Воскресенск Московской

теля МФЦ в сети Интернет; 25.4.3. ЕПГУ, РПГУ, за исключением жалоб на решения и действия (бездействие) МФЦ и их

работников; 25.4.4. Федеральной государственной информационной системы, обеспечивающей процесс досудебного (внесудебного) обжалования решений и действий (бездействия), совершенных при<br>предоставлении государственных и муниципальных услуг, за исключением жалоб на решения и

лействия (бездействие) МФЦ и их работников.<br>25.5. Жалоба, поступившая в Администрацию, МФЦ, Учредителю МФЦ подлежит рассмотрению в течение 15 (пятнадцати) рабочих дней со дня ее регистрации если более короткие сроки рас смотрения жалобы не установлены уполномоченным на ее рассмотрение Администрацией, МФЦ, Учредителем МФЦ.

.<br>В случае обжалования отказа Администрации, его должностного лица, МФЦ, его работника, в приеме документов у заявителя либо в исправлении допущенных опечаток и ошибок или в случае обжалования заявителем нарушения установленного срока таких исправлений жалоба рассматривается в течение 5 (пяти) рабочих дней со дня ее регистрации.

25.6.. По результатам рассмотрения жалобы принимается одно из следующих решений:

25.6.1. Жалоба удовлетворяется,в том числе в форме отмены принятого решения,исправления<br>допущенных опечаток и ошибок в выданных в результате предоставления Услуги документах, возврата заявителю денежных средств, взимание которых не предусмотрено нормативными правовыми актами Российской Федерации, нормативными правовыми актами Московской области; 25.6.2. В удовлетворении жалобы отказывается.

25.7. При удовлетворении жалобы Администрация, МФЦ, Учредитель МФЦ принимают исчерпывающие меры по устранению выявленных нарушений в том числе по выдаче заявителю результата Услуги, не позднее 5 (пяти) рабочих дней со дня принятия решения, если иное не установлено законодательством Российской Федерации.

25.8. Не позднее дня следующего за днем принятия решения указанного в пункте 25.6 административного регламента, заявителю в письменной форме или по желанию заявителя в электронной форме направляется мотивированный ответ о результатах рассмотрения жалобы.

> Приложение 1 к административному регламенту

Форма решения о предоставлении муниципальной услуги (оформляется на официальном бланке Администрации)

OT

 $N<sub>2</sub>$ 

Кому (фамилия, имя, отчество (при наличии) заявителя - для физического лица, полное наименование заявителя, ИНН, ОГРН - для юридического лица)

(почтовый индекс и адрес, телефон, адрес электронной почты заявителя)

В соответствии с административным регламентом предоставления муниципальной услуги «Направление уведомления о планируемом сносе объекта капитального строительства и уведомления о тланируемом сносе объекта капитального строительства и уведомления о завершении сноса объекта капитального строительства» (далее жденным

(наименование и реквизиты документа, в соответствии с которым утвержден административный регламент)

Администрация городского округа Воскресенск рассмотрела запрос о предоставлении муниципальной услуги № в отношении:

(номер запроса) (наименование объекта капитального строительства) и приняла решение о размещении уведомления о планируемом сносе (с прилагаемыми доку-

иентами) / уведомления о завершении сноса в государственной информационной системе обес-<br>печения градостроительной деятельности Московской области в соответствии со статьей 55.31 по полнительного кодекса Российской Федерации.

(уполномоченное должностное лицо (подпись) (инициалы, фамилия) Администрации)

Приложение 2 к административному регламенту

#### Форма

решения об отказе в предоставлении муниципальной услуги «Направление уведомления о планируемом сносе объекта капитального строительства и уведом-

ления о завершении сноса объекта капитального строительства» (оформляется на официальном бланке Алминистрации)

KOMV:

(ФИО (последнее - при наличии) физического лица или полное наименование юридического лица)

Решение об отказе в предоставлении муниципальной услуги «Направление уведомления о планируемом сносе объекта капитального строительства и уведом-

ления о завершении сноса объекта капитального строительства»

В соответствии с (указать наименование и состав реквизитов нормативного правового акта Российской Федерации, Московской области, в том числе административного ре-<br>гламента,на основании которого принято данное решение) Администрация городского округа Воскресенск Московской области рассмотрела запрос о предоставлении муниципальной услуги «Направление уведомления о планируемом сносе объекта капитального строительства и уведомления о завершении сноса объекта капитального строительства» № (указать регистрационный номер запроса) (далее соответственно - запрос, муниципальная услуга) и приняла решение об отказе в предоставлении муниципальной услуги по следующему основанию

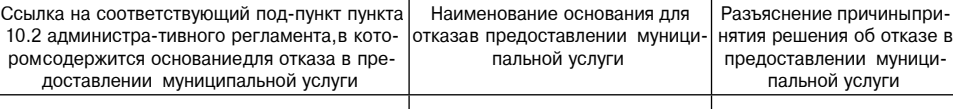

Вы вправе повторно обратиться в Администрацию с запросом после устранения указанного основания для отказа в предоставлении муниципальной услуги.<br>Настоящее решение об отказе в предоставлении муниципальной услуги.

но в досудебном (внесудебном) порядке путем направления жалобы в соответствии с разделом V<br>«Досудебный (внесудебный) порядок обжалования решений и действий (бездействия) Администрации. МФЦ, а также их должностных лиц, государственных служащих и работников» административного регламента,а также в судебном порядке в соответствии с законодательством Российской Фелерации.

Дополнительно информируем:

(указывается информация, необходимая для устранения оснований для отказа в предоставлении).<br>муниципальной услуги, а также иная дополнительная информация при необходимости).

(уполномоченное должностное (подпись) (инициалы, фамилия лицо Администрации)

 $*202$ 

#### Приложение 3 к административному регламенту

Перечень нормативных правовых актов Российской Федерации, нормативных правовых актов лете последнительно при стандартии с состоит и судрещите по посковской области, регулирующих предоставление муниципальной услуги «Направление<br>уведомления о планируемом сносе объекта капитального строительства и уведомлени

лении снога объекта капитального строительства.<br>3. Завершении сноса объекта капитального строительства?<br>1. Конституция Российской Федерации.

Федеральный закон от 27.07.2010 № 210-ФЗ «Об организации предоставления государственных и муниципальных услуг».

венных и муниципальных услуг».<br>5. Федеральный закон от 06.10.2003 № 131-ФЗ «Об общих принципах организации местного<br>6. Федеральный закон от 06.04.2011 № 63-ФЗ «Об электронной подписи».<br>7. Постановление Правительства Росс

нии Правил организации деятельности многофункциональных центров предоставления государственных и муниципальных услуг».

ственных и муниципальных услуг».<br>
8. Постановление Правительства Российской Федерации от 26.03.2016 № 236 «О требованиях<br>
к предоставлению в электронной форме государственных и муниципальных услуг».<br>
9. Постановление Пра

нии за получением государственных и муниципальных услуг и о внесении изменения в Правила<br>разработки и утверждения административных регламентов предоставления государственных рдуг».<br>Услуг».<br>11. Постановление Правительства Российской Федерации от 20.07.2021 № 1228 «Об утвержде-

признании утратившими силу некоторых актов и отдельных положений актов Правительства Российской Федерации».

т оссийнской федерации».<br>- 12. Постановление Правительства Российской Федерации от 20.11.2012 № 1198 «О федераль-<br>- ной государственной информационной системе,обеспечивающей процесс досудебного (внесудебного) обжалования решений и действий (бездействия), совершенных при предоставлении госуларственных и муниципальных услуг».

дарственных и муниципальных услуг».<br>- 13. Постановление Правительства Российской Федерации от 18.03.2015 № 250 «Об ут<br>-верждении требований к составлению и выдаче заявителям документов на бумажном но сыральный центр предавит к составлению и выдате завителям докторов на отумальном по-<br>сителе, подтверждающих содержание электронных документов, направленных в многофунк-<br>циональный центр предоставления государственных и му предоставления государственных и муниципальных услуг органами, предоставления госу-<br>дарственные услуги, и органами, предоставленных услуг органами, предоставляющими госу-<br>дарственные услуги, и органами, предоставляющими м ды телям на основании информации из информационных систем органов, предоставляющих<br>государственные услуги, и органов, предоставляющих муниципальные услуги, в том числе с<br>использованием информационно-технологической и комм кументов, включая составление на бумажном носителе и заверение выписок из указанных информационных систем».<br>информационных систем». По сумманном посителе и заверение выписок из указанных<br>14. Приказ Министерства строительства и жилищно-коммунального хозяйства Российской

- примере политические служных служных слижении форм уведомлений о планируемом сносе объекта капитального объекта капитального объекта капитального строительства и уведомления о завершении сноса объекта капитального строительства» 15. Закон Московской области № 37/2016-ОЗ «Кодекс Московской области об административ-

ных правонарушениях».<br>16. Закон Московской области № 121/2009-ОЗ «Об обеспечении беспрепятственного доступа

инвалидов и маломобильных группнаселения к объектам социальной, транспортной и инженерной инфраструктур в Московской области»

документов, необходимых для предоставления государственных и муниципальных услуг на территории Московской области».

18. Постановление Правительства Московской области от 08.08.2013 № 601/33 «Об утверждении Положения об особенностях подачи и рассмотрения жалоб на решения и действия (бездействие) исполнительных органов государственной власти Московской области предоставляющих государственные услуги, и их должностных лиц, государственных гражданских служащих испол-<br>нительных органов государственной власти Московской области, а также многофункциональных центров предоставления государственных и муниципальных услуг Московской области и их работников»

19. Постановление Правительства Московской области от 16.04.2015 № 253/14 «Об утверждении Порядка осуществления контроля за предоставлением государственных и муниципальных услуг на территории Московской области и внесении изменений в Положение о Министерстве<br>государственного управления, информационных технологий и связи Московской области».

20. Постановление Правительства Московской области от 25.04.2011 № 365/15 «Об утверждении Порядка разработки и утверждения административных регламентов предоставления государственных услуг центральными исполнительными органами государственной власти Московской области, государственными органами Московской области».

21. Распоряжение Министерства государственного управления, информационных технологий и<br>связи Московской области от 21.07.2016 № 10-57/РВ «О региональном стандарте организации деятельности многофункциональных центров предоставления государственных и муниципальных услуг в Московской области».

22. Распоряжение Министерства экологии и природопользования Московской области от 25.02.2021 № 134-РМ «Об утверждении Порядка обращения с отходами строительства, сноса аний и сооружений в том числе грунтами на территории Московской области»

эдалий и сосружение Министерства государственного управления, информационных технологий и<br>Связи Московской области от 30.10.2018 № 10-121/РВ «Об утверждении Положения об осущест-<br>влении контроля за порядком предоставлени тории Московской области».

#### Приложение 4 к административному регламенту

Уведомление о планируемом сносе объекта капитального строительства

(наименование органа местного самоуправления поселения, городского округа по месту нахождения объекта капитального строительства или в случае, если объект капитального строительства расположен на межселенной территории, органа местного самоуправления имниципального района)

1. Сведения о застройщике, техническом заказчике<br>3. Сведения об объекте капитального строительства, подлежащем сносу

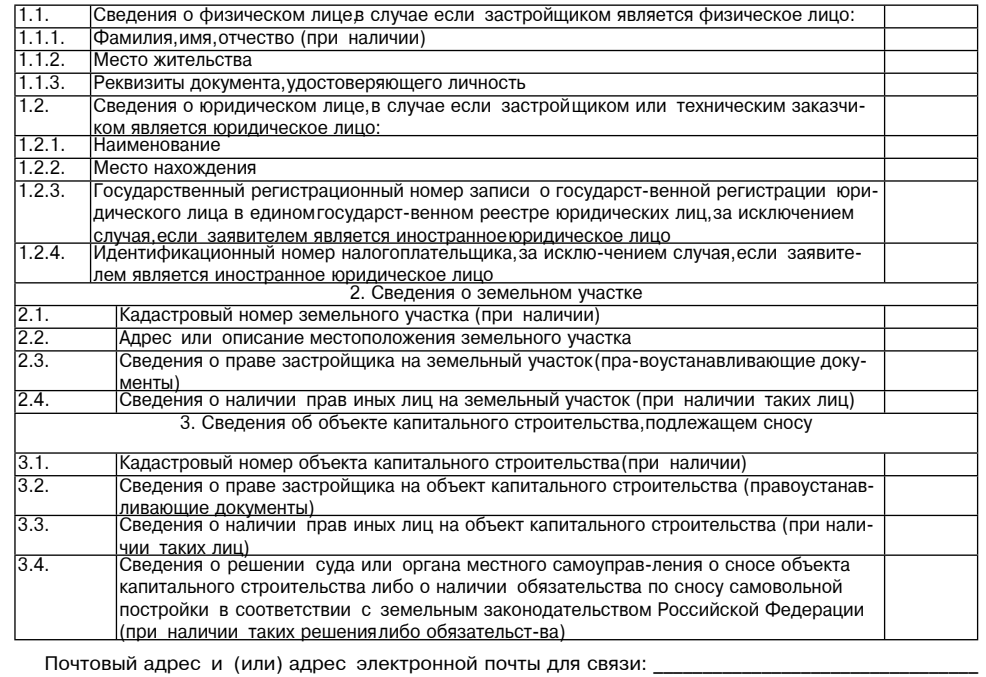

Настоящим уведомлением я,

(фамилия, имя, отчество (при наличии)) даю согласие на обработку персональных данных (в случае если застройщиком является физическое лицо).

(должность, в случае, если заст-ройщиком или техническим заказ-чиком является юридическое лицо)

М. П. (при наличии)

К настоящему уведомлению прилагаются

(документы в соответствии с частью 10 статьи

55.31 Градостроительного кодекса Российской Фелерации) (Собрание законолательства Рос-

сийской Федерации, 2005, № 1, ст. 16, 2018, № 32, ст. 5133,5135)) 1

<sup>1</sup> Утверждена приказом Министерства строительства и жилищно-коммунального хозяйства Российской Фе-дерации от 24.01.2019 № 34/пр «Об утверждении форм уведомления о планируемом сносе объекта капи-тального строительства и уведомления о завершении сноса объекта капитального строительства

Уведомление о завершении сноса объекта капитального строительства наименование органа местного самоуправления поселения, городского округа по месту)<br>наименование органа местного самоуправления поселения, городского округа по месту строительства, или в случае, если такой земельный участок находится на межселенной территории, - наименование органа местного самоуправления муниципального района)

Сведения о застройщике, техническом заказчике

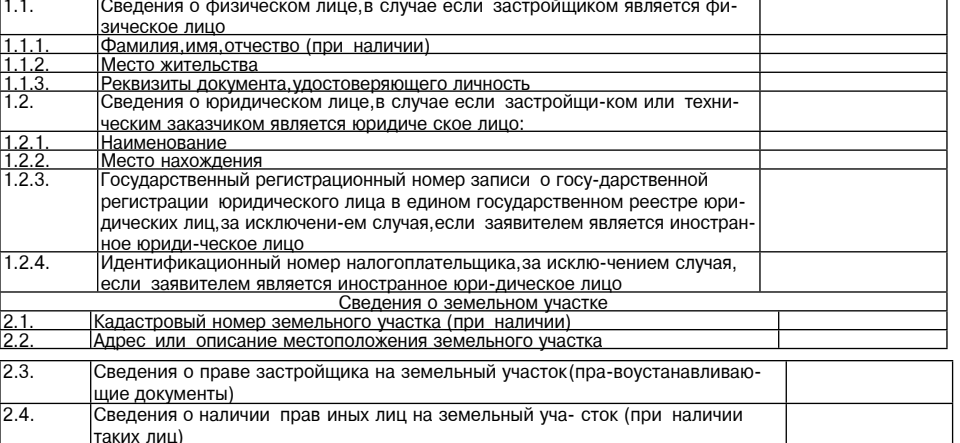

Настоящим уведомляю о сносе объекта капитального строительства (кадастровый номер объекта капитального строительства), указанного в уведомлении о планируемом

(при наличии)) сносе объекта капитального строительства<br>от « » 202 г.

(дата направления)

Почтовый адрес и (или) адрес электронной почты для связи:

Настоящим уведомлением я

(фамилия, имя, отчество (при наличии))

даю согласие на обработку персональных данных (в случае если застройщиком является физиче ское лицо)

> Приложение 5 к административному регламенту

Форма решения об отказе в приеме документов, необходимых для предоставления муниципаль ной услуги «Направление уведомления о планируемом сносе объекта капитального строительства<br>и уведомления о завершении сноса объекта капитального строительства»

(оформляется на официальном бланке Администрации/МФЦ)

Кому: иследнее - при наличии) физического лица или полное наименование юридического лица)

Решение об отказе в приеме документов,<br>необходимых для предоставления муниципальной услуги

«Направление уведомления о планируемом сносе объекта капитального строительства и уведомления о завершении сноса объекта капитального строительства»

В соответствии с административным регламентом предоставления муниципальной услуги «Направление увердилать с админирования регистративного строительства и увелуилистивного строительства и увелуиления<br>правление увердилать о планируемом сносе объекта капитального строительства и уведомления<br>о завершении снос о савершение, Администрация городского округа Воскресенск рассмотрела запрос о предоставлении<br>муниципальной услуги «Направление уведомления о планируемом сносе объекта капитального " строительства и уведомления о завершении сноса объекта капитального строительства» №<br>(указать регистрационный номер запроса) (далее соответственно - запрос, муниципальная услуга) и приняла решение об отказе приеме запроса и документов, необходимых для предоставления<br>муниципальной услуги, по следующему основанию:

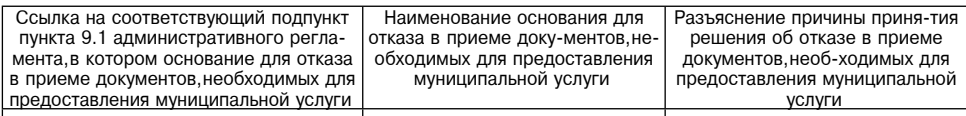

Дополнительно информируем:

.<br>(указывается информация, необходимая для устранения причин отказа в приеме документов, не-<br>обходимых для предоставления муниципальной услуги, а также иная дополнительная информация при наличии).

(уполномоченное должностное лицо (подпись, фамилия, инициалы)

Администрации/работник МФЦ)

 $\approx 202$ 

Приложение 6 к административному регламенту

Перечень общих признаков, по которым объединяются категории заявителей,<br>а также комбинации признаков заявителей, каждая из которых соответствует

одному варианту предоставления муниципальной услуги «Направление уведомления»<br>одному варианту предоставления муниципальной услуги «Направление уведомления о<br>о планируемом сносе объекта капитального строительства и уведомл объекта капитального строительства»

Общие признаки, по которым объединяются категории заявителей

№ п/п Общие признаки Категория физические лица - граждане Российской<br>Феде-рации физические лица - иностран-<br>ные граж-дане физические лица - лица без заявители,заявители (застройщики,технические заказ-<br>чики),обратившиеся в целях направления уведомления<br>о планируемом сносе объекта капитального строительгражданства юридические <mark>ли</mark>ца лва физические лица - граждане Российской заявители, заявители (застройщики, технические заказрисительно лица - раждате т сосилокой<br>Феде-рации физические лица - иностран-<br>ные граж-дане физические лица - лица без хики),обратившиеся в целях направления уведомления<br>ики),обратившиеся в целях направления уведомления<br>) завершении сноса объекта капитального строительражданства юридические лица тва:

Комбинации признаков заявителей, каждая из которых соответствует одному варианту предоставления муниципальной услуги

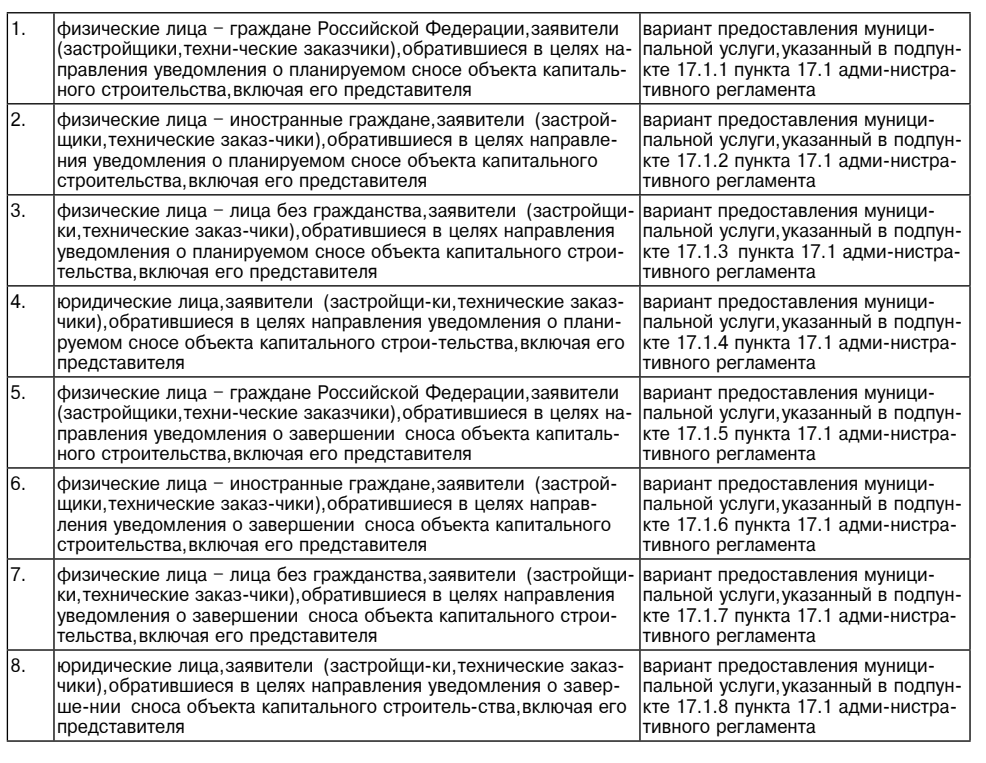

## Администрация<br>городского округа Воскресенск лодокого округа воокресством<br>Московской области<br>ПОСТАНОВЛЕНИЕ

26.01.2024 Nº 343

## О признании утратившим силу постановления Администрации<br>городского округа Воскресенск Московской области от 01.06.2020 № 1817 о системе персонифицированного финансирования дополнительного образования детей».<br>О системе персонифицированного финансирования дополнительного образования детей»

В связи с принятием Федерального закона от 13.07.2020 № 189-ФЗ «О государственном (муниципальном) социальном заказе на оказание государственных (муниципальных) услуг в социальной сфере»

#### ПОСТАНОВЛЯЮ:

1. Признать утратившим силу постановление Администрации городского округа Воскресенск<br>осковской области от 01.06.2020 № 1817 «О системе персонифицированного финансирования дополнительного образования детей в городском округе Воскресенск Московской области»

2. Опубликовать настоящее постановление в периодическом печатном издании «Фактор-инфо» и разместить на официальном сайте городского округа Воскресенск.

3. Контроль за исполнением настоящего постановления возложить на заместителя Главы городского округа Воскресенск Коротееву О.С.

Глава городского округа Воскресенск А.В. Малкин

#### ОПОВЕЩЕНИЕ О НАЧАЛЕ ОБЩЕСТВЕННЫХ ОБСУЖДЕНИЙ

На общественные обсуждения представляется проект распоряжения о внесении изменений в<br>-генеральный план городского округа Воскресенск Московской области применительно к населен

ному пункту с. Ашитково (далее - Проект распоряжения).

Общественные обсуждения проводятся в порядке, установленном статьями 5.1 и 28 Градо-<br>строительного кодекса Российской Федерации и Положением об организации и проведении

общественных обсуждений по вопросам градостроительной деятельности в городском округе Воскресенск Московской области Орган, уполномоченный на проведение общественных обсуждений, - Администрация городского

округа Воскресенск Московской области.<br>Округа Воскресенск Московской области.<br>Срок проведения общественных обсуждений - с 07.02.2024 до 16.02.2024.

орок проведения оощественных оосуждении<br>Информационные материалы по теме общественных обсуждений представлены:<br>- на официальном сайте городского округа Воскресенск Московской области https://vos-mo.ru/

на официальном согностренные обсуждения»; подвидели с собственные обсуждения»;<br>В разделе «Архитектура и градостроительство»,подраздел «Общественные обсуждения»;<br>на информационном стенде в здании Администрации по адресу: М есенск,ул. Советская,д. 4б,1 этаж.

Экспозиция Проекта распоряжения открыта: понедельник-четверг с 08:30 по 17:30 пятница с 08:30 по 16:15 (перерыв с 13.00 по 14.00). На экспозиции проводится консультация по теме общественных обсуждений.

на информационном стенде по адресу: Московская область, г. Воскресенск, ул. Советская село Ашитково, ул. Юбилейная, д. 10 Экспозиция Проекта распоряжения открыта: с 09:00 по 16:00 (перерыв с 13.00 по 14.00). На

экспозиции проводится консультация по теме общественных обсуждений<br>Участниками общественных обсуждений приастниками общественных обсуждений приастниками общественных обсуждений янно проживающие в пределах территориальной зоны, в границах которой расположен земельный участок, в отношении которого подготовлен данный проект, правообладатели находящихся в грау касток, в способните которы в свои с последниками проституем и расположенных на них объектов<br>капитального строительства, граждане, постоянно проживающие в границах земельных участков, прилегающих к земельному участку, в отношении которого подготовлен Проект распоряжения, правообладатели таких земельных участку, в отношении которого подготовлен Проект распоряжения, правообладатели таких земельных участк тельства, правообладатели помещений, являющихся частью объекта капитального строительства, в отношении которого подготовлен данный проект.

- по период общественных обсуждений участники общественных обсуждений имеют право пред-<br>Ставить свои предложения и замечания в срок с 07.02.2024 до 16.02.2024 по обсуждаемому проекту посредством:

- посредством почтового отправления в адрес уполномоченного органа; - посредством официального сайта городского округа Воскресенск Московской области и от-<br>- посредством официального сайта городского округа Воскресенск Московской области и от-<br>правления по адресу электронной почты graddoc

правления посредством записи в книге (журнале) учета посетителей экспозиции проекта, подлежащего<br>рассмотрению на общественных обсуждениях;

в письменной форме при личном обращении в уполномоченный орган

Информационные материалы по проекту внесения изменений в генеральный план городского<br>-округа Воскресенск Московской области применительно к населенному пункту с. Ашитково разме щены на официальном сайте городского округа Воскресенск Московской области https://vos-mo. ru/ в разделе «Архитектура и градостроительство», подраздел «Общественные обсуждения».

## СОВЕТ ДЕПУТАТОВ городского округа Воскресенск<br>Московской области<br>РЕШЕНИЕ  $\sigma$  26.01.2024 № 894/120

Об установлении величины порогового значения доходов и стоимости имущества в целях признания граждан, проживающих на территории городского округа Воскресенский области, малоимущими и предоставления им по договорам социального найма помещений муниципального жилищного фонда городского округа Воскресенский муниципального жилищного фонда городского округа Воскресенский области на 2024 год

ределения размера дохода, приходящегося на каждого члена семьи, и стоимости имущества, наисдушенного на собственности членов семьи и подлежащего налогообложению, в целях признания<br>годящегося в собственности членов семьи и подлежащего налогообложению, в целях признания<br>граждан малоимущими и предоставления им п муниципального жилищного фонда»

## Совет депутатов городского округа Воскресенск Московской области решил:<br>1. Установить величину порогового значения доходов и стоимости имущества в целях призна-

... от праждан, проживающих на территории городского округа Воскресенск Московской области,<br>малоимущими и предоставления им по договорам социального найма жилых помещений муни-

русовлить кольсов.<br>2. Опубликовать настоящее решение в периодическом печатном издании «Фактор-инфо» и раз-<br>местить на официальном сайте городского округа Воскресенск Московской области.

3. Контроль за исполнением настоящего решения возложить на постоянную комиссию Совета депутатов по вопросам бюджета, муниципальной собственности, финансовой и налоговой политики (Слепов С.С.) и заместителя Главы городского округа Воскресенск Московской области Илюшина О.В

Председатель Совета депутатов<br>Городского округа Воскресенск Матвиенко С.В.

Глава городского округа Воскресенск Малкин А.В.

СОВЕТ ДЕПУТАТОВ городского округа Воскресенск<br>Московской области PEWEHNE

от 29.01.2024 № 900/121

О внесении изменений в решение Совета депутатов городского округа Воскресенск<br>Московской области от 11.12.2023 № 873/116 «О бюджете городского округа<br>Воскресенск Московской области на 2024 год и на плановый период 2025 и

В соответствии с Бюджетным кодексом Российской Федерации, Федеральным законом от 06.10.2003 № 131-ФЗ «Об общих принципах организации местного самоуправления в Российской о едерации», руководствуясь Положением о бюджетном процессе в городском округе Воскресенск,<br>утвержденным решением Совета депутатов городского округа Воскресенск от 18.09.2019 № 12/1<br>(с изменениями от 25.06.2020 № 239/22 тров доходной и расходной части бюджета

Совет депутатов городского округа Воскресенск Московской области решил: 1. Внести в решение Совета депутатов городского округа Воскресенск Московской области от 11.12.2023 № 873/116 «О бюджете городского округа Воскресенск Московской области от 11.12.2023 № 873/116 «О бюджете городского окру год и на плановый период 2025 и 2026 годов» следующие изменения:

1.1. Статью 1 изложить в следующей редакции: «Статья 1.

т. илеодить основные характеристики бюджета городского округа Воскресенск на 2024 год:<br>а) общий объем доходов бюджета городского округа Воскресенск в сумме 8 703 650,5 тыс. ру от следую при пристрежительности и правдеть при примерении и других бюджетов бюджетной<br>Системы Российской Федерации в сумме 3 827 021,5 тыс. рублей;

б) общий объем расходов бюджета городского округа Воскресенск в сумме 9 548 234,1 тыс.

л.с.,<br>в) дефицит бюджета городского округа Воскресенск в сумме 844 583.6 тыс. рублей.

в, дефидителяцието переделето скруга в скресствате сушно е та сосустава руслен.<br>2. Направить на погашение дефицита бюджета городского округа Воскресенск в 2024 году поступления из источников внутреннего финансирования лефицита бюлжета горолского округа Восступления из источников внутреннего финансирования дефицита оюджета городского округа вос-<br>кресенск в сумме 844 583,6 тыс. рублей,в том числе за счет остатков бюджетных средств,сложив-<br>шихся на 1 января 2024 года,в сумме

3. Утвердить основные характеристики бюджета городского округа Воскресенск на плановый период 2025 и 2026 годов:

а) общий объем доходов бюджета городского округа Воскресенск на 2025 год в сумме 8 070 та, у следии с следить следить подавления и следить с следить следуется и следуется на следуется в других бюджетов<br>бюджетных трансфертов, получаемых из других бюджетов<br>бюджетной системы Российской Федерации,в сумме 3 289 ие в 993 030,6 тыс. рублей, в том числе объем межбюджетных трансфертов,получаемых из других<br>бюджетов бюджетной системы Российской Федерации, в сумме 3 864 013,6 тыс. рублей;

6) общий объем расходов бюджета городского округа Воскресенск на 2025 год в сумме 8 266 317,2 тыс. рублей, в том числе условно утвержденные расходы в сумме 140 000,0 тыс. рублей, и на 2026 год в скиме 9 201 798.4 тыс. рублей, в том числе условно утвержденные расходы в сумме 290 000,0 тыс. рублей;<br>сумме 9 201 798.4 тыс. рублей, в том числе условно утвержденные расходы в сумме 290 000,0 тыс. рублей;<br>в) дефицит бюдж

блей, на 2026 год составляет 208 767,8 тыс. рублей.». 1.2. Статью 6 изложить в следующей редакции:

«Статья 6.

ольных».<br>1. Установить, что в 2024 году и плановом периоде 2025 и 2026 годов из бюджета городского<br>1. Установить, что в 2024 году и плановом перидическим лицам (за исключением субсидий скруга воскресительно (муниципальным) учреждениям, а также субсидий, указанных в пунктах 6-8.1 ста-<br>ты 78 Бюджетного кодекса Российской Федерации), индивидуальным предпринимателям, а также физическим лицам - производителям товаров, работ, услуг, в целях реализации мероприятий следующих муниципальных программ:

1) «Предпринимательство»

2) «Развитие инженерной инфраструктуры, энергоэффективности и отрасли обращения с отходами

3) «Формирование современной комфортной горолской среды» 2. Порядок предоставления субсидий, предусмотренных частью 1 настоящей статьи, устанавли-

вается нормативными правовыми актами Администрации городского округа Воскресенск.<br>3. Установить, что в 2024 году с целью повышения эффективности работы предприятия, оказывающего услуги в сфере жилищно-коммунального хозяйства в рамках муниципальной программы «Развитие инженерной инфраструктуры, энергоэффективности и отрасли обращения с отходами» предоставляются субсидии муниципальному унитарному предприятию «Белоозерское жилищно-<br>коммунальное хозяйство» городского округа Воскресенск Московской области.».

1.3. В части 1 статьи 14:

цифры «284 380,4» заменить цифрами «317 295,2»;

-и-фры «150 000,0» заменить цифрами «139 722,4».<br>1.4. В части 1 статьи 20 цифры «560 772,9» заменить цифрами «629 845,0»

1.4. В цасти 1 статьи 27 слова «Наше слово» заменить словами «Фактор-инфо».<br>1.5. В части 1 статьи 27 слова «Наше слово» заменить словами «Фактор-инфо».<br>1.6. В статье 28 слова «заместителя Главы Администрации городского ок

и на плановый период 2025 и 2026 годов» изложить в редакции согласно приложению 1 к настоящему решению.

1.8 Приложение 2 «Распределение бюджетных ассигнований по разделам, подразделам, целевым статьям (муниципальным программам городского округа Воскресенск и непрограммным<br>направлениям деятельности), группам и подгруппам видов расходов классификации расходов<br>бюджета городского округа Воскресенск на 2024 го изложить в редакции согласно приложению 2 к настоящему решению.

1.9. Приложение 3 «Распределение бюджетных ассигнований расходов бюджета по целевым статьям (муниципальным программам городского округа Воскресенск и непрограммным направлениям деятельности), группам и подгруппам видов расходов классификации расходов бюджета<br>городского округа Воскресенск на 2024 год и на плановый период 2025 и 2026 годов» изложить в

редакции согласно приложению 3 к настоящему решению.<br>1.10. Приложение 4 «Ведомственную структуру расходов бюджета городского округа Воскре-<br>сенск на 2024 год и на плановый период 2025 и 2026 годов» изложить в редакции сог ложению 4 к настоящему решению.

ленности на 2024 год и на плановый период 2025 и 2026 годов» изложить в редакции согласно<br>приложению 5 к настоящему решению.

округа воскресенских на додат на принимально период додат и додат изложить в редакции.<br>Согласно приложению 6 к настоящем решению.<br>2. Опубликовать настоящее решение в периодическом печатном издании «Фактор-инфо» и раз-

- сопускаетельном сайте городского округа Воскресенск Московской области<br>3. Настоящее решение вступает в силу со дня его опубликования.

4. Контроль за исполнением настоящего решения возложить на постоянную комиссию Совета депутатов по вопросам бюджета муниципальной собственности финансовой и налоговой политики (Слепов С.С.) и заместителя Главы городского округа Воскресенск Овсянкину Е.В

Председатель Совета депутатов<br>городского округа Воскресенск С.В. Матвиенко

Глава городского округа Воскресенск А.В. Малкин

Приложения к настояшему решению размешены на официальном сайте горолского округа Воскресенск (www.vos-mo.ru) в разделе «Совет депутатов» в подразделе «Решения Совета депутатов».

> Администрация<br>городского округа Воскресенск MOCKOBCKOЙ Области<br>РАСПОРЯЖЕНИЕ 29.01.2024 № 53-р

## Об утверждении графика приёма граждан заместителями Главы городского округа Вос-<br>кресенск, руководителями органов и структурных подразделений Администрации город-.<br>ского округа Воскресенск Московской области на февраль 2024 года

В соответствии с Конституцией РФ, Федеральным законом от 02.05.2006 № 59-ФЗ «О порядке рассмотрения обращений граждан Российской Федерации», Законом Московской области от 05.10.2006 № 164/2006-03 «О рассмотрении обращений граждан», Уставом городского округа Воскресенск. Регламентом рассмотрения обрашений граждан в Администрации городского округа Воскресенск, утверждённым постановлением Администрации городского округа Воскресенск Московской области от 29.03.2023 № 1592:

1. Утвердить график приёма граждан заместителями Главы городского округа Воскресенск, руководителями органов и структурных подразделений Администрации городского округа Воскре-<br>сенск Московской области на февраль 2024 года. (Прилагается.)

2. Опубликовать настоящее распоряжение в периодическом печатном издании «Фактор-инфо» и разместить на официальном сайте городского округа Воскресенск.

3. Контроль за исполнением настоящего распоряжения возложить на заместителей Главы го-<br>родского округа Воскресенск.

Глава городского округа Воскресенск А.В. Малкин

#### **УТВЕРЖЛЕН**

распоряжением Администрации<br>городского округа Воскресенск  $M$ от 29.01.2024 № 53-р

#### **ГРАФИК**

приёма граждан заместителями Главы городского округа Воскресенск иласковской области,<br>руководителями органов и структурных подразделений Администрации городского

округа Воскресенск на февраль 2024 года

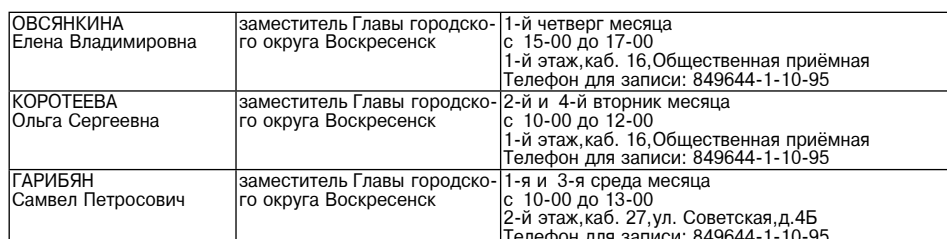

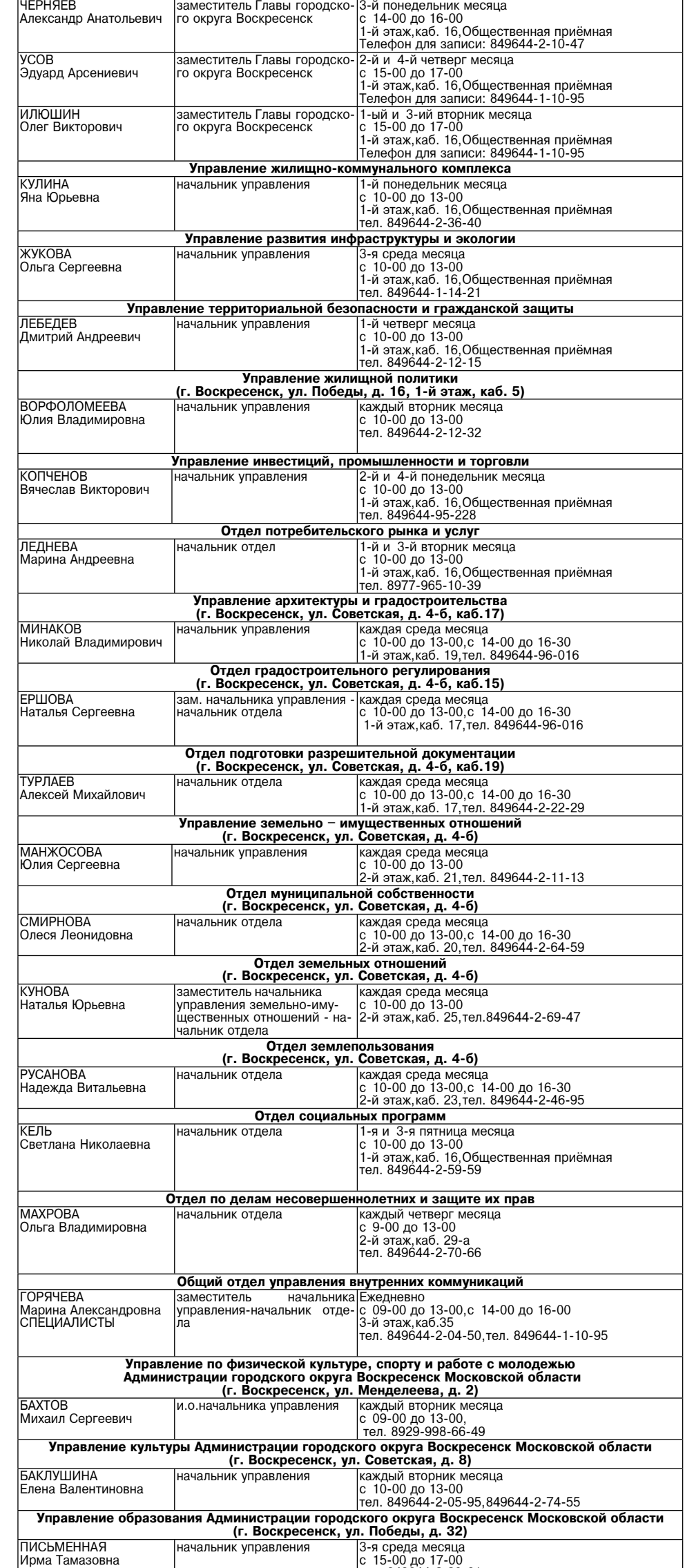

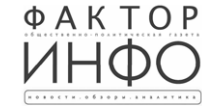

Vunenutenь-ООО «Элизар» Издатель - ООО «Фактор» Главный релактор С.Е.ВАСИЛЬЕВ

АДРЕС РЕДАКЦИИ: 143405, Московская обл. г. Красногорск. ш. Ильинское, д. 1А, эт/оф. 5/6.3 АДРЕС ИЗДАТЕЛЯ: 193070, г. Санкт-Петербург, наб. Октябрьская, д.104, к.43, литер АЖ, офис 209. E-mail: info@faktor-info.ru

Газета зарегистрирована в Управлении Федеральной службы по надзору в сфере связи, информационных технологий и массовых коммуникаций по Центральному федеральному округу. Регистрационный номер ПИ № ТУ-50-02829 от 23.08.2019 г.

Ирма Тамазовна

За содержание рекламных материалов Адрес: 141407. ответственность несет рекламодатель. МО. г. Химки. Нагорное ш., д. 2, Цена в розницу свободная. Отпечатано корп. 9, пом. А. в ООО «Типография «КП-Москва» Объем 4 п.л.

тел. 849644-2-30-61

Офсетная печать. Подписано в печать: по графику - 30.01.2024 г. в 16.30 фактически - 30.01.2024 г. в 16.30. Заказ № 442. Тираж 1100 экз